# Quelques Idées d'utilisation du C++ en Calcul Scientifique

Frédéric Hecht, Cours Informatique Scientifique 2010-2011, Master 1 Laboratoire Jacques-Louis Lions, Université Pierre et Marie Curie

4 février 2011

Remarque typographique, tous les changement par rapport à la version de 01 janvier 2011 sont écrits en bleu.

# Table des matières

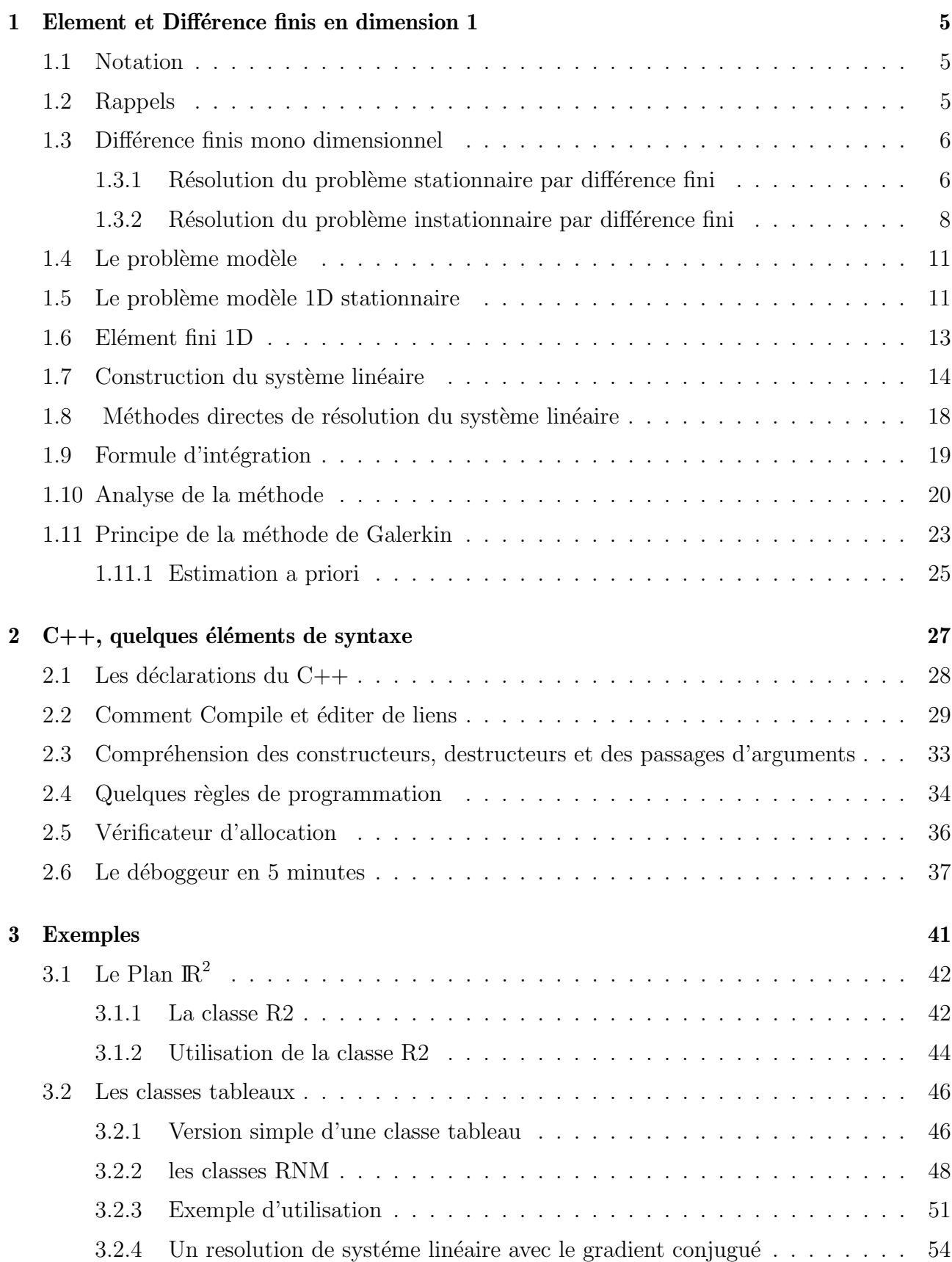

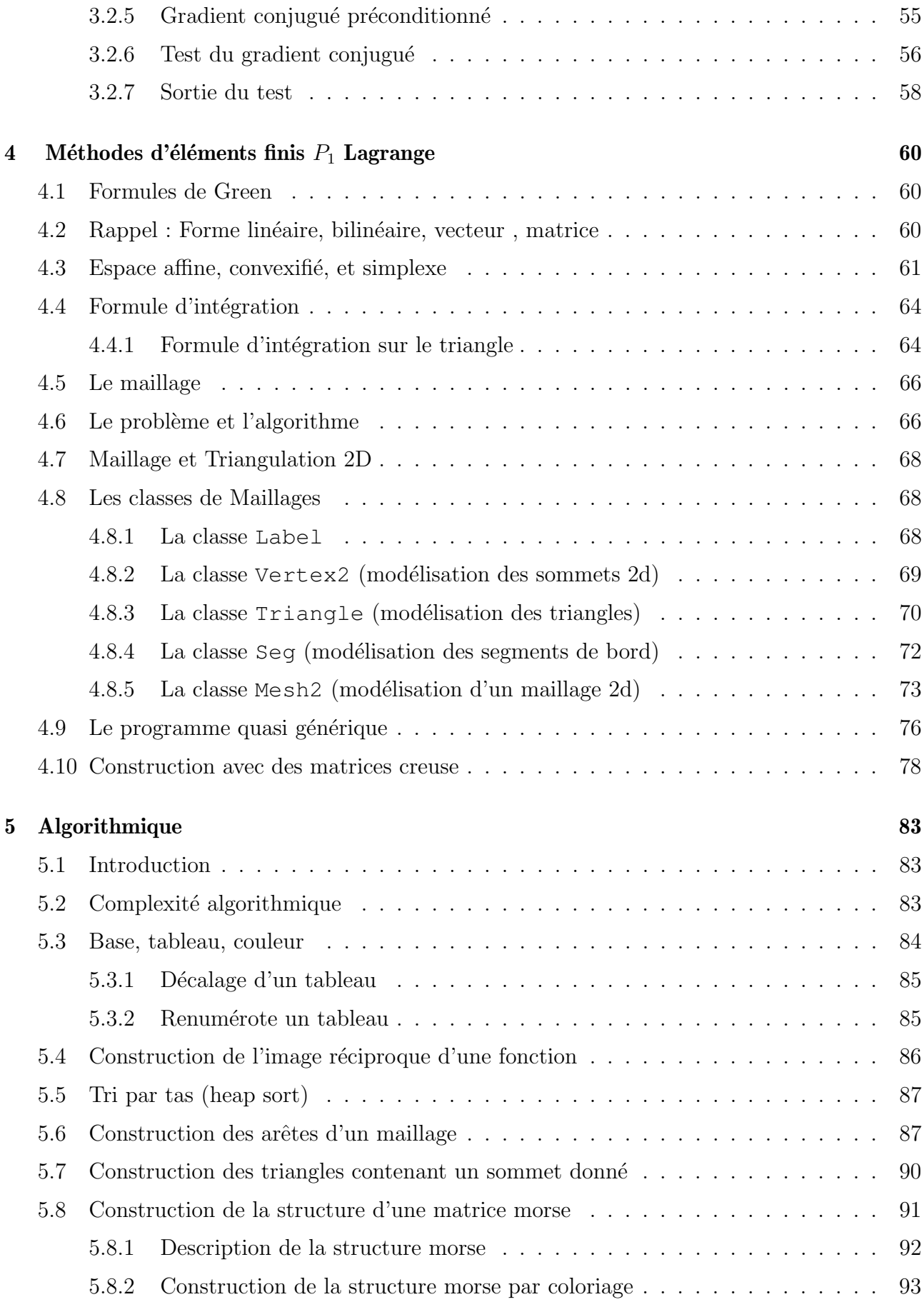

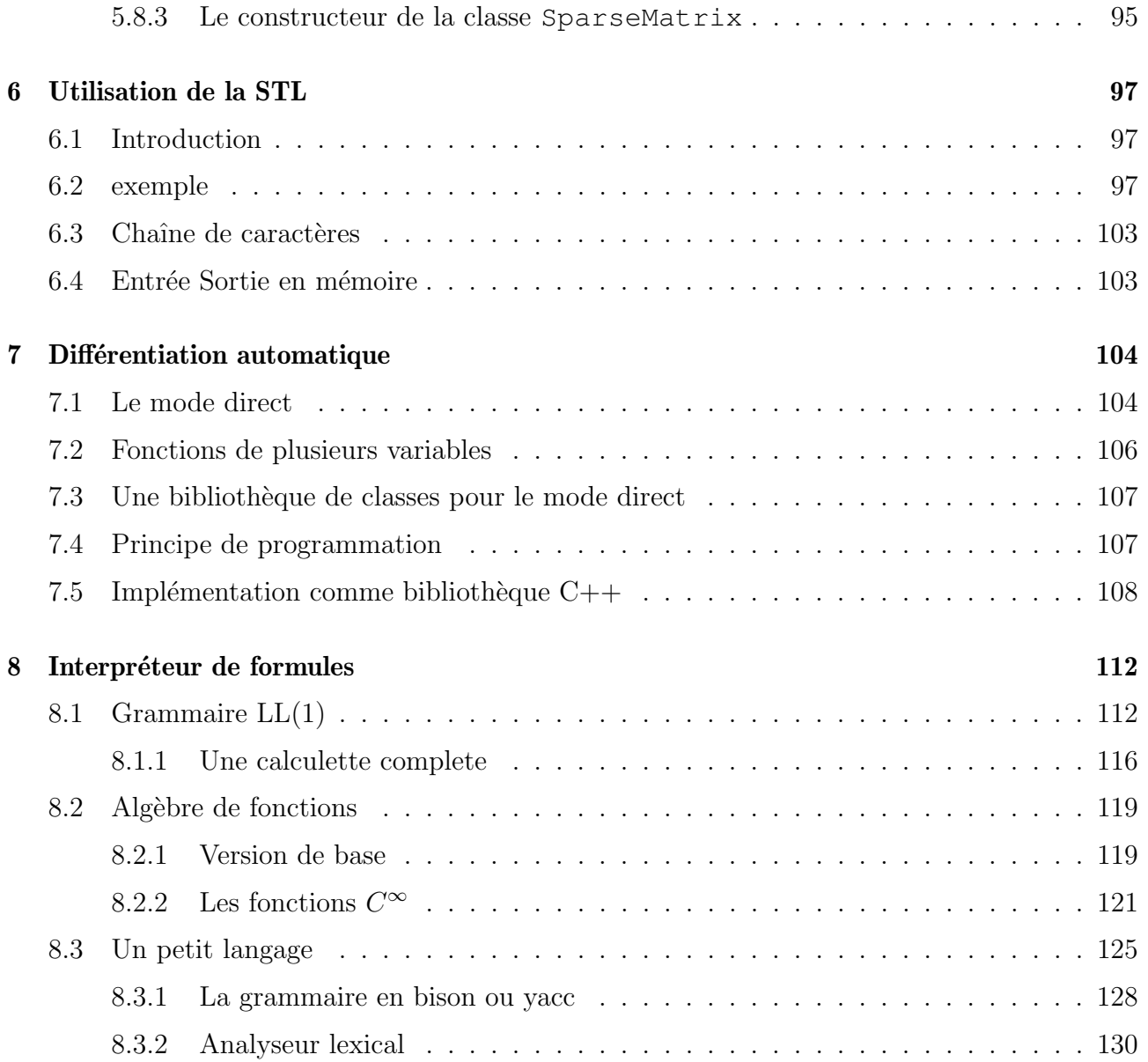

# <span id="page-4-0"></span>1 Element et Différence finis en dimension 1

## <span id="page-4-1"></span>1.1 Notation

d est la dimension de l'espace,  $d = 1$  ou 2 dans ce cours, et  $\Omega$  est un ouvert connexe de  $\mathbb{R}^d$ borné.

$$
x \in \mathbb{R}^d \quad \Leftrightarrow \quad x = \left(\begin{array}{c} x_1 \\ \vdots \\ x_d \end{array}\right)
$$

Remarque, les vecteurs  $\boldsymbol{u}$  seront notés généralement en police grasse, on a donc :

$$
\mathbf{u} = \begin{pmatrix} u_1 \\ \vdots \\ u_d \end{pmatrix}, \qquad \text{le gradient :} \qquad \nabla u = \mathbf{grad} \, u = \begin{pmatrix} \frac{\partial u}{\partial x_1} \\ \vdots \\ \frac{\partial u}{\partial x_d} \end{pmatrix}
$$
\n
$$
\text{la divergence :} \qquad \nabla \cdot \mathbf{u} = \text{div } \mathbf{u} = \sum_{i=1}^d \frac{\partial u_i}{\partial x_i}
$$

Le produit scalaire est noté avec un.

$$
\boldsymbol{u}.\boldsymbol{v}=\sum_{i=1}^d u_iv_i
$$

## <span id="page-4-2"></span>1.2 Rappels

**Définition** 1.1. Dans un espace affine réel A, le barycentre de  $(\lambda_i, P_i)_{i=1,n} \in (\mathbb{R} \times A)^n$  telle que  $\sum_{i=1}^{n} \lambda_i \neq 0$  est l'unique point  $G = \text{bar}((\lambda_i, P_i)_{i=1,n}) \in \mathcal{A}$  telle que

$$
\forall O \in \mathcal{A}, \qquad \sum_{i=1}^{n} \lambda_i \overrightarrow{OP_i} = (\sum_{i=0}^{n} \lambda_i) \overrightarrow{OG}.
$$

Et si cette espace affine  $A$  est plongé dans un espace vectoriel, alors

$$
G = \frac{\sum_{i=0}^{n} \lambda_i P_i}{\sum_{i=0}^{n} \lambda_i}
$$

**Définition** 1.2. Par définition, si f est une fonction affine de  $A \mapsto B$ , alors cette fonction commute avec les barycentres, c'est-à-dire  $f(\text{bar}((\lambda_i, P_i)_{i=1,n})) = \text{bar}((\lambda_i, f(P_i))_{i=1,n})$ , ou si  $l'espace$  affine est plongé dans un espace vectoriel, on a

$$
si \qquad \sum_{i=1}^{n} \lambda_i = 1, \qquad alors \qquad f(\sum_{i=1}^{n} \lambda_i x_i) = \sum_{i=1}^{n} \lambda_i f(x_i) \tag{1}
$$

De plus elle peut s'écrire comme  $f(x) = A(x) + b$  où A est une application linéaire et b une constante.

– Forme bilinéaire et matrice. Soient  $E$  et  $F$  deux espaces vectoriels réels de dimension finie, soit  $\{e_i/i \in I = \{1, ..., n\}\}\$ une base de E, et  $\{f_i/j \in J = \{1, ..., m\}\}\$ une base de F, alors à toute forme bilinéaire a de  $E \times F \mapsto \mathbb{R}$ , on associe la matrice  $A = (a_{ij})_{(i,j)\in I\times J}$  telle que  $a_{ij} = a(e_i, f_j)$ . Soit  $l \in F'$  une forme linéaire de F. Et Le problème : trouver  $u \in E$  tel que

$$
\forall v \in F, \quad a(u, v) = l(v) \tag{2}
$$

est équivalent trouver  $U \in \mathbb{R}^I$  en résolvant le système linéaire

$$
{}^{t}AU = F \quad \text{ où } \quad U = (u_i)_{i \in I}, \qquad u = \sum_{i \in I} u_i e_i, \quad \text{ et où } \quad F = (l(f_j))_{j \in J}.
$$

- Norme des espace  $L^1(\Omega)$ ,  $L^2(\Omega)$ ,  $L^{\infty}(\Omega)$ 

$$
||u||_{L^{1}(\Omega)} = \int_{\Omega} |u| dx; \quad ||u||_{L^{2}(\Omega)} = (\int_{\Omega} |u|^{2} dx)^{1/2}; \quad ||u||_{L^{\infty}(\Omega)} = \sup_{x \in \Omega} \text{ess } |u(x)| \tag{3}
$$

– Produit scalaire et norme de espace  $H^1(\Omega)$ 

$$
(u,v)_{H^1(\Omega)} = \int_{\Omega} uv \, dx + \int_{\Omega} \mathbf{grad} \, u. \mathbf{grad} \, v \, dx \tag{4}
$$

$$
||u||_{H^{1}(\Omega)} = ||u||_{L^{2}(\Omega)} + ||(\mathbf{grad } u. \mathbf{grad } u)^{1/2}||_{L^{2}(\Omega)}
$$
\n(5)

## <span id="page-5-0"></span>1.3 Différence finis mono dimensionnel

Trouver  $u(x)$  fonction de  $]\ell_0, \ell_1[$  tel que

$$
-\frac{\partial^2 u}{\partial x^2} + au = f
$$
  
\n
$$
u(\ell_0) = g_0, \quad \frac{\partial u}{\partial x}(\ell_1) = g_1.
$$
\n(6)

où  $\ell_0, \ell_1, g_0, g_1, a, f$  sont les données du problèmes.

#### <span id="page-5-1"></span>1.3.1 Résolution du problème stationnaire par différence fini

Construction d'un schéma au différence fini :

Soit, M le nombre de points en espace, Notons  $x_i$  les points de calcul qui une suite strictement croissante tel que  $x_0 = \ell_0$  et  $x_M = \ell_1$ , par exemple  $x_i = \ell_0 + i \frac{\ell_1 - \ell_0}{M}$  $\frac{-\ell_0}{M}$ . Notons  $h_i = x_{i+1} - x_i$ .

Soit  $u_i$  la valeur de la solution en  $x_i$ . si l'on écrit les formules de Taylor en  $x_i$  pour calculer  $u_{i+1}$ et  $u_{i-1}$ , on obtient :

$$
u_{i+1} = u_i + u_i' h_i + \frac{1}{2} u_i'' h_i^2 + \frac{1}{6} u_i''' h_i^3 + O(h_i^4)
$$
 (7)

<span id="page-5-2"></span>
$$
u_{i-1} = u_i - u_i' h_{i-1} + \frac{1}{2} u_i'' h_{i-1}^2 - \frac{1}{6} u_i''' h_{i-1}^3 - O(h_{i-1}^4)
$$
\n(8)

Si  $h_i = h$  est une constante,  $(7)+(8)$  $(7)+(8)$  donne:

$$
u_i'' = \frac{u_{i+1} + u_{i-1} - 2u_i}{h^2} + O(h^2)
$$
\n(9)

et [\(7\)](#page-5-2)-[\(8\)](#page-5-2) donne :

<span id="page-6-1"></span>
$$
u'_{i} = \frac{u_{i+1} - u_{i-1}}{2h} + O(h^2)
$$
\n(10)

où des expression décentrées à gauche (resp.) à droite :

<span id="page-6-0"></span>
$$
u'_{i} = \frac{u_{i+1} - u_{i}}{h} + O(h), \quad \text{(resp.) } u'_{i} = \frac{u_{i} - u_{i-1}}{h} + O(h) \tag{11}
$$

**Exercice 1.** Trouver, si  $h_i$  n'est pas constant, Construire les deux formules

$$
u_i'' = D_+^2 u_{i+1} + D_-^2 u_{i-1} + D_+^2 u_i + O(h^1)
$$
  

$$
u_i' = D_+^1 u_{i+1} + D_-^1 u_{i-1} + D_+^1 u_i + O(h^2)
$$

Remarque : l'on supprime les dérives troisième et on est en  $O(h^3)$  où  $h = max(h_i, h_{i-1})$  et l'on résout un système linéaire pour calculer les 6 coefficient  $D^2_+, D^2_-, D^2, D^1, D^1_-, D^1$  en fonction de  $h_{i-1}$  et  $h_i$ .

 $(A$ joute  $01/02/2010$  Pour étudier la convergence de ce type de schéma, il faut montrer

Pour une bonne norme  $||.||$  qui est telles que la norme du vecteur constant  $v_i = 1$   $(i = 0, ..., M)$ ne doit pas dépendre de M comme par exemples la norme  $l^{\infty}$ . L'erreur  $E = ||U - u^*||$  est petite (par exemple en  $O(1/M)$ ) où le vecteurs  $u^*$  est le vecteur des valeurs de la solution exact en  $x_i$  et  $U = (U_i)_{0,\dots,M}$  est la solution du schéma, solution du système linéaire  $\mathcal{H}U = b$  avec l'opérateur linéaire  $\mathcal H$  correspond au schéma numérique, et avec b est la partie dû au second membre et aux conditions au limites.

L'erreur de consistance du schéma est donné par  $E_c = ||\mathcal{H}u^* - b||$  qui sera contrôlé avec les formules de Taylor.

L'erreur  $E$  ce calcul comme suit :

$$
E = ||U - u^*||
$$
  
\n
$$
\leq ||\mathcal{H}^{-1}|| ||H(U - u^*)|| = ||\mathcal{H}^{-1}|| ||b - u^*|| = ||\mathcal{H}^{-1}||E_c
$$

Pour que l'erreur tend vers 0 quand M tend vers  $\infty$ , il suffit que le norme matriciel de  $||\mathcal{H}^{-1}||$ soit borné indépendamment de M et que l'erreur de consistance  $E_c$  tend vers 0 quand M tend vers ∞.

Il n'est pas facile généralement de montre que la norme matriciel de  $||\mathcal{H}^{-1}||$  est borné borné indépendamment  $M$ , mais l'on peut toujours le faire numériquement avec les logiciels comme Scilal, MathLab, ...

#### <span id="page-7-0"></span>1.3.2 Résolution du problème instationnaire par différence fini

Trouver  $u(x, t)$  fonction de  $]\ell_0, \ell_1[\times [0, T]$  tel que

$$
\frac{\partial u}{\partial t} - \frac{\partial^2 u}{\partial x^2} + au = f
$$
\n
$$
u(.,\ell_0) = u_0, \quad , u(0,.) = g_0, \quad , \frac{\partial u}{\partial x}(\ell_1,.) = g_1.
$$
\n(12)

où  $T, \ell_0, \ell_1, g_0, g_1, a, f$  sont les données du problèmes.

avec une discrétisation régulière en M pas en espace et N pas en temps : on cherche a approcher  $u$  en  $(x_i, t_j)$  par  $U_i^j$ <sup>j</sup> avec  $x_i = ih$  et  $t_j = j\delta t$  et où  $h = L/M$  et  $\delta t = T/M$ , et definition  $u_i^j = u(x_i, t_j).$ 

<span id="page-7-2"></span>Comme précédemment :

<span id="page-7-1"></span>
$$
\frac{\partial^2 u}{\partial x^2}(x_i, t_{n'}) \simeq \frac{U_{i+1}^{n'} - 2U_i^{n'} + U_{i-1}^{n'}}{h^2}
$$
\n(13)

$$
\frac{\partial u}{\partial t}(x_i, t_n) \simeq \frac{U_i^n - U_i^{n-1}}{\delta t}
$$
\n(14)

<span id="page-7-3"></span>Donc pour approcher le problème [\(18\)](#page-9-0), il suffit d'utiliser [\(13\)](#page-7-1) et [\(14\)](#page-7-2) pour obtenir le problème approcher suivant

$$
\frac{U_i^n - U_i^{n-1}}{\delta t} - \frac{U_{i+1}^{n'} - 2U_i^{n'} + U_{i-1}^{n'}}{h^2} + a_i U_i^n = f_i,
$$
\n(15)

pour  $i = 1, ..., M - 1$  avec les conditions aux limites suivantes  $U_i^0 = u_0(ih)$ , et  $U_0^n = g_0$  et  $\frac{U_M^n - U_{M-1}^n}{h} = g_1$ .

Ici nous donne respectivement la version implicite  $(n' = n)$  ou explicite  $(n' = n - 1)$  du schéma d'Euler.

**Définition** 1.3. Le schéma est dit explicite quand, il ne nécessite pas de résolution de système  $(linéaireou non-linéaire).$ 

Pour étudier la convergence de ce type de schéma, il faut montrer que l'erreur  $E_n = ||U^n - u^n||$ est petite (par exemple  $O(\delta t + h)$  où  $U^n = (U_i^n)_{i=0,\dots,M}$  et  $u^n = (u_i^n)_{i=0,\dots,M}$  pour une bonne norme.

Pour cela nous sommes amené à étudier l'opérateur linéaire  $\mathcal H$  qui correspond au schéma numérique, tel que l'on ait  $U^n = \mathcal{H}(U^{n-1}) + b^n$  où  $b^n$  est la partie constante dû à f et aux conditions au limites.

L'erreur  $E_n$  ce décompose naturellement de deux erreurs :

$$
E_n = ||U^n - u^n||
$$
  
\n
$$
= ||\mathcal{H}(U^{n-1}) + b^n - u^n + \mathcal{H}u^{n-1} - \mathcal{H}u^{n-1}|| = ||\mathcal{H}U^{n-1} - \mathcal{H}u^{n-1} + \mathcal{H}u^{n-1} + b^n - u^n||
$$
  
\n
$$
\leq ||\mathcal{H}U^{n-1} - \mathcal{H}u^{n-1}|| + ||\mathcal{H}u^{n-1} + b^n - u^n||
$$

**Définition** 1.4. L'erreur de consistance est  $||\mathcal{H}u^{n-1} - u^n + b^n||$  et l'erreur de stabilité est  $||\mathcal{H}U^{n-1} - \mathcal{H}u^{n-1}||.$ 

**Définition** 1.5. Un schéma sera dit consistant à l'ordre p en espace et q en temps si

$$
||\mathcal{H}u^{n-1} - u^n + b^n|| = O(h^p) + O(\delta t^q)
$$

**Définition** 1.6. Un schéma sera dit stable au sens de Lax et Richtmeyer si  $||\mathcal{H}^n||$  reste borné  $(\mathcal{H}^n = \mathcal{H} \mathcal{H}^{n-1}),$  c'est à dire

$$
\forall n < \frac{T}{\delta t}, \quad ||\mathcal{H}^n|| \leq C_s
$$

**Théorème 1.7.** Si un Schéma est consistant et stable au sens de Lax et Richtmeyer alors le  $sch\acute{e}ma$  est convergent, si la solution u du problème continue est suffisamment réqulière.

#### Démonstration en exercice

#### Etude stabilité au sens de Von Neuman

(Version corriger du  $31/01/2011$ ) Dans cette étude nous allons étudier le schéma via une transformée de Fourier discrète. Il faut faire les hypothèses suivantes : des conditions aux limites seront périodiques, un maillage régulier  $x_j = \ell_0 + hj$  avec  $h = (\ell_1 - \ell_0)/M$  en M segments, et les coefficients seront constant et le second membre nulle.

Nous allons recherche des solutions du schéma sont la forme

$$
U_j^n = \sum_{k=0}^{M-1} c_k^n e^{i\pi k j/M}, \text{ avec } c_k^n = \sum_{j=0}^{M-1} \frac{U_j^n}{M} e^{i\pi - kj/M},
$$

où  $k$  est la fréquence, et est le paramètre de Fourier spatial

La stabilité de Von Neumann se réduit simplement à verifier l'inégalité  $c_k^n \leq c_k^{n-1}$  $\frac{n-1}{k}$ , car les vecteurs  $\omega^k = (\omega_j^k)_{j=0}^{M-1}$  définie par  $\omega_j^k = e^{i\pi kj/M}$  forme une base pour  $k = 0, M-1$  de  $\mathbb{R}^M$  et de plus ces vecteurs sont orthogonaux pour le produit scalaire Hermitien de  $\mathbb{R}^M$ , on a :

$$
(\omega^k, \overline{\omega^{k'}}) = \sum_{j=0}^{M-1} \omega_j^k \overline{\omega_j^{k'}} = \frac{\delta_{kk'}}{M}
$$

où  $\delta_{kk'}$  est le symbole de Kronecker (si  $k = k'$  alors  $\delta_{kk'} = 1$  sinon  $\delta_{kk'} = 0$ ).

Donc l'étude des schémas d'Euler [\(15\)](#page-7-3) page [10](#page-7-3) donne donc :

$$
\frac{U_j^n - U_j^{n-1}}{\delta t} - \frac{U_{j+1}^{n'} - 2U_j^{n'} + U_{j-1}^{n'}}{h^2} + aU_j^n = 0.
$$

Réécrit dans la dans la base de Fourier avec le terme en  $n$  est mis a gauche de l'égalité, on a :

$$
c_k^n e^{i\pi kj/M} = c_k^{n-1} e^{i\pi kj/M} + \frac{c_k^{n'} \delta t}{h^2} (e^{i\pi k(j-1)h} - 2e^{i\pi kj/M} + e^{i\pi k(j+1)h}) - \delta t ac_k^n e^{i\pi kj/M}
$$

après simplification par  $e^{i\pi kj/M}$ , il reste

$$
c_k^n(1 + a\delta t) = c_k^{n-1} + c_k^{n'} \frac{\delta t}{h^2} (e^{i\pi k/M} - 2 + e^{-i\pi k/M}))
$$
\n(16)

comme  $cos(x) = \frac{1}{2}(e^{ix} + e^{-ix})$  et que  $cos 2x = cos^2 x - sin^2 x = 1 - 2sin^2 x$ , on a :

$$
c_k^n(1 + a\delta t) = c_k^{n-1} + c_k^{n'} \frac{2\delta t}{h^2} (\cos(\pi k/M) - 1)) = c_k^{n-1} - c_k^{n'} \frac{4\delta t}{h^2} \sin^2(\pi k/M/2) \tag{17}
$$

Ce schéma d'Euler implicite  $(n' = n)$  est inconditionnellement stable pour  $a = 0$  au sens de Von Neumann, car il suffit de remarquer que [\(17\)](#page-9-1) implique que

<span id="page-9-1"></span>
$$
c_k^n \le \frac{1}{1 + a\delta t - \frac{4\delta t}{h^2} \sin^2(\pi k / M/2)} c_k^{n-1}
$$

et que  $(1 - \frac{4\delta t}{h^2} sin^2(\pi k/M/2)) < 1$ .

Etude de la stabilité au sens de Von Neumann dans le cas du schéma d'Euler explicite ( $n'$  =  $n-1$ ).

$$
c_k^n(1 + a\delta t) = c_k^n(1 - \frac{4\delta t}{h^2} \sin^2(\pi k/M/2))
$$

il est stable si

$$
-1 \le \frac{1 - \frac{4\delta t}{h^2} \sin^2(\pi k / M/2)}{(1 + a\delta t)} \le 1
$$

comme l'inégalité droite est toujours vérifié, il suffit d'avoir  $1 + a\delta t \ge -1 + \frac{4\delta t}{h^2}sin^2(\pi k/M/2)$ donc finalement ce schéma d'Euler explicite est stable si  $\delta t \leq \frac{(2+(a\delta t))h^2}{4}$  $\frac{\frac{(b t)}{4}}{4}$ .

**Exercice 2.** Faire la même étude avec l'équation convection diffusion suivante : trouver  $u(x,t)$ fonction de  $]\ell_0, \ell_1[\times[0, T]$  tel que

<span id="page-9-0"></span>
$$
\frac{\partial u}{\partial t} - \kappa \frac{\partial^2 u}{\partial x^2} + b \frac{\partial u}{\partial x} = 0
$$
\n
$$
u(.,0) = u^0, \quad, u(\ell_0,.) = u(\ell_1,.)
$$
\n(18)

où  $T, \ell_0, \ell_1, \kappa > 0, a, b, f$  sont les données du problèmes réelles constantes et u<sup>0</sup> est la fonction donnée initial.

où le  $\frac{\partial u}{\partial x}$  sera approché par l'une des formules [\(10\)](#page-6-0) où [\(11\)](#page-6-1). Parmi les six schémas implicite ou explicite, décrire lesquels sont stables en fonction du signe de b.

Etude pour pour les schémas décentre à gauche

$$
\frac{U_j^n - U_j^{n-1}}{\delta t} - \kappa \frac{U_{j+1}^{n'} - 2U_j^{n'} + U_{j-1}^{n'}}{h^2} + b \frac{U_j^{n''} - U_{j-1}^{n''}}{h} = 0
$$

On a après simplification par  $e^{i\pi k jh}$ , et en faisant les mêmes calculs avec  $n'$ ,  $n''$  prenant les valeurs  $n$  ou  $n-1$  suivant les cas.

$$
c_k^n = c_k^{n-1} - \kappa c_k^{n'} \frac{4\delta t}{h^2} \sin^2(\pi k/M/2) - c_k^{n''} \frac{b\delta t}{h} (1 - e^{-i\pi k/M})
$$

Par exemple pour le cas implicite / explicite, c'est-à-dire  $n' = n$  et  $n'' = n - 1$  on a

$$
\frac{c_k^n}{c_k^{n-1}} = \frac{1 - \frac{b\delta t}{h}(1 - e^{-i\pi k/M})}{1 + \frac{4\delta t}{h^2}\sin^2(\pi k/M/2)} = \frac{1 - \frac{b\delta t}{h} + \frac{b\delta t}{h}e^{-i\pi k/M}}{1 + \frac{4\delta t}{h^2}\sin^2(\pi k/M/2)}
$$

pour que le module de  $|\frac{c_k^n}{c_k^{n-1}}| \leq 1$ il suffit que

<span id="page-10-2"></span>
$$
0 \le b\delta t / h \le 1,\tag{19}
$$

cette condition  $(19)$  est appelé la condition CFL de Courant-Friedrick-Levy  $(1928)$ .

Preuve : le numérateur décrit le cercle dans le plan complexe de centre  $1-\frac{b\delta t}{h}$  $\frac{\delta \delta t}{h}$  et de rayon  $\frac{b \delta t}{h}$  qui est clairement inclus dans le cercle unité si  $b > 0$ . Ceci implique que le module du numérateur est plus petit ou égal à 1 et comme le dénominateur est plus grand où égal à 1, on a fini.

De plus,

- cette condition est optimale à la limite quand  $M \to \infty$ , Il suffit de prendre le dernier mode  $k = M - 1$  et de remarquer :  $\lim_{M \to \infty} e^{-i\pi(M-1)/M} = -1$ ;
- et si  $b < 0$  alors le schéma est inconditionnellement instable, il suffit de prendre  $k = 0$  et de remarquer que  $\frac{c_0^n}{c_0^{n-1}} = 1 - 2\frac{b\delta t}{h} > 1.$

Donc si  $b$  est négatif, il faut faire un décentrage à droite et l'on peut donc écrire le schéma comme suit

$$
\frac{U_j^n - U_j^{n-1}}{\delta t} - \kappa \frac{U_{j+1}^n - 2U_j^{n-1} + U_{j-1}^n}{h^2} + b + \frac{U_j^{n-1} - U_{j-1}^{n-1}}{h} - b - \frac{U_{j+1}^{n-1} - U_j^{n-1}}{h} = 0
$$

où par définition  $b = b^{+} - b^{-}$  avec  $b^{+} = max(b, 0)$ , et  $b^{-} = -max(-b, 0)$ .

## <span id="page-10-0"></span>1.4 Le problème modèle

Trouver  $u(t, x)$  une fonction de l'ouvert  $[0, T] \times \Omega \subset \mathbb{R}^d \mapsto \mathbb{R}$  telle que

$$
\frac{\partial u}{\partial t} - \text{div}\left(a \, \text{grad}\left(u\right)\right) + \left(\text{b. grad}\,u\right) + c\,u = f, \quad \text{dans} \quad \Omega \tag{20}
$$

$$
u = u_d, \quad \text{sur} \quad \Gamma_d \tag{21}
$$

$$
(a \operatorname{grad} u). \mathbf{n} + \alpha_r u = \beta_r, \operatorname{sur} \Gamma_r
$$

Où  $u(0, x) = u_0(x)$  est donné au temps  $t = 0$ , et où  $a, b, c, u_0, u_d, \alpha_r, \beta_r$  sont des fonctions données qui peuvent dépendre de t et de x suivante la modélisation. Et où  $n$  est le vecteur normal au bord de Ω, dirigé vers l'extérieur du domaine.

La fonction a peut même être un champ de matrices  $d \times d$ .

#### <span id="page-10-1"></span>1.5 Le problème modèle 1D stationnaire

Trouver u une fonction de l'ouvert  $\Omega \subset \mathbb{R}^d \mapsto \mathbb{R}$  tel que

<span id="page-10-3"></span>
$$
- \operatorname{div} (a \operatorname{grad} (u)) + (\boldsymbol{b} \operatorname{grad} u) + c u = f, \quad \operatorname{dans} \quad \Omega \tag{22}
$$

$$
u = u_d, \quad \text{sur} \quad \Gamma_d \tag{23}
$$

 $a \operatorname{grad} u.n + \alpha_r u = \beta_r$ , sur  $\Gamma_r$  (24)

Les données sont :

- d = 1, l'ouvert  $\Omega = ]\ell_0, \ell_1[,$  avec  $\ell_0 < \ell_1$  deux nombres réels donnés, avec  $\Gamma_d = {\ell_0}$  et  $\Gamma_r = {\ell_1}.$
- $-$  a,b, c, sont des fonctions de x connues, et les termes  $u_d$ ,  $\alpha_r$ ,  $\beta_r$  sont des constantes dans ce cas.
- n est le vecteur normal exterieur au bord de  $\Omega$ , c'est-à-dire que  $n = -1$  en  $\ell_0$  et  $n = +1$  en  $\ell_1$ .

La formulation variationnelle est obtenue en multipliant  $(22)$  par une fonction régulière v et en intégrant.

$$
-\int_{\Omega} \operatorname{div} (a \, \operatorname{grad} (u)) v + (\boldsymbol{b} \, \operatorname{grad} u) v + c \, uv \, dx = \int_{\Omega} f v \, dx,\tag{25}
$$

On utilise la formule d'intégration par partie suivante

$$
-\int_{\Omega} (a (u)')' v dx = \int_{\Omega} a u' v' dx - [a u' v]_{\ell_0}^{\ell_1}.
$$
 (26)

Comme u est connue en  $\ell_0$ , on va prendre  $v = 0$  en  $\ell_0$ . Le terme [a u'v] $\ell_0$  $\frac{\ell_1}{\ell_0}$  devient donc a  $u'(\ell_1)v(\ell_1)$ , qui après utilisation de la condition de Robin (ou Fourier suivant les auteurs) [\(24\)](#page-10-3) et avec  $\mathbf{n} = 1$  en  $\ell_1$ , on obtient a  $u'(\ell_1) = \beta_r - \alpha_r u(\ell_1)$ .

Il faut dériver v et u, donc introduisons naturellement l'espace  $X = H<sup>1</sup>(\Omega)$  des fonctions de  $L^2(\Omega)$  à dérivée au sens des distributions dans  $L^2(\Omega)$  et l'espace  $X_0$  l'espace des fonctions test v nulles sur  $\Gamma_d$ , c'est-à-dire

$$
X_0 = \{ v \in X / v(\ell_0) = 0 \}. \tag{27}
$$

Le problème se réécrit donc

Trouver  $u \in X_{u_d} = \{v \in X/v(\ell_0) = u_d\}$  tel que  $\forall v \in X_0$  on a

$$
\int_{\Omega} a \, \operatorname{grad} u. \operatorname{grad} v + (\boldsymbol{b} \cdot \operatorname{grad} u)v + c \, uv \, dx + \alpha_r u(\ell_1)v(\ell_1) = \int_{\Omega} fv \, dx + \beta_r v(\ell_1) \tag{28}
$$

Notons par  $\boldsymbol{a}$  la forme bilinéaire

$$
\boldsymbol{a}(u,v) = \int_{\Omega} a \, \operatorname{grad} u . \operatorname{grad} v + (\boldsymbol{b} . \operatorname{grad} u)v + c \, uv \, dx + \alpha_r u(\ell_1) v(\ell_1), \tag{29}
$$

et par  $\boldsymbol{l}$  la forme linéaire

$$
\mathbf{I}(v) = \int_{\Omega} f v \, dx + \beta_r v(\ell_1). \tag{30}
$$

Le problème ce réduit formellement à

Trouver  $u \in X_{u_d}$  tel que

$$
\forall v \in X_0; \qquad \mathbf{a}(u, v) = \mathbf{l}(v). \tag{31}
$$

Ce problème n'est pas linéaire, il est affine. Pour le rendre linéaire, il suffit de choisir une fonction  $\tilde{u}_d$  qui vérifie la condition de Dirichlet (c'est-à-dire  $\tilde{u}(x) = u_d(x)$  pour  $x \in \Gamma_d$ ).

Notons  $\tilde{u} = u - \tilde{u}_d$ , on a  $\tilde{u} \in X_0$  et  $u = \tilde{u} + \tilde{u}_d$ . Le problème précédent est équivalent au problème linéaire suivant :

Trouver,  $\tilde{u} \in X_0$  tel que

$$
\forall v \in X_0; \qquad \mathbf{a}(\tilde{u}, v) = \mathbf{l}(v) - \mathbf{a}(\tilde{u}_d, v) \tag{32}
$$

Le système linéaire associé est clairement carré, les inconnues et les fonctions test sont dans le même espace  $X_0$ .

Si l'espace  $X_0$  était de dimension finie, on saurait écrire le système linéaire associé. Mais bien sûr  $X_0$  n'est pas de dimension finie et on va approcher  $X_0$  par une famille d'espaces  $X_{0h}$  de dimension finie. Le paramètre h est fait pour tendre vers 0. Cette famille d'espaces  $X_h$  de dimension finie dans X vont approcher X. C'est à dire que, par exemple, on a l'estimation suivante

$$
\inf_{v_h \in X_h} ||u - v_h||_X \le C h^s ||v||,
$$

où C et s sont deux constantes strictement positives données. Notons  $X_{h0} = X_h \cap X_0$ .

Alors, on peut résoudre le problème approché dans  $X_{h0}$ :

Trouver  $\tilde{u}_h \in X_{0h}$  tel que :

$$
\forall v_h \in X_{h0}; \qquad \mathbf{a}(\tilde{u}_h, v_h) = \mathbf{l}(v_h) - \mathbf{a}(\tilde{u}_{0h}, v_h) \tag{33}
$$

où  $\tilde{u}_{0h}$  est une fonction de  $X_h$  qui relève les conditions aux limites de Dirichlet, c'est-à-dire telle que  $\tilde{u}_{0h}(\ell_0) = u_d$ .

#### <span id="page-12-0"></span>1.6 Elément fini 1D

Soit  $q^i$ ,  $i = 0, ..., N$  une suite strictement croissante de  $N + 1$  réels telle que  $q^0 = \ell_0$  et  $q^N = \ell_1$ . Nous noterons par  $K_k$  l'intervalle  $]q^{k-1}, q^k[$ , et  $|K_k| = q^k - q^{k-1}$  la mesure de  $K_k$ . Nous appelons  $h = \sup_{k=1}^{N} |K_k|$ , et par abus de langage nous noterons  $\mathcal{T}_{d,h} = \{K_k, k = 1, ..., N\}$  un maillage de  $\Omega$  de taille maximale h. Les intervalles  $K_k$  seront appelés les élements de  $\mathcal{T}_{d,h}$ . Soit K un élément de  $\mathcal{T}_{d,h}$ , nous notons  $i_0^K, i_1^K$  les deux sommets de K tels que  $i_0^K < i_1^K$  et notons  $k^K$  le numéro de l'élément  $K$ , c'est à dire :

$$
K = q^{i^K_0}, q^{i^K_1}[, \qquad k^K - 1 = i^K_0 \qquad k^K = i^K_1, \qquad k = k^{K_k}.
$$

<span id="page-12-1"></span>Associé à ce maillage mono-dimensionnel, nous définissons l'espace des éléments finis  $P_1$  Lagrange comme suit :

$$
X_h = \{ v \in C^0(\Omega) / \forall K \in \mathcal{T}_{d,h}, \quad v_{|K} \in P_1(K) \} \quad \subset H^1(\Omega) \tag{34}
$$

–  $v_{|K}$  est la fonction restriction de v sur l'intervalle K qui est définie par

$$
v_{|K}: x \in K \mapsto v(x).
$$

–  $P_1(K)$  est l'espace des fonctions polynômes de degré inférieur ou égal à 1 de l'intervalle K. C'est-à-dire que  $v_{K}(x) = a_{K}x + b_{K}$ .

On remarque que les fonctions de  $H^1(\Omega)$  sont des fonctions continues sur  $\Omega$  dans le cas monodimensionnel, ce qui est malheureusement faux si  $d > 1$ . Et les fonctions de  $\mathcal{C}^0(\Omega)$  à dérivée bornée sont toujours dans  $H^1(\Omega)$  si l'ouvert  $\Omega$  est borné. C'est pour cette raison que l'on a une approximation interne.

**Lemme 1.8.** Les fonctions de  $X_h$  sont uniquement définies par leurs valeurs aux points  $q^i$ , pour  $i = 0, ..., N$ .

Effectivement, notons le deux fonctions de base  $\lambda_0^K$  et  $\lambda_1^K$  de  $P_1(K_k)$  suivante :

$$
\lambda_0^K(x) = \frac{x - q^{i_1^K}}{q^{i_0^K} - q^{i_1^K}}, \qquad \text{et} \qquad \lambda_1^K(x) = \frac{q^{i_0^K} - x}{q^{i_0^K} - q^{i_1^K}}
$$
(35)

Remarquons que  $\lambda_0^K(q^{i_0^K}) = 1$  et  $\lambda_0^K(q^{i_1^K}) = 0$  et inversement  $\lambda_1^K(q^{i_0^K}) = 0$  et  $\lambda_0^K(q^{i_1^K}) = 1$ , ce que l'on peut résumer par  $\lambda_l^K(q^{i_m^K}) = \delta_{lm}$  pour  $l, m = 0$  ou 1 (où  $\delta_{lm}$  est le symbole de Kroneker). Ces 2 fonctions sont appelées les coordonnées barycentrique de  $K$ , car on a les deux  $égalités$  triviales fondamentales suivantes

$$
x = \lambda_0^K(x)q^{i_0^K} + \lambda_1^K(x)q^{i_0^K} \quad \text{et} \quad \lambda_0^K(x) + \lambda_1^K(x) = 1 \tag{36}
$$

Donc, sur tout intervalle K de  $\mathcal{T}_{d,h}$ , on a

$$
\forall v_h \in X_h; \quad v_{h|K}(x) = v(q^{i_0^K}) \lambda_0^K(x) + v(q^{i_1^K}) \lambda_1^K(x) \tag{37}
$$

<span id="page-13-1"></span>**Définition** 1.9. Notons  $\{w_i, i = 0, ..., N\}$  l'ensemble des fonctions de  $X_h$  telles que

$$
w_i(q^j) = \delta_{ij}.
$$

Alors cet ensemble est une base de  $X_h$ , et l'ensemble  $\{w_i, i = 1, ..., N\}$  est une base de  $X_{0h} =$  $X_h \cap X_0 = \{v_h \in X_h / v_h(\ell_0) = 0\}.$  De plus on a

$$
\forall v \in X_h \qquad v = \sum_{i=0}^{N} v(q^i) w_i \tag{38}
$$

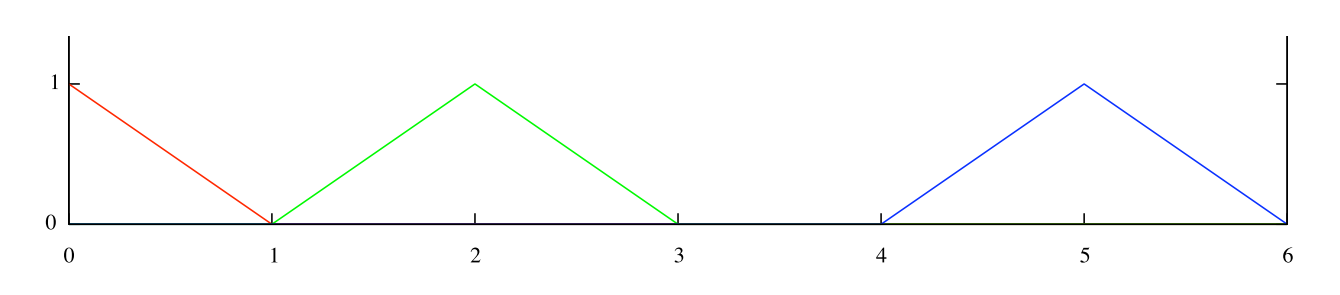

FIGURE 1 – Les trois fonctions de base respectivement  $w_0$ ,  $w_2$  et  $w_5$ .

## <span id="page-13-0"></span>1.7 Construction du système linéaire

Pour simplifier, toutes le données sont supposées dans un premier temps constantes, ce sont donc des nombres réels.

**Lemme 1.10.** Le système linéaire  $N \times N$  à résoudre  $A_0U_0 = F_0$  est défini par

$$
A_0 = (a_{ij})_{i,j=1,\dots,N} \qquad avec \qquad a_{ij} = \boldsymbol{a}(w_j, w_i)
$$

Attention à la transposition des indices  $i$  et  $j$ , car les lignes correspondent aux fonctions test v par construction.

et

$$
F_0 = (f_i)_{i=1,..,N} \qquad \text{avec} \qquad f_i = \mathbf{I}(w_i) - a(\tilde{u}_{dh}, w_i)
$$

et où l'on a défini  $\tilde{u}_{dh} = u_d w_0$ .

Pour finir la solution du problème est la fonction suivante

$$
u = \sum_{i=0}^{N} u_i w_i
$$
 avec  $u_0 = u_d$  et avec  $U_0 = (u_i)_{i=1}^{N}$ 

Ce système peut être réécrit plus simplement pour se rapprocher de l'informatique comme le système  $(N + 1) \times (N + 1)$  suivant :

<span id="page-14-0"></span>
$$
AU = F, \quad A = (a_{ij})_{i,j=0,\dots,N}, \quad F = (f_i)_{i=0}^N, \quad U = (u_i)_{i=0}^N
$$
\n(39)

où  $a_{0,j} = \delta_{0j}$ ,  $a_{ij} = a(w_j, w_i)$ , si  $i > 0$ ,  $f_0 = u_d$ , et  $f_i = \mathbf{I}(w_i)$ .

La construction de la matrice  $A$  et du second membre  $F$ :

Notons  $a_K$  la forme bilinéaire suivante :

$$
\boldsymbol{a}_K(u,v) = \int_K a \, \operatorname{grad} u. \operatorname{grad} v + (\boldsymbol{b}.\operatorname{grad} u)v + c \, uv dx,\tag{40}
$$

et  $l_K$  la forme linéaire

$$
l_K(v) = \int_K f v \, dx. \tag{41}
$$

On a clairement

$$
\boldsymbol{a}(u,v) = \sum_{K \in \mathcal{T}_{d,h}} \boldsymbol{a}_K(u,v) + \alpha_r u(\ell_1) v(\ell_1)
$$

et

$$
\boldsymbol{l}(v) = \sum_{K \in \mathcal{T}_{d,h}} \boldsymbol{l}_K(u,v) + \beta_r v(\ell_1)
$$

**Remarque 1.**  $a_K(w_i, w_j) = 0$  si i, j ne sont pas des sommets  $\{i_0^K, i_1^K\}$  de K alors les seuls éléments non nuls sont pour  $(i, j)$  dans  $\{i_0^K, i_1^K\}^2$ , soit quatre valeurs. Donc, la matrice  $A_K$ associé à  $a_K$  est une matrice de la forme

$$
A_K = \begin{pmatrix} 0 & 0 & 0 & 0 & 0 & 0 \\ 0 & 0 & 0 & 0 & 0 & 0 \\ 0 & 0 & \check{a}_{00}^K & \check{a}_{01}^K & 0 & 0 \\ 0 & 0 & \check{a}_{10}^K & \check{a}_{11}^K & 0 & 0 \\ 0 & 0 & 0 & 0 & 0 & 0 \\ 0 & 0 & 0 & 0 & 0 & 0 \end{pmatrix}
$$
(42)

pour l'élément  $K_3$ .

$$
\check{a}^K_{lm} = \int_K a \, \, \mathbf{grad} \, \lambda^K_m \textrm{. grad } \lambda^K_l + (\boldsymbol{b} \textrm{. grad } \lambda^K_m) \lambda^K_l + c \lambda^K_m \lambda^K_l dx
$$

ce terme  $\check a_{lm}^K$  se place en  $a_{i_l^Ki_m^K}^K$  avec  $i_0^K,i_1^K$  les deux numéros des sommets de  $K$ , c'est-à-dire que  $K = ]q^{i_0^K}, q^{i_1^K}$ .

Lemme 1.11. La matrice A est tridiagonale.

## Calcul de la matrice  $\check{A}^K$

Soit K l'élement K de sommets  $i_0^K$ ,  $i_1^K$ , avec  $i_0^K < i_1^K$ , notons  $h_K = (q^{i_1^K} - q^{i_0^K})$ , on a

- $\bullet~~\operatorname{grad} \lambda_{m}^{K}=-1^{\delta_{0m}}/h_{K}$
- $\int_K \lambda_m^K dx = h_K/2$
- $\int_K \lambda_m^K \lambda_l^K dx = h_K(1 + \delta_{lm})/6$

Donc si a, **b**, c sont des fonctions constantes, la matrice  $\check{A}^K$  (2 × 2) est définie par :

$$
\forall (l,m) \in \{0,1\}^2, \qquad \check{a}_{lm}^K = (-1)^{1+\delta_{lm}} \frac{a}{h_k} + (-1)^{\delta_{m0}} \frac{b}{2} + h_K c \frac{1+\delta_{lm}}{6}
$$

Ecrire une fonction  $C++$  qui ajoute à une matrice tri-diagonale  $A$ , la matrice  $A<sup>K</sup>$ , dans le cas où les fonctions a, **b**, c, f sont constante. Puis, écrire une fonction qui construit la matrice tri-diagonale  $A$  complète définie en [\(39\)](#page-14-0), et une autre fonction pour construire le seconde membre associé  $F$ .

La matrice tri-diagonale pourra être modélisée avec la classe C++ suivante :

```
class MatTriDia { public:
  int n;
  vector<double> a,b,c;
  MatTriDia(int nn) : n(nn),a(n),b(n),c(n) {MiseAZero();}
  void MiseAZero() { for (inti=0;i<n;++i) a[i]=b[i]=c[i]=0.;}
  double & operator()(int i,int j) {
     if(i==j-1) return a[i] ;
     else if (i==j) return b[i];
     else if (i==j+1) return c[i];
     else {cerr << "..\n"; abort();} } // #include <cstdlib>
 };
```
Exercice 3.

Pour un objet défini par MatTriDia  $A(n)$ ; on aura les correspondances suivantes :

A.a(i)  $\equiv a_{i,i-1}$ , A.b(i)  $\equiv a_{i,i}$ , A.c(i)  $\equiv a_{i,i+1}$ . La matrice  $A$  de taille  $n$  est donc de la forme :

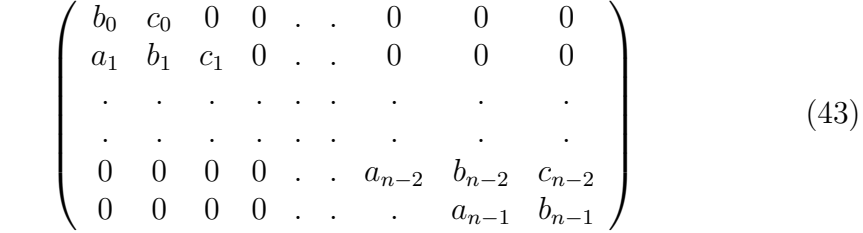

Attention à la correspondance entre  $N$  et  $n$ .

```
Exercice 4.
           Voila une classe MatElement qui représente une matrice A_K.
              class MatElement { public:
                int iK[2]; // les indices où l'on met la matrice 2x2
                double a[2][2]; \qquad \qquad \qquad // les 2x2 coef
                MatElement(int i1,int i2,double a00,double a01,
                                        double a10,double a11)
                 {
                   ii[0] = i1; i1[1] = i2;a[0][0]=a00;
                   a[1][0]=a10;
                  a[0][1]=a01;
                  a[1][1]=a11;
                };
                };
              1. Ajouter à la classe MatTriDia, l'opérateur
                 MatTriDia & MatTriDia:: operator+= (MatElem &Ak);
              2. Construire une fonction AK qui retourne la matrice élémentaire A_K de
                prototype :
                 MatElement AK(double qk1, double qk, int k, double a,
                                  double b, double c);
```
## <span id="page-17-0"></span>1.8 Méthodes directes de résolution du système linéaire

Exercice 5.

Ajouter à la classe MatTriDia, l'opérateur MatTriDia & MatTriDia::operator+= (MatElem &Ak); où la classe MatElem représente une matrice élémentaire.

Les matrices tri-diagonales sont très faciles à factoriser par la méthode de Gauss. Si le système  $AX = F$  est écrit sous la forme générale ( $a_0 = c_{n-1} = 0$  par convention)

$$
\begin{pmatrix} b_0 & c_0 & 0 & 0 & \dots & 0 & 0 & 0 \\ a_1 & b_1 & c_1 & 0 & \dots & 0 & 0 & 0 \\ \vdots & \vdots & \vdots & \vdots & \vdots & \vdots & \vdots & \vdots & \vdots \\ 0 & 0 & 0 & 0 & \dots & a_{n-2} & b_{n-2} & c_{n-2} \\ 0 & 0 & 0 & 0 & \dots & a_{n-1} & b_{n-1} \end{pmatrix} \begin{pmatrix} x_0 \\ x_1 \\ \vdots \\ x_{n-2} \\ x_{n-1} \end{pmatrix} = \begin{pmatrix} f_1 \\ f_2 \\ \vdots \\ f_{n-2} \\ f_{n-1} \end{pmatrix}
$$
 (44)

la matrice A peut se décomposer sous la forme  $A = LU$ , avec les matrices

$$
L = \begin{pmatrix} b_0^* & 0 & 0 & \dots & 0 & 0 \\ a_1 & b_1^* & 0 & 0 & \dots & 0 & 0 \\ \vdots & \vdots & \vdots & \vdots & \vdots & \vdots & \vdots \\ 0 & 0 & 0 & 0 & a_{n-2} & b_{n-2}^* & 0 \\ 0 & 0 & 0 & 0 & \dots & a_{n-1} & b_{n-1}^* \end{pmatrix}, U = \begin{pmatrix} 1 & c_0^* & 0 & \dots & 0 & 0 \\ 0 & 1 & c_1^* & 0 & \dots & 0 & 0 \\ \vdots & \vdots & \vdots & \vdots & \vdots & \vdots & \vdots \\ 0 & 0 & 0 & 0 & \dots & 1 & c_{n-2}^* \\ 0 & 0 & 0 & 0 & \dots & 0 & 1 \end{pmatrix}.
$$

**Exercice 6.** Ajouter à la classe MatTriDia la méthode void LU(); qui remplace les vecteurs  $a, b, c$  par leurs correspondants  $a^*, b^*, c^*$ .

En identifiant les coefficients, nous obtenons les récurrences suivantes pour le calcul des coefficients  $b^*$  et  $c^*$  :

<span id="page-18-1"></span>
$$
\begin{cases}\n b_0^* = b_0 & \begin{cases}\n b_k^* = b_k - a_k \cdot c_{k-1}^* \\
 c_0^* = c_0/b_0\n\end{cases} & k = 1 \dots n - 1.\n\end{cases} (45)
$$

**Remarque 2.** Observons que la factorisation LU est possible si les coefficients  $b_k^*$  sont non-nuls,  $donc$  la matrice  $A$  doit être inversible.

<span id="page-18-2"></span>Le système peut être résolu maintenant en deux étapes  $AX = F \Longrightarrow LUX$  $\gamma$  $=$  F.

$$
LY = f \Longrightarrow \begin{cases} y_0 = f_0/b_0^* \\ y_k = (f_k - a_k y_{k-1})/b_k^*, & k = 1 ... n - 1 \end{cases}
$$
 (46)

$$
UX = Y \Longrightarrow \begin{cases} x_{n-1} = Y_{n-1} \\ x_k = y_k - c_k^* x_{k+1}, \quad k = (n-2) \dots 0 \end{cases}
$$
 (47)

<span id="page-18-3"></span>**Remarque 3.** Pour la programmation, nous utiliserons seulement quatre vecteurs  $a, b, c, f$  contenant initialement les coefficients  $a_k, b_k, c_k, f_k$  du système. Les récurrences [\(45\)](#page-18-1) seront groupées dans la même boucle, ce qui permet de stocker b<sup>\*</sup> dans b et c<sup>\*</sup> dans c. Pour la boucle ascendante  $(46)$  Y peut être stocké dans F et, finalement, dans la boucle descendante  $(47)$ , la solution X  $du$  système sera être stockée également dans  $F$ .

Exercice 7. Ajouter la méthode void Solve(vector<double> &F); à la classe MatTriDia qui résout le système  $AX = F$ , si la matrice  $A$  est factorisée sous la forme LU. La fonction retournera la solution dans le vecteur F.

### <span id="page-18-0"></span>1.9 Formule d'intégration

Comme vous avez pu le remarquer, nous avons besoin de calculer des intégrales sur des segments. Voilà quelques formules pour approcher ces intégrales.

Soit  $K = q^i, q^j$  [un intervalle (  $i = i_0^K$  et  $j = i_1^K$ ), notons  $h_K = |q^i - q^j|$  la longueur de l'intervalle. Une formule d'intégration s'écrit

$$
\int_{K} f dx \sim h_{K} \sum_{\ell=1}^{N} \omega_{k} f(\xi_{\ell}^{K})
$$
\n(48)

Les points integrations  $\xi_{\ell}^K$  sont donnés dans un élément de référence  $\hat{K}$  ici l'élément  $\hat{K} = ]0,1[$ . Ces points dans l'élément de référence  $\hat{K}$  sont notés  $\hat{\xi}_\ell$  et on a

$$
\xi_{\ell}^{K} = (1 - \hat{\xi}_{\ell})q^{i} + \hat{\xi}_{\ell}q^{j} \tag{49}
$$

De plus, on remarquera que l'on a :

$$
\lambda_0^K(\xi_\ell^K) = 1 - \hat{\xi} \qquad \lambda_1^K(\xi_\ell^K) = \hat{\xi}
$$
\n(50)

donc pour on a

$$
w_i(\xi_{\ell}^K) = 1 - \hat{\xi}_{\ell} \quad \text{et} \quad w_j(\xi_{\ell}^K) = \hat{\xi}_{\ell}
$$
 (51)

ce qui simplifie grandement, utilisation des formule d'int´egration avec les fonctions de base de l'élément  $K$ .

Les paramètres des formules sont N le nombre points d'intégrations, les points  $\hat{\xi}_{\ell}$  et poids  $\omega_{\ell}$ d'intégration, l'ordre de la formule, et pour quelle type de polynôme la formule est exact.

Voilà une petite liste de formule d'intégration bien utile :

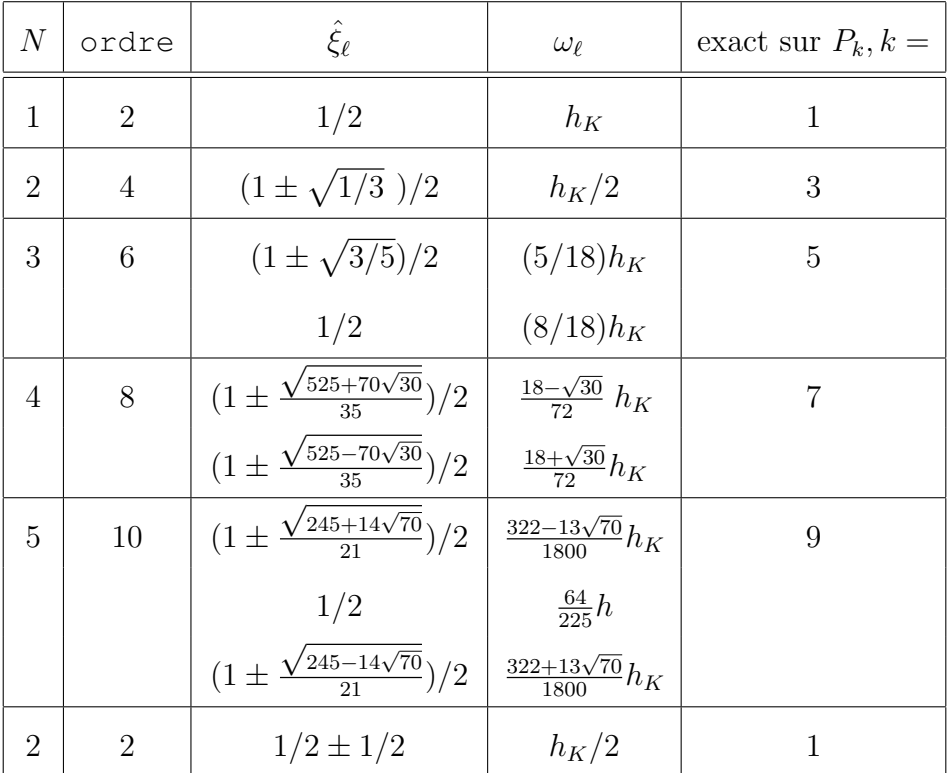

## <span id="page-19-0"></span>1.10 Analyse de la méthode

L'un point de vue théorique notre problème est de la forme suivante :

**Définition** 1.12 (Le problème abstrait). Soit H un espace de Hilbert. soit  $\boldsymbol{a}$  une forme bilinéaire sur  $H$  et  $\boldsymbol{l}$  un forme linéaire sur  $H$ .

Le problème formelle est : trouvez  $u \in H$ , telle que

<span id="page-19-1"></span>
$$
\forall v \in H; \qquad \mathbf{a}(u, v) = l(v). \tag{52}
$$

Définition 1.13. Un problème est dit bien posé s'il existe une silution unique et qu'elle dépend continûment des données.

<span id="page-20-0"></span>Le théorème suivant nous donne les hypothèses pour que le problème soit bien posé.

**Théorème 1.14** (Banach-Necas-Babuska). Si la forme bilinéaire  $\boldsymbol{a}$  est continue et la forme linéaire  $\boldsymbol{l}$  sont continue sur H, c'est à dire

$$
\mathbf{a}(u, v) \le c_M ||u|| \, ||v||, \qquad \mathbf{l}(v) \le c_l ||v||
$$

le problème  $(52)$  est bien pose si et seulement si la condition inf-sup suivante est vérifé

$$
\inf_{u \in H} \sup_{v \in H} \mathbf{a}(u, v) \ge \alpha ||u|| \, ||v||, \qquad \alpha > 0
$$

et la condition :  $(\forall u \in H; \quad \mathbf{a}(u, v) = 0) \Rightarrow v = 0.$ 

Démonstration. Notons  $A: u \in H \mapsto a(u,.) \in H'$ , où H' est l'ensemble des formes linéaires continue de H, la norme pour  $f \in H'$  est

$$
||f|| = \sup_{v \in H, v \neq 0} \frac{f(v)}{||v||}.
$$

Donc, pour tout  $v \in H$ , on a  $\alpha||u|| \leq ||A(u)|| \leq c_M||u||$ , donc A est injective.

Maintenant, montrons que A est sujective, pour cela démontrons que  $A(H)$  est fermé. Il suffit de montrer que toute suite  $y_n$  un suite de Cauchy de  $A(H)$  converge. Notons la suite  $x_n$  tel que  $A(x_n) = y_n$  (A est injective), la condition inf-sup nous donne

$$
||y_n - y_m|| = A(x_m - y_m) = \sup_{v \in H, v \neq 0} \frac{a(x_n - x_m, v)}{||v||} \le \alpha ||x_n - x_m||
$$

La suite  $x_n$  est de cauchy, et donc converge vers x (H est complet) et par continuité la suite de Cauchy  $y_n$  converge vers  $A(x)$  donc  $A(H)$  est bien fermé. La second condition nous montre que l'orthognonal de  $A(H)$  est réduit à 0, comme  $A(H)$  est ferme, on a  $A(H) = H'$ , d'où A est inversible et continue de  $H$  dans  $H'$ , ce qui termine la première implication.

La réciproque est trivial, si l'on remarque qu'un problème est bien posé implique que  $A$  à un inverse continue. □

Pour utiliser ce théoreme, si l'on construit un  $v_u \in H$  telle que  $a(u, v_u) \geq \alpha_1 ||u||^2$  et  $||v_u|| \leq$  $\alpha_2$ ||u||, alors la condition inf-sup est vérifie pour  $\alpha = \frac{\alpha_1}{\alpha_2}$  $\frac{\alpha_1}{\alpha_2}$ .

**Définition** 1.15 (Coercivité). On dit qu'une forme bilinéaire  $\boldsymbol{a}$  de  $H \times H$ , est coersive, si il existe une constante réelle  $c_m > 0$  telle que

$$
\forall v \in H; \qquad c_m ||v||^2 \le \mathbf{a}(v, v) \tag{53}
$$

**Lemme 1.16** (Lax-Milgram). Si la forme bilinéaire  $\boldsymbol{a}$  de  $H \times H$ , est coercive et continue, et si forme linéaire l est continue, alors le problème  $(52)$  est bien posé.

*Démonstration.* Il suffit d'utiliser le théorème précédent, en choissisant  $v_u = u$  pour la condition inf-sup. Pour la second condition, il suffit de remarquer que si  $a(v, v) = 0$  alors  $c_m ||v||^2 \leq$  $a(v, v) = 0$ , et donc  $v = 0$ .  $\Box$ 

**Lemme 1.17** (Inégalite de Poincaré). Soit  $\Omega$  un ouvert connexe borné de  $\mathbb{R}^d$  soit  $\Gamma^d$  u, partie de du bord de  $\Omega$  de mesure positive réguliere, alors sur le sous espace  $X_0$  des fonctions de  $H^1(\Omega)$ nulle sur  $\Gamma_d$ , il existe une constant C telle que

$$
\forall v \in V_0; \qquad \int_{\Omega} u^2 dx \le C \int_{\Omega} ||\operatorname{grad} u||^2 dx. \tag{54}
$$

Cette inégalité, implique que la semi-norme suivante

$$
|u|_{H_1(\Omega)} = \left(\int_{\Omega} ||\operatorname{grad} u||^2 dx\right)^{\frac{1}{2}}
$$

est une norme équivalente à la norme  $H^1(\Omega)$  sur l'espace  $X_0$ .

Démonstration. Premièrement, Si  $X_0 = H_0^1(\Omega)$  alors, Comme  $\mathcal{D}(\Omega)$  est dense dans  $H_0^1(\Omega)$  il suffit d'écrire une majoration pour les fonctions de  $\mathcal{D}(\Omega)$ .

En intégrant sur l'axe de  $x$  on a

$$
u(x,..) = \int_{x_{\Gamma}(...)}^{x} \partial_x u(\xi,...) d\xi, \text{ avec } x_{\Gamma}(...) \in \partial\Omega
$$

Puis en utilisant l'inégalite de Cauchy-Schawrz on a

$$
u(x,...)^{2} = \left(\int_{x_{\Gamma}(...)}^{x} \partial_{x} u(\xi,...) d\xi\right)^{2} \le \left(\int_{x_{\Gamma}(...)}^{x} (\partial_{x} u(\xi,...))^{2} d\xi\right) \int_{x_{\Gamma}(...)}^{x} 1 d\xi
$$

Donc, on en utilisant le théorème de Fubini ;

$$
||u||_{L^{2}}^{2} \leq ||\partial_{x}u||_{L^{2}}^{2} \left(\int_{\Omega} (x - x_{\Gamma}(...))^{2}\right)
$$

Pour finir, il suffit de remarquer que  $(\int_{\Omega}(x - x_{\Gamma}(\ldots))^2)$  est borné.

Sinon, comme l'ouvert est borné et regulier et connexe, soit  $x_0$  sur le bord de l'ouvert, pour tout point x de l'ouvert il existe une courbe  $\gamma_x C^{\infty}$  par morceaux qui va de  $x_0$  à x de paramètre par l'abscisse curviligne de plus les longueurs des  $\gamma_x$  est  $L_x$  borné, par L suffissament grand.

Il suffit de refaire la même preuve avec les paramétrisations  $\gamma_x$ .

 $\Box$ 

Montrons que notre problème mono-dimensionnel est bien posé sous les hypothèses suivantes.

**Théorème 1.18.** Si la mesure de  $\Gamma_d$  est strictement positive, si les fonctions sont telles que  $a \in L^{\infty}(\Omega)$ ,  $b \in W^{1,\infty}(\Omega)$ ,  $c \in L^{\infty}(\Omega)$ , si il existe une constant réel  $c_a$ , telle que  $0 < c_a \leq a$ ,  $c - \frac{b'}{2} \geq 0$ ,  $0 \leq \alpha_r$ ,  $\mathbf{b} \cdot \mathbf{n} \geq 0$  sur  $\Gamma_r$  alors le problème de bien posé.

Démonstration. Nous allons utiliser le lemme de Lax-Milgram.

Premièrement, il est évident  $\alpha$  est bien continue.

On a

$$
a(v,v) = \int_{\Omega} a||\operatorname{grad} v||^2 dx + \int_{\Omega} (\boldsymbol{b} \cdot \operatorname{grad} v) v dx + \int_{\Omega} cv^2 dx + \underbrace{\alpha_r v(\ell_1)^2}_{\geq 0}.
$$

En notant  $(\boldsymbol{b}v^2)' = \boldsymbol{b}'v^2 + 2\boldsymbol{b}v'v$ , on obtient

$$
\int_{\ell_0}^{\ell_1} ((\mathbf{b}.v')v + cv^2 dx = \int_{\ell_0}^{\ell_1} \frac{1}{2} (\mathbf{b}v^2)' + (c - \frac{1}{2}\mathbf{b}')v^2 dx
$$
  

$$
= \underbrace{-(\mathbf{b}v^2)(\ell_0)}_{=0} + \underbrace{(\mathbf{b}v^2)(\ell_1)}_{\geq 0} + \int_{\ell_0}^{\ell_1} \underbrace{(c - \frac{1}{2}\mathbf{b}')v^2 dx}_{\geq 0} dx \geq 0
$$

 $D'$ où

$$
a(v,v) \ge \int_{\Omega} a||\operatorname{grad} v||^2 dx \ge c_a \int_{\Omega} ||\operatorname{grad} v||^2 dx = c_a|v|_{H_1(\Omega)}.
$$

Comme la mesure de  $\Gamma_d$  est strictement positive, l'inégalité de Poincaré, nous dit que la seminorme  $|.|_{H_1(\Omega)}$  équivalente u sur  $X_0$ .

<span id="page-22-1"></span> $\Box$ 

Maintenant nous allons faire l'analyse de l'erreur.

## <span id="page-22-0"></span>1.11 Principe de la méthode de Galerkin

Soit  $H_h$  un sous espace de dimension fini de  $H$ ,

**Définition** 1.19. Notre problème discret est : trouvez  $u_h \in H_h$ , telle que

$$
\forall v_h \in H_h; \qquad \mathbf{a}(u_h, v_h) = l(v_h). \tag{55}
$$

**Lemme 1.20** (de Cea). Soit une la forme bilinxéaire  $a$  de  $H \times H$  (H espace de Hilbert) coercive et continue, c'est a dire qu'il existe deux contantes rééls strictement positives  $c_m$  et  $c_M$  telles que

 $\forall (v, w) \in H^2, \qquad ||v||^2 c_m \leq \mathbf{a}(v, v) \quad et \quad \mathbf{a}(v, w) \leq c_M ||v|| \, ||w||$ 

et si forme linéaire lest continue, alors nous avons l'estimation d'erreur entre u solution de [\(52\)](#page-19-1) et  $u_h$  solution de [\(55\)](#page-22-1) suivante :

$$
\forall v_h \in H_h, \qquad ||u - u_h||_H \le \frac{c_M}{c_m} ||u - v_h||_H \tag{56}
$$

 $Démonstration.$  Remarquons la relation orthogonalité suivant

<span id="page-23-0"></span>
$$
\forall w_h \in H_h; \qquad a(u - u_h, w_h) = l(v_h) - l(v_h) = 0 \tag{57}
$$

On a pour tout  $v_h$  dans  $H_h$ 

$$
c_m ||u - u_h||_H^2 \le a(u - u_h, u - u_h) = a(u - u_h, u - u_h + \underbrace{u_h - v_h}_{w_h \in H_h})
$$
  
=  $a(u - u_h, u - v_h)$   
 $\le c_M ||u - u_h||_H ||u - v_h||_H$ 

En divisant par  $c_m||u - u_h||_H$ , on obtient le résultat.

Ce résultat est fondamental, car il montre que si u est approchable à  $\varepsilon$  près dans  $H_h$ , alors  $||u - u_h||$  est de l'ordre de  $\varepsilon$ .

Dans le cas plus général où on a juste une condition inf-sup, il faut utiliser le premier lemme de Strang que voici :

**Lemme 1.21** (Strang). Sous les mêmes hypothèse que le théorème Banach-Necas-Babuska [1.14](#page-20-0) et sous l'Hypothèse de la condition inf-sub discrète :

$$
\inf_{u_h \in H_h} \ \sup_{v_h \in H_h} \frac{a(u_h, v_h)}{||u_h||_H ||v_h||_H} \ge \alpha^* > 0
$$

 $indépendant du paramètre de discretisation h.$ 

alors on a

$$
||u - u_h||_H \le (1 + \frac{C_M}{\alpha^*})||u - v_h||_H
$$

 $Démonstration$ . Notre condition inf-sup discret :

$$
\alpha^*||u_h - v_h||_H \leq \sup_{w_h \in H_h} \frac{\mathbf{a}(u_h - v_h, w_h)}{||w_h||}
$$

et La relation d'orthogonalité [\(57\)](#page-23-0) nous donne

$$
\boldsymbol{a}(u_h - v_h, w_h) = \boldsymbol{a}(u_h - u + u - v_h, w_h) = \boldsymbol{a}(u - v_h, w_h)
$$

implique

$$
\alpha^*||u_h - v_h||_H \le \sup_{w_h \in H_h} \frac{\mathbf{a}(u - v_h, w_h)}{||w_h||} \le C_M||u - v_h||_H
$$

Et donc l'inégalité précédente, plus inégalité triangulaire donne :

$$
||u - u_h||_H \le ||u_h - v_h||_H + ||v_h - u||_H \le (1 + \frac{C_M}{\alpha^*})||v_h - u||_H
$$

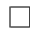

 $\Box$ 

#### <span id="page-24-0"></span>1.11.1 Estimation a priori

Si la solution est continue, et si on utilise la méthode des éléments finis.

Notons  $\mathcal{I}_h(v)$  l'interpolé de v, la fonction de  $H_h$  telle que  $\mathcal{I}_h(v)(q) = v(q)$  aux  $N + 1$  points q du maillage, c'est à dire que <sub>N</sub><sub>r</sub>

$$
\mathcal{I}_h(v) = \sum_{i=0}^N v(q^i) w_i \tag{58}
$$

où les  $w_i$  sont les fonctions de base de  $H_h$  de la définition [1.9.](#page-13-1)

Maintenant, nous allons estimé  $||u-\mathcal{I}_h u||_{H^1(\Omega)}$ , sur un élément  $K = ]a, b[$ , de longueur  $h_K = b-a$  $(Attention, a et b non rien avoir avec les coefficients du probleme original).$ 

Notons  $W^{2,\infty}(K)$ , espace de Sobolev : l'ensemble des fonctions réelles de l'intervalle K à dérivées première et secondes bornées presque partout (ces fonctions sont continues).

<span id="page-24-1"></span>**Lemme 1.22.** Soit  $u, f, g \in W^{2,\infty}([a,b[)^3]$  telles que  $f(a) \leq u(a) \leq g(a)$ ,  $f(b) \leq u(b) \leq g(b)$  et telles que  $f'' \ge u'' \ge g''$ , alors nous avons  $f \le u \le g$ .

Démonstration. La preuve est basée sur la remarque qu'une fonction convexe sur  $[a, b]$  et négative en a et b est négative sur [a, b] entier. Pour finir, utilisons cette remarque avec  $f - u$ et  $u - q$ .  $\Box$ 

Soit [a, b] un intervalle de R, et soit  $u \in W^{2,\infty}([a,b])$  une fonction continue, soit  $\mathcal{I}_1(u)$  l'interpolation  $P_1$  de  $u$  , l'interpolé est défini par  $\mathcal{I}_1(u) : t \mapsto (1-t)u(a) + tu(b).$ 

Pour obtenir les majorations d'erreurs classiques, il suffit utiliser comme fonction majorante (resp. minorante) la fonction  $f(x) = \frac{1}{2} \inf_K(u'')(x - a)(x - b)$  (resp.  $g(x) = \frac{1}{2} \sup_K(u'')(x - a)(x - b)$  $a(x - b)$ . Le lemme [1.22](#page-24-1) nous donne l'encadrement suivant :

$$
\frac{1}{2}\sup_{K}(u'')(x-a)(x-b) \le (u-\mathcal{I}_1 u) \le \frac{1}{2}\inf_{K}(u'')(x-a)(x-b)
$$
(59)

si  $u \in W^{2,\infty}([a,b])$ .

On en déduit, l'erreur d'interpolations  $P_1$  dans trois normes classique sur l'élément K :

$$
||u - \mathcal{I}_1 u||_{L^{\infty}} \le \frac{h_K^2}{8} ||u''||_{\infty}
$$
\n(60)

$$
||u - \mathcal{I}_1 u||_{L^1} \le \frac{h_K^3}{12} ||u''||_{\infty}
$$
\n(61)

$$
||u - \mathcal{I}_1 u||_{L^2} \le \frac{h_K^{\frac{5}{2}}}{2\sqrt{30}} ||u''||_{\infty}
$$
\n(62)

Pour calculer l'estimation d'erreur en semi norme  $H^1(K)$ , remarquons que  $f = u - \mathcal{I}_1 u$  est nulle en  $a, b$ , et donc en intégrant par partie on a  $\int_a^b f'^2 = -\int_a^b f f''$ , d'où l'inégalité  $\int_a^b f'^2 \leq$  $||f''||_{L^{\infty}} \int_a^b |f|$ .

ce qui nous donne :

<span id="page-25-0"></span>
$$
|u - \mathcal{I}_1 u|_{H^1} = ||(u - \mathcal{I}_1 u)'||_{L^2} \le \frac{h_K^{\frac{3}{2}}}{2\sqrt{3}} |u''|_{L^\infty}
$$
\n(63)

**Théorème 1.23.** Pour une famille d'espace d'éléments finis  $X_h$  définie en [\(34\)](#page-12-1) au paragraphe [1.6,](#page-12-0) nous avons les estimations d'erreur suivante :

$$
\forall u \in W^{2,\infty}(\Omega), \qquad |u - \mathcal{I}_h u|_{H^1(\Omega)} \le \frac{\sqrt{|\Omega|}}{2\sqrt{3}} h |u''|_{L^\infty(\Omega)}.
$$
 (64)

$$
||u - \mathcal{I}_h u||_{L^2(\Omega)} \le \frac{\sqrt{|\Omega|}}{2\sqrt{30}} h^2 |u''|_{L^\infty(\Omega)}.
$$
 (65)

 $Démonstration.$  Il suffit utiliser l'estimation de l'inéquation [\(63\)](#page-25-0)

$$
|u-\mathcal{I}_hu|_{H^1(\Omega)}^2=\sum_{K\in\mathcal{T}_{d,h}}\int_K |(u-\mathcal{I}_hu)'|^2dx\leq \sum_{K\in\mathcal{T}_{d,h}}\Big(\frac{h_K^\frac{3}{2}}{2\sqrt{3}}|u''|_{L^\infty(K)}\Big)^2
$$

Donc

$$
|u - \mathcal{I}_h u|_{H^1(\Omega)}^2 \leq \left(\sum_{K \in \mathcal{T}_{d,h}} h_K\right) \left(\frac{h}{2\sqrt{3}} |u''|_{L^\infty(\Omega)}\right)^2 \leq \left(\sqrt{|\Omega|} \frac{h}{2\sqrt{3}} |u''|_{L^\infty(\Omega)}\right)^2
$$

On démontre, la seconde inégalité en utilisant la même technique.

 $\Box$ 

# <span id="page-26-0"></span>2  $C++$ , quelques éléments de syntaxe

Il y a tellement de livres sur la syntaxe du C++ qu'il me paraît déraisonnable de réécrire un chapitre sur ce sujet, je vous propose le livre de Thomas Lachand-Robert qui est disponible sur la toile à l'adresse suivante <http://www.ann.jussieu.fr/courscpp/>, ou le cours C, C++ plus moderne aussi disponible sur la toile [http://casteyde.christian.free.fr/cpp/](http://casteyde.christian.free.fr/cpp/cours) [cours](http://casteyde.christian.free.fr/cpp/cours). Pour avoir une liste `a jour lire la page <http://www.developpez.com/c/cours/>. Bien sur, vous pouvez utiliser le livre The C++ , programming language [\[Stroustrup-1997\]](#page-133-0)

Je veux décrire seulement quelques trucs et astuces qui sont généralement utiles comme les déclarations des types de bases et l'algèbre de typage.

Donc à partir de ce moment je suppose que vous connaissez, quelques rudiments de la syntaxe C++. Ces rudiments que je sais difficile, sont (pour les connaître, il suffit de comprendre ce qui est écrit après) :

 $-$  le lexique infomatique à connaitre par coeur :

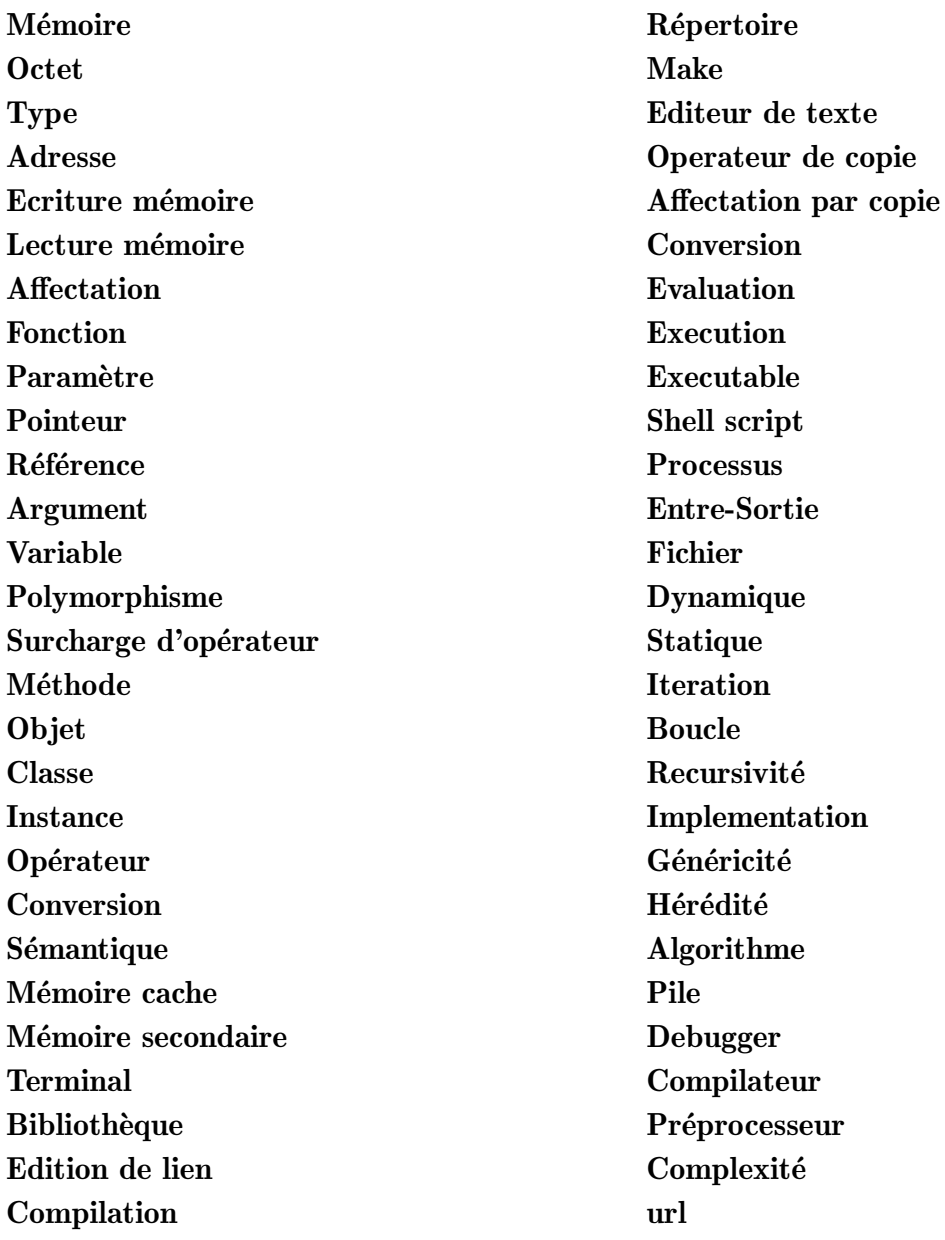

Exemple de phase à comprendre : Une variable locale et dynamique d'une fonction n'existe en mémoire que pendant l'exécution la fonction, si la fonction est récursive cette fonction peux être plusieurs fois en mémoire comme cette variable, lorsqu'une variable locale statique d'une fonction existe toujours pendant le temps d'ex´ecution et est unique.

- Les types de base, les définitions de pointeur et référence ( je vous rappelle qu'une référence est d´efini comme une variable dont l'adresse m´emoire est connue et cet adresse n'est pas modifiable, donc une référence peut être vue comme une pointeur constant automatiquement déférencé, ou encore comme « donné un autre nom à une zone mémoire de la machine »).
- L'écriture d'un fonction, d'un prototypage,
- Les structures de contrôle associée aux mots clefs suivants : if, else, switch, case, default, while, for, repeat, continue, break.
- $-$  L'écriture d'une classe avec constructeur et destructeur, et des méthodes membres.
- Les passages d'arguments
	- par valeur (type de l'argument sans  $\zeta$ ), donc une copie de l'argument est passée à la fonction. Cette copie est créée avec le constructeur par copie, puis est détruite avec le destructeur. L'argument ne peut être modifié dans ce cas.
	- par référence (type de l'argument avec  $\&$ ) donc l'utilisation du constructeur par copie.
	- $-$  par pointeur (le pointeur est passé par valeur), l'argument peut-être modifié.
	- param`etre non modifiable (cf. mot clef const).
	- La valeur retournée par copie (type de retour sans  $\zeta$ ) ou par référence (type de retour avec  $\infty$ )
- Polymorphisme et surcharge des opérateurs. L'appel d'une fonction est déterminée par son nom et par le type de ses arguments, il est donc possible de créer des fonctions de même nom pour des type différents. Les opérateurs n-naire (unaire n=1 ou binaire n=2) sont des fonctions à n argument de nom operator  $\clubsuit$  (n-args) où  $\clubsuit$  est l'un des opérateurs  $du$   $C++$  :

+ - \* / % ˆ & | ˜ ! = < > += -= \*= /= %= ˆ= &= |= << >> <<= >>= == != <=  $>=$   $&\&$   $|$  ++ -- ->\* , ->  $[$   $]$  () new new [] delete delete []  $(T)$ 

où (T est une expression de type), et où (n-args) est la déclaration classique des n arguments. Remarque si opérateur est défini dans une classe alors le premier argument est la classe elle même et donc le nombre d'arguments est  $n-1$ .

- Les règles de conversion (« cast » en Anglais) d'un type T en A par défaut qui sont génèrées à partir d'un constructeur  $A(T)$  dans la classe A ou avec l'opérateur de conversion operator (A) () dans la classe T, operator (A) (T) hors d'une classe. De plus il ne faut pas oublier que C++ fait automatiquement un au plus un niveau de conversion pour trouver la bonne fonction ou le bon opérateurs.
- Programmation générique de base (c.f. template). Exemple d'écriture de la fonction min générique suivante **template**<**class**  $T$   $\in$   $T$  &  $\min(T \in A, T \in B)$  {**return** a<br/>b? a :b; }
- Pour finir, connaˆıtre seulement l'existence du macro g´en´erateur et ne pas l'utiliser.

## <span id="page-27-0"></span>2.1 Les déclarations du  $C++$

Les types de base du C++ sont respectivement : char, short, int, long, long long, float, double, plus des pointeurs, ou des références sur ces types, des tableaux, des fonctions sur ces types et les constantes (objet non modifiable). Le tout nous donne une algèbre de type qui n'est pas triviale.

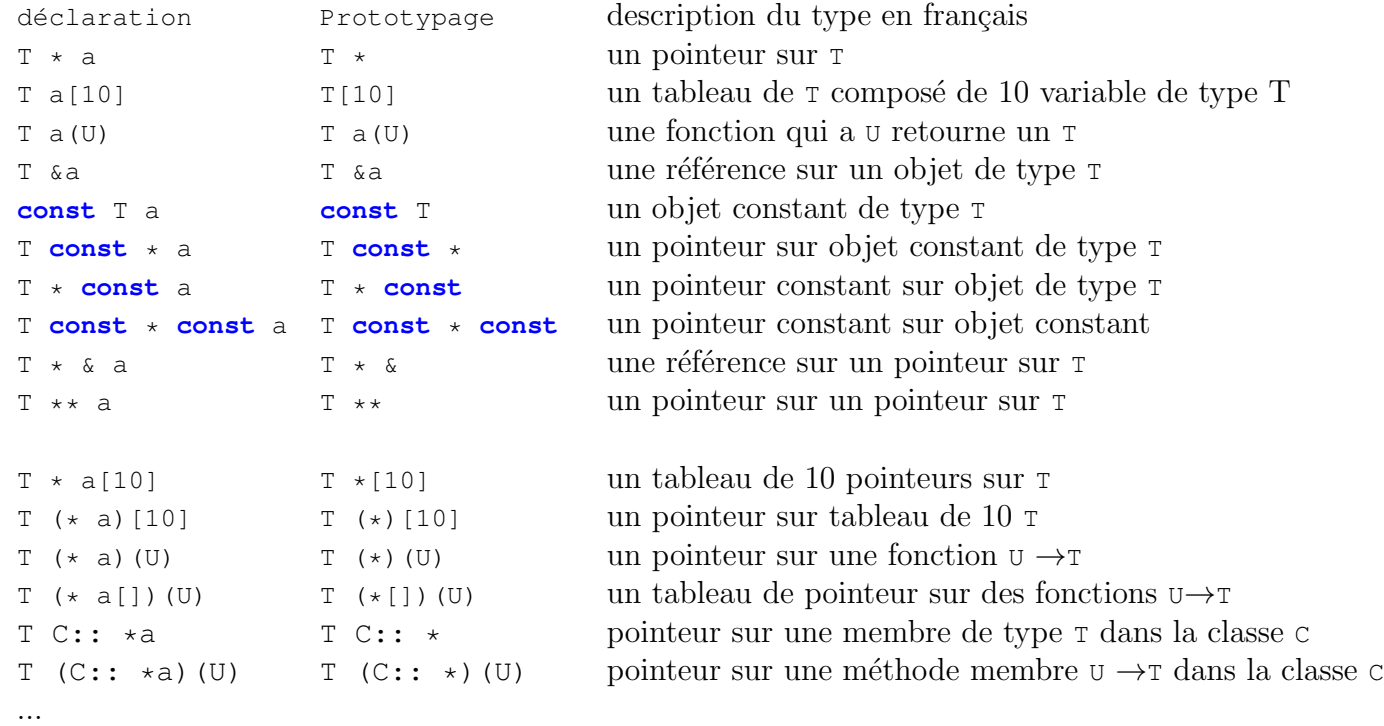

Voilà les principaux types généralement utilisé pour des types  $T,U$ :

Remarque il n'est pas possible de construire un tableau de référence car il sera impossible à initialiser.

Exemple d'allocation d'un tableau data de *ldata* pointeurs de fonctions de R à valeur dans R :

```
R (**data)(R) = new (R (*[ldata])(R)) ;
```
ou encore avec d´eclaration et puis allocation :

R (\*\*data)(R); data = **new** (R (\*[ldata])(R)) ;

Pour l'utilisation des pointeurs sur des membres de classe C, ( voir le point [\[Stroustrup-1997,](#page-133-0) C.12, page 853, ] pour plus de details).

 $T$  (C::  $*a$ ) (U) = & C:: func\_T2U;  $T C:: *a = & C:val_T;$ 

Où C est une classe avec les deux membres func\_T2U et data\_T.

## <span id="page-28-0"></span>2.2 Comment Compile et éditer de liens

Comme en  $\circ$ ; dans les fichiers . cpp, il faut mettre les corps des fonctions et de les fichiers . hpp, il faut mettre les prototype, et la définition des classes, ainsi que les fonctions inline et les fonctions template, Voilà, un exemple complète avec trois fichiers a.hpp,a.cpp,tt.hpp, et un Makefile dans [http://www.ljll.math.upmc.fr/˜hecht/ftp/InfoSci/FH/](http://www.ljll.math.upmc.fr/~hecht/ftp/InfoSci/FH/cpp/l1/a.tar.gz) [cpp/l1/a.tar.gz](http://www.ljll.math.upmc.fr/~hecht/ftp/InfoSci/FH/cpp/l1/a.tar.gz) .

Remarque, pour déarchiver un fichier xxx.tar.gz, il suffit d'entrer dans une fenêtre shell tar zxvf xxx.tar.gz.

**Listing 1:**  $(a.hpp)$ 

```
class A { public:
     A(); \overline{A}(t) and \overline{A}(t) and \overline{A}(t) are \overline{A}(t) and \overline{A}(t) are \overline{A}(t) and \overline{A}(t) are \overline{A}(t) and \overline{A}(t) are \overline{A}(t) and \overline{A}(t) are \overline{A}(t) and \overline{A}(t) are \overline{A}(t) and \overline{A}(};
```
#### $\textbf{Listing 2:} \tag{a.cpp}$

```
#include <iostream>
#include "a.hpp"
using namespace std;
A: :A(){
  cout << " Constructeur A par défaut " << this << endl;
}
```
## $\textbf{Listing 3:} \quad (tt.cpp)$

```
#include <iostream>
#include "a.hpp"
using namespace std;
int main(int argc, char ** argv)
{
  for(int i=0;i<argc;+i)
    cout \ll " arg " \ll i \ll " = " \ll argv[i] \ll endl;
  A a[10]; A actually a set of the set of the set of the set of the set of the set of the set of the set of the set of the set of the set of the set of the set of the set of the set of the set of the set of the set of the se
  return 0; // ok
}
```
les deux compilations et l'édition de liens qui génère un executable  $tt$  dans une fenêtre Terminal, avec des commandes de type shell; sh, bash tcsh, ksh, zsh, ... , sont obtenues avec les trois lignes :

```
[brochet:P6/DEA/sfemGC] hecht% g++ -c a.cpp
[brochet:P6/DEA/sfemGC] hecht% g++ -c tt.cpp
[brochet:P6/DEA/sfemGC] hecht% g++ a.o tt.o -o tt
```
Pour faire les trois choses en même temps, entrez :

```
[brochet:P6/DEA/sfemGC] hecht% g++ a.cpp tt.cpp -o tt
```
Puis, pour executer la commande tt, entrez par exemple :

```
[brochet:P6/DEA/sfemGC] hecht% ./tt aaa bb cc dd qsklhsqkfhsd " ----------- "
arg 0 = ./ttarg 1 = aaa
arg 2 = bbarg 3 = ccarg 4 = ddarg 5 = qsklhsqkfhsd
arg 6 = -----------
Constructeur A par défaut 0xbfffeef0
Constructeur A par défaut 0xbfffeef1
Constructeur A par défaut 0xbfffeef2
Constructeur A par défaut 0xbfffeef3
Constructeur A par défaut 0xbfffeef4
Constructeur A par défaut 0xbfffeef5
Constructeur A par défaut 0xbfffeef6
Constructeur A par défaut 0xbfffeef7
Constructeur A par défaut 0xbfffeef8
Constructeur A par défaut 0xbfffeef9
```
remarque : les aaa bb cc dd qsklhsqkfhsd  $"$  ---------- " après la commande  $\ldots$  /tt sont les paramètres de la commande est sont bien sur facultatif.

remarque, il est aussi possible de faire un Makefile, c'est à dire de créé le fichier :

```
Listing 4: (Makefile)
```

```
CXX=q++CXXFLAGS = -qLIB=
%.o:%.cpp
(caractere de tabulation -\rightarrow/) \frac{1}{2}(CXX) -c \frac{1}{2}(CXXFLAGS) $<sup>^</sup>
tt: a.o tt.o
(caractere de tabulation -\rightarrow/) \S (CXX) tt.o a.o -\circ tt
clean:
(caractere de tabulation -->/) rm *.o tt
# les dependences
#
a.o: a.hpp # il faut recompilé a.o si a.hpp change
tt.o: a.hpp # il faut recompilé tt.o si a.hpp change
```
Pour l'utilisation :

 $-$  pour juste voir les commandes exécutées sans rien faire :

```
[brochet:P6/DEA/sfemGC] hecht% make -n tt
 g++ -c tt.cpp
 q++ -c a.cpp
 g++ -o tt tt.o a.o
– pour vraiment compiler
 [brochet:P6/DEA/sfemGC] hecht% make tt
 g++ -c tt.cpp
 g++ -c a.cpp
  g++ -o tt tt.o a.o
– pour recompiler avec une modification du fichier a.hpp via la command touch qui change
 la date de modification du fichier.
  [brochet:P6/DEA/sfemGC] hecht% touch a.hpp
  [brochet:P6/DEA/sfemGC] hecht% make tt
 g++ -c tt.cpp
 g++ -c a.cpp
 q++ -o tt tt.o a.o
 remarque : les deux fichiers sont bien à recompiler car il font un include du fichier a.hpp.
– pour nettoyer :
```
[brochet:P6/DEA/sfemGC] hecht% touch a.hpp [brochet:P6/DEA/sfemGC] hecht% make clean rm \*.o tt

Remarque : Je vous conseille très vivement d'utiliser un Makefile pour compiler vous programme.

**Exercice 8.**  $\parallel$  http://www.ljll.math.upmc.fr/~hecht/ftp/InfoSci/FH/ Ecrire un Makefile pour compile et tester tous les programmes [cpp/l1/exemple\\_de\\_base](http://www.ljll.math.upmc.fr/~hecht/ftp/InfoSci/FH/cpp/l1/exemple_de_base)

# <span id="page-32-0"></span>2.3 Compréhension des constructeurs, destructeurs et des passages d'arguments

Faire une classe T avec un constructeur par copie et le destructeur, et la copie par affectation : qui imprime quelque chose comme par exemple :

```
class T { public:
  T() { cout << "Constructeur par défaut " << this << "\n"}
  T(const & T a) { cout <<"Constructeur par copie "
                           \lt this \lt "\n" }
  \tilde{T}() { cout << "destructeur "<< this << "\n"}
  T & operator=(T & a) {cout << " copie par affectation :"
                           \langle this \langle " = " \langle & a \langle endl; }
  };
```
Puis tester, cette classe faisant un programme qui appelle les 4 fonctions suivantes, et qui contient une variable globale de type T.

```
T f1(T a){ return a;}
T f2(T &a){ return a;}
T &f3(T a){ return a;} // il y a un bug, le quel?
T &f4(T &a){ return a;}
```
Analysé et discuté très finement les résultat obtenus, et comprendre pourquoi, la classe suivant ne fonctionne pas, ou les opérateur programme font la même chose que les opérateurs par défaut.

```
Exercice 9.
```

```
class T { public:
  int * p; \frac{1}{2} // un pointeur
  T() {p=new int;
        cout << "Constructeur par defaut " << this
              << " p=" << p << "\n\langle n" \rangleT(const & T a) {
         p=a.p;
         cout << "Constructeur par copie "<< this
               \langle \langle \cdot \rangle " p=" \langle \cdot \rangle p \langle \cdot \rangle " \n" }
  \tilde{f} \tilde{f} \tilde{f} \tilde{f}cout << "destructeur "<< this
              \langle \langle \cdot \rangle " p=" \langle \cdot \rangle p \langle \cdot \rangle " \langle \cdot \rangle";
         delete p;}
  T & operator=(T & a) {
      cout << "copie par affectation "<< this
             << "old p=" << p
             \lt\lt "new p="\lt\lt a.p \lt\lt "\n";
      p=a.p;}
  };
```
remarque : bien sur vous pouvez et même vous devez tester ses deux classes, avec le vérificateur d'allocation dynamique.

## <span id="page-33-0"></span>2.4 Quelques règles de programmation

Malheureusement, il est très facile de faire des erreurs de programmation, la syntaxe du  $C++$ n'est pas toujours simple à comprendre et comme l'expressibilité du langage est très grande, les possibilit´es d'erreur sont innombrables. Mais avec un peu de rigueur, il est possible d'en ´eviter un grand nombre.

La plupart des erreurs sont dû à des problèmes des pointeurs (débordement de tableau, destruction multiple, oublie de destruction), retour de pointeur sur des variable locales.

Voilà quelques règles à respecté.

**Règle 1.**  $absolute \parallel$  opérateurs de copie (création et affection) soient définis. Si vous considérez Dans une classe avec des pointeurs et avec un destructeur, il faut que les deux que ces deux opérateurs ne doivent pas exister alors les déclarez en privé sans les définir.

```
class sans_copie { public:
  long * p; \frac{1}{2} // un pointeur
  . . .
  sans_copie() ;
  ˜sans_copie() { delete p;}
  private:
  sans_copie(const sans_copie &); \frac{1}{2} pas de constructeur par copie
  void operator=(const sans_copie &); \frac{1}{2} pas d'affection par copie
};
```
Dans ce cas les deux opérateurs de copies ne sont pas programmer pour qu'une erreur à l'édition des liens soit généré.

```
class avec_copie { public:
  long * p; \frac{1}{2} // un pointeur
  ˜avec_copie() { delete p;}
  . . .
  avec_copie() ;
  avec_copie(const avec_copie &); \frac{1}{2} construction par copie possible
  void operator=(const avec_copie &); \frac{1}{2} affection par copie possible
};
```
Par contre dans ce cas, il faut programmer les deux opérateurs construction et affectation par copie.

Effectivement, si vous ne définissez ses opérateurs, il suffit d'oublier une esperluette  $(\&)$  dans un passage argument pour que plus rien ne marche, comme dans l'exemple suivante :

```
class Bug{ public:
long * p; \frac{1}{2} // un pointeur
Bug() p(new long[10]);
˜Bug() { delete p;}
};
long & GetPb(Bug a,int i){ return a.p[i];} // copie puis
                                    // destruction de la copie
```

```
long & GetOk(Bug & a,int i){ return a.p[i];} // ok
int main(int argc, char ** argv) {
bug a;
GetPb(a, 1) = 1; \frac{1}{1} \frac{1}{1} \frac{1}{1} bug le pointeur a.p est détruit ici
                                      // l'argument est copie puis détruit
 cout \langle \rangle GetOk(a,1) \langle \rangle "\n"; // bug on utilise un zone mémoire libérée
return 0; \frac{1}{2} are \frac{1}{2} ie pointeur a.p est encore détruit ici
}
```
Le pire est que ce programme marche sur la plupart des ordinateurs et donne le résultat jusqu'au jour où l'on ajoute du code entre les 2 get (2 ou 3 ans après), c'est terrible mais ça marchait !...

**Règle 2.** Dans une fonction, ne jamais retournez de référence ou le pointeur sur une variable locale

Effectivement, retourner une référence sur une variable local implique que l'on retourne l'adresse mémoire de la pile, qui est libéré automatique en sortie de fonction, et qui est donc invalide hors de la fonction, mais bien sur le programme écrire peut marche avec de la chance.

Il ne faut jamais faire ceci :

```
int & Add(int i,int j)
\{ int l=i+j;
```
return 1; }  $\frac{1}{1}$  bug return d'une variable local l

Mais vous pouvez retourner une référence définie à partir des arguments, ou à partir de variables static ou global qui sont rémanentes.

Règle 3.  $\parallel$  Si, dans un programme, vous savez qu'un expression logique doit être vraie, alors vous devez mettre une assertion de cette expression logique.

Ne pas penser au problème du temps calcul dans un premier temps, il est possible de retirer toutes les assertions en compilant avec l'option -DNDEBUG, ou en définissant la macro du preprocesseur #define NDEBUG, si vous voulez faire du filtrage avec des assertions, il suffit de définir les macros suivante dans un fichier http://www.ljll.math.upmc.fr/~hecht/ [ftp/InfoSci/FH/cpp/assertion.hpp](http://www.ljll.math.upmc.fr/~hecht/ftp/InfoSci/FH/cpp/assertion.hpp) qui active les assertions

```
#ifndef ASSERTION_HPP_
#define ASSERTION_HPP_
// to compile all assertion
// #define ASSERTION
// to remove all the assert
// #define NDEBUG
#ifndef ASSERTION
#define ASSERTION(i) 0
#else
#include <cassert>
#undef ASSERTION
#define ASSERTION(i) assert(i)
#endif
#endif
```
comme cela il est possible de garder un niveau d'assertion avec assert. Pour des cas plus fondamentaux et qui sont négligeables en temps calcul. Il suffit de définir la macro ASSERTION pour que les testes soient effectués sinon le code n'est pas compilé et est remplacé par 0. Il est fondamental de vérifier les bornes de tableaux, ainsi que les autres bornes connues. Aujourd'hui je viens de trouver une erreur stupide, un déplacement de tableau dû à l'échange de 2 indices dans un tableau qui ralentissait très sensiblement mon logiciel (je n'avais respecté cette règle).

Exemple d'une petite classe qui modélise un tableau d'entier

```
class Itab{ public:
  int n;
  int *p;
  Itab(int nn)
   \{ n = nn \};
     p=new int[n];
     assert(p); } \frac{1}{2} // vérification du pointeur
  ˜Itab()
   { assert(p); \frac{1}{2} \frac{1}{2} \frac{1}{2} \frac{1}{2} \frac{1}{2} \frac{1}{2} \frac{1}{2} \frac{1}{2} \frac{1}{2} \frac{1}{2} \frac{1}{2} \frac{1}{2} \frac{1}{2} \frac{1}{2} \frac{1}{2} \frac{1}{2} \frac{1}{2} \frac{1}{2} \frac{1}{2} \frac{1}{2} \frac{1}{2delete p;
     p=0;} \angle // pour éviter les doubles destruction
  int & operator[](int i) { assert( i >=0 && i < n && p ); return p[i];}
private: // la règle 1 : pas de copie par défaut il y a un destructeur
  Itab(const Itab &); // pas de constructeur par copie
  void operator=(const Itab &); // pas d'affection par copie
}
```
Règle 4.

N'utilisez le macro générateur que si vous ne pouvez pas faire autrement, ou pour ajoutez du code de vérification ou test qui sera très utile lors de la mise au point.

Règle 5. Une fois toutes les erreurs de compilation et d'édition des liens corrigées, il faut éditer les liens en ajoutant CheckPtr.o (le purify du pauvre) à la liste des objets à éditer les liens, afin de faire les vérifications des allocations.

Corriger tous les erreurs de pointeurs bien sûr, et les erreurs assertions avec le débogueur.

## <span id="page-35-0"></span>2.5 Vérificateur d'allocation

L'idée est très simple, il suffit de surcharger les opérateurs **new** et **delete**, de stocker en mémoire tous les pointeurs alloués et de vérifier avant chaque déallacation s'il fut bien alloué (cf. AllocExtern::MyNewOperator(size\_t) et AllocExternData.MyDeleteOperator(void \*). Le tout est d'encapsuler dans une classe AllocExtern pour qu'il n'y est pas de conflit de nom. De plus, on utilise  $\mathbb{R}$  malloc et free du C, pour éviter des problèmes de récurrence infinie dans l'allocateur. Pour chaque allocation, avant et après le tableau, deux petites zones mémoire de 8 octets sont utilisées pour retrouver des débordement amont et aval.

Et le tout est initialisé et terminé sans modification du code source en utilisant la variable AllocExternData globale qui est construite puis détruite. A la destruction la liste des pointeurs non détruits est écrite dans un fichier, qui est relue à la construction, ce qui permet de déboguer les oublis de déallocation de pointeurs.
Remarque 4. Ce code marche bien si l'on ne fait pas trop d'allocations, destructions dans le programme, car le nombre d'opérations pour vérifier la destruction d'un pointeur est en nombre de pointeurs alloués. L'algorithme est donc proportionnel au carré du nombre de pointeurs alloués par le programme. Il est possible d'améliorer l'algorithme en triant les pointeurs par adresse et en faisant une recherche dichotomique pour la destruction.

Le source de ce vérificateur  $\text{CheckPtr.cpp}$  est disponible à l'adresse suivante [http://www.](http://www.ljll.math.upmc.fr/~hecht/ftp/InfoSci/FH/cpp/CheckPtr.cpp) [ljll.math.upmc.fr/˜hecht/ftp/InfoSci/FH/cpp/CheckPtr.cpp](http://www.ljll.math.upmc.fr/~hecht/ftp/InfoSci/FH/cpp/CheckPtr.cpp). Pour l'utiliser, il suffit de compiler et d'éditer les liens avec les autres parties du programme.

Il est aussi possible de retrouver les pointeurs non désalloués, en utilisant votre débogueur favori ( par exemple gdb ).

Dans CheckPtr.cpp, il y a une macro du préprocesseur DEBUGUNALLOC qu'il faut définir, et qui active l'appel de la fonction debugunalloc() à la création de chaque pointeur non détruit. La liste des pointeurs non détruits est stockée dans le fichier ListOfUnAllocPtr.bin, et ce fichier est génèré par l'exécution de votre programme.

Donc pour déboguer votre programme, il suffit de faire :

- 1. Compilez CheckPtr.cpp.
- 2. Editez les liens de votre programme C++ avec CheckPtr.o.
- 3. Exécutez votre programme avec un jeu de donné.
- 4. Réexécutez votre programme sous le debogueur et mettez un point d'arrêt dans la fonction debugunalloc() (deuxième ligne CheckPtr.cpp.
- 5. remontez dans la pile des fonctions appelées pour voir quel pointeur n'est pas désalloué.
- 6. etc...

Exercice 10. un Makefile pour compiler et tester tous les programmes du [http://www.ljll.math.upmc.fr/˜hecht/ftp/InfoSci/FH/](http://www.ljll.math.upmc.fr/~hecht/ftp/InfoSci/FH/cpp/l1/exemple_de_base) [cpp/l1/exemple\\_de\\_base](http://www.ljll.math.upmc.fr/~hecht/ftp/InfoSci/FH/cpp/l1/exemple_de_base) avec CheckPtr

# 2.6 Le déboggeur en 5 minutes

Premièrement, le déboggeur est un programme gdb ou ddd, qui permet d'ausculter votre programme, il vous permettra peut être de retrouver des erreurs de programmations qui génèrent des erreurs à l'exécution.

Pour utiliser le déboggeur il faut premièrement compiler les programmes avec l'option de compilation  $-q$ , pour cela il suffit de l'ajouter à la variable CXXFLAGS dans le Makefile.

Voilà la liste des commandes les plus utiles à mon avis :

- **run** lance ou relance le programme à débogger, (ajouter les paramètres de la commande après run.
- **c** continue l'exécution
- **s** fait un pas d'une instruction (en entant dans les fonctions)
- **n** fait un pas d'une instruction (sans entrer dans les fonctions)
- **finish** continue l'exécution jusqu'à la sortie de la fonction (return)

**u** sort de la boucle courante

**p** print la valeur d'une variable, expression ou tableau : p x ou p  $\star$ v@100 (affiche les 100 valeur du tableau défini par le pointeur  $\nu$ ).

**where** montre la pile des appels

**up** monte dans la pile des appels

**down** descend dans la pile des appels

**l** listing de la fonction courante

**1 10** listing à partir de la ligne 10.

**info functions** affiche toutes les fonctions connues, et info functions tyty n'affiche que les fonctions dont le nom qui contient la chaîne  $tyty$ ,

info variables même chose mais pour les variables.

**b main.cpp:100** défini un point d'arrêt en ligne 100 du fichier main.cpp

**b zzz** défini un point d'arrêt à l'entrée de la fonction zzz

**b A::**A() défini un point d'arrêt à l'entrée du constructeur par défaut de la classe A.

**d 5** détruit le  $5^e$  point d'arrêt.

**watch** défini une variable à tracer, le programme va s'arrêter quand cette variable va changer. **help** pour avoir plus d'information en anglais.

Une petite ruse bien pratique pour débogger, un programme avant la fin (exit). Pour cela ajouter une fonction zzzz et utiliser la fonction atexit du système. C'est à dire qui votre programme doit ressembler  $\hat{a}$  :

```
#include <cstdlib>
void zzzz(){} // fonction vide qui ne sert qu'a d ` ebogger ´
int main(int argc,char **argv)
{
 \lambda atexit(zzzz); \lambda // pour que la fonction zzzz soit exécutée
                                              // avant la sortie en exit
```
sous gdb ou ddd entrez

b zzzz

pour ajouter un point d'arrêt à l'appel de la fonction zzzz.

Pour finir, voilà, un petit exemple d'utilisation :

```
GNU gdb 6.3.50-20050815 (Apple version gdb-563)
.... bla bla ...
There is absolutely no warranty for GDB. Type "show warranty" for details.
This GDB was configured as "i386-apple-darwin"...Reading symbols
for shared libraries .... done
(gdb) b main
Breakpoint 1 at 0x2c79: file Amain.cpp, line 16.
(gdb) b zzzz()Breakpoint 2 at 0x2c36: file Amain.cpp, line 11.
(gdb) b Amain.cpp:19
Breakpoint 3 at 0x2c8e: file Amain.cpp, line 19.
(gdb) run
Starting program: /Users/hecht/work/Cours/InfoBase/l4/mainA2
Reading symbols for shared libraries . done
Breakpoint 1, main () at Amain.cpp:16
16 atexit(zzzz);
(gdb) c
Continuing.
Breakpoint 3, main () at Amain.cpp:19
19 A a(n), b(n), c(n), d(n);(gdb) s on fait un step: on entre dans le constructeur
A::A (this=0xbffff540, i=100000) at A2.hpp:11
11 A(int i) : n(i),v(new K[i]) { assert(v);} // constructeur
(gdb) finish on sort du constructeur
Run till exit from #0 A::A (this=0xbffff540, i=100000) at A2.hpp:11
0x00002ca0 in main () at Amain.cpp:19
19 A a(n), b(n), c(n), d(n);
(gdb) n on fait un pas sans entrer dans les fonctions
21 for (int i=0; i\le n; +i))
(gdb) l Affichage du source de la fonction autour du point courant
16 atexit(zzzz);
17
18 int n=100000;
19 A = (n), b(n), c(n), d(n);20 // initialisation des tableaux a,b,c
21 for(int i=0; i\leq n; i+1)
22 {
23 a[i]=cos(i);
24 b[i]=log(i);
25 c[i]=exp(i);
(gdb) suite de l'Affichage du source
26 }
27 d = (a+2 \cdot *b) + c \cdot 2 \cdot 0;28 }
(gdb) b 27 defini un point d'arrêt en ligne 27 après la fin de boucle
Breakpoint 4 at 0x2d50: file Amain.cpp, line 27.
(gdb) c continue
Continuing.
Breakpoint 4, main () at Amain.cpp:27
27 d = (a+2, *b) + c*2.0;
```

```
(gdb) d 4 supprime le point d'arrêt n°4
(gdb) p d affiche la valeur de d
$1 = \{n = 100000,v = 0x4c9008}
(gdb) p d.v affiche la valeur de d.v
$2 = (double *) 0x4c9008(gdb) p * d.v@10 affiche les 10 valeurs pointées par d.v
$4 = \{0, 0, 0, 0, 0, 0, 0, 0, 0, 0, 0\}(gdb) p *a.v@10 affiche les 10 valeurs pointées par a.v
$5 = \{1, 0.54030230586813977, -0.41614683654714241, -0.98999249660044542, \}-0.65364362086361194, 0.28366218546322625, 0.96017028665036597,
  0.7539022543433046, -0.14550003380861354,
  -0.91113026188467694}
(gdb) p * b.v@10 affiche les 10 valeurs pointées par b.v
$6 = {-inf, 0, 0.69314718055994529, 1.0986122886681098, 1.3862943611198906,
1.6094379124341003, 1.791759469228055, 1.9459101490553132, 2.0794415416798357,
2.1972245773362196} on remarquera que log(0) = \text{= -inf} et ne génère par d'erreur
(gdb) p * c.v@10 affiche les 10 valeurs pointées par c.v
$7 = {1, 2.7182818284590451, 7.3890560989306504, 20.085536923187668,
54.598150033144236, 148.4131591025766, 403.42879349273511,
1096.6331584284585, 2980.9579870417283, 8103.0839275753842}
(gdb) c
Continuing.
Breakpoint 2, zzzz () at Amain.cpp:11
11 cout << " At exit " << endl;
(gdb) c
Continuing.
At exit
                 CheckPtr:Max Memory used 6250.000 kbytes Memory undelete
0
Program exited normally.
(gdb) quit On sort de gdb
```
# 3 Exemples

# <span id="page-41-0"></span>3.1 Le Plan  $\mathbb{R}^2$

Voici une modélisation de  $\mathbb{R}^2$  disponible à http://www.ljll.math.upmc.fr/~hecht/ [ftp/InfoSci/FH/cpp/l1/R2.hpp](http://www.ljll.math.upmc.fr/~hecht/ftp/InfoSci/FH/cpp/l1/R2.hpp) qui permet de faire des opérations vectorielles et qui définit le produit scalaire de deux points A et B, le produit scalaire sera défini par  $(A, B)$ .

### 3.1.1 La classe R2

```
// Definition de la class R2 ´
// sans compilation sépare toute les fonctions
// sous defini dans ce R2.hpp avec des inline ´
                                                                              //
// remarque la fonction abort est déclaré dans #include <cstdlib>
// definition R (les nombres reals)
typedef double R; \frac{1}{2} and \frac{1}{2} definition de R (les réel)
// The class R2
class R2 {
public:
 R x, y; \frac{d}{dx} are \frac{d}{dx} and \frac{d}{dx} are \frac{d}{dx} are \frac{d}{dx} are \frac{d}{dx} are \frac{d}{dx} are \frac{d}{dx} are \frac{d}{dx} are \frac{d}{dx} are \frac{d}{dx} are \frac{d}{dx} are \frac{d}{dx} are \frac{d}{dx} are \frac{d}{dx} are \frac{// les 3 constructeurs ---
 R2 () :x(0.), y(0.) {} // rappel : x(0), y(0) sont initialiser
  R2 (R \ a, R \ b) : x(a), y(b) {} // via le constructeur de double
 R2 (const R2 & a,const R2 & b):x(b.x-a.x),y(b.y-a.y) {}
  // le constucteur par defaut est inutile
                                          // R2 ( const R2 & a) :x(a.x), y(a.y)// rappel les operator definis dans une class on un parametre
  // caché qui est la class elle meme (*this)
  // les opérateurs affectations
  // operateur affection = est inutil car par défaut, il est correct
                // R2 & operator=( const R2 & P) x = P.x; y = P.y; return *this;
                                          // les autre opérateur d'affectations
 R2 & operator+=(const R2 & P) {x += P.x;y += P.y; return *this;}
 R2 & operator-=(const R2 & P) {x -= P.x;y -= P.y;return *this;}
 R2 & operator*=(R a) {x *= a;y *= a;return *this; }
  R2 & operator/=(R a) {x /= a;y /= a; return *this; }
  // les operateur binaire + - *,
 R2 operator+(const R2 & P)const {return R2(x+P.x,y+P.y);}
  R2 operator-(const R2 & P)const {return R2(x-P.x,y-P.y);}
  R operator,(const R2 & P)const {return x*P.x+y*P.y;} // produit scalaire
  R operatorˆ(const R2 & P)const {return x*P.y-y*P.x;} // produit det
  R2 operator*(R c) const {return R2(x*c, y*c);}
 R2 operator/(R c)const {return R2(x/c,y/c);}
                                                            // operateur unaire
 R2 operator-()const {return R2(-x,-y);}
  R2 operator+()const {return *this;}
                                                                   // un methode
 R2 perp() const {return R2(-y,x);} \frac{1}{2} // la perpendiculaire
```

```
// les operators tableau
 // version qui peut modifie la class via l'adresse de x ou y
 R & operator [ (int i) { if(i==0) return x; // donc pas const
                        else if (i==1) return y;
                        else \{assert(0);exit(1);}\}// version qui retourne une reference const qui ne modifie pas la class
 const R & operator[](int i) const { if(i==0) return x; // donc const
                                  else if (i==1) return y;
                                  else \{assert(0);exit(1);}\}// les operateurs fonction
               // version qui peut modifie la class via l'adresse de x ou y
 R & operator()(int i) { if(i==1) return x; // donc pas const
                       else if (i==2) return y;
                       else \{assert(0);abort();\};// version qui retourne une reference const qui ne modifie pas la class
 const R & operator()(int i) const { if(i==1) return x; // donc const
                                  else if (i==2) return y;
                                  else {assert(0);abort(); }; }
\vert; \vert// la class dans la class
inline std::ostream& operator <<(std::ostream& f, const R2 & P )
      { f \prec P.x \prec ' ' \prec P.y ; return f; }
inline std::istream& operator >>(std::istream& f, R2 & P)
      {f >> P.x >> P.y; return f; }
inline R2 operator*(R c, const R2 & P) {return P*c; }
inline R2 perp(const R2 & P) { return R2(-P.y,P.x) ; }
inline R2 Perp(const R2 & P) { return P.perp(); } // un autre fonction perp
```
Quelques remarques sur la syntaxe

- $-$  Dans une classe (class) par défaut, toutes les définitions sont dans la sphère privé, c'est-`a-dire quelle ne sont utilisable que par les m´ethodes de la classe ou les amis (c.f. friend ) . L'ajout de public: permet de dire que tout ce qui suit est dans la sphère publique donc utilisable par tous. Et la seule différence entre un objet défini par struct et par class est la sphère d'utilisation par défaut qui est respectivement publique (pubic) ou privée (private) .
- Les membres de la classe (les données) ici sous les champs  $x$  et y. Ces 2 champs seront construction à la création de la classe par les constructeurs du la classe. Les constructeurs sont des m´ethodes qui ont pour nom, le nom de la classe, ici R2. Dans le constructeur
	- R2  $(R \ a, R \ b) : x(a), y(b) \ \{\}$  les objets sont initialise par les constructeurs des membres entre le : et { des membres de la classe qu'il faut mettre dans le même ordre que l'ordre d'apparition dans la classe. . Le constructeur ici ne fait initialiser les deux champs x et y, il n'y a pas de code dans le corps (zone entre les {}) du constructeur.
- $-$  Les méthodes (fonctions membres) dans une classe ou structure ont un paramètre caché qui est le pointeur sur l'objet de nom this. Donc, les opérateurs binaires dans une classe n'ont seulement qu'un paramètre. Le premier paramètre étant la classe et le second étant le paramètre fourni.
- Si un op´erateur ou une methode d'une classe ne modifie pas la classe alors il est conseill´e de dire au compilateur que cette fonction est « constante » en ajoutant le mots clef constantes la définition des paramètres.
- Dans le cas d'un op´erateur d´efini hors d'une classe le nombre de param`etres est donn´e par le type de l'opérateur uniare  $(+ - *! \text{ }[] \text{ etc.} : 1 \text{ paramètre}), \text{ binaire } (+ - * / + * \text{ }[] \text{ & } \text{ } \& \text{ } \hat{\text{ } }$  $== \leq \geq \leq \leq \text{etc.}.$  2 paramètres), n-aire (() : *n* paramètres).
- $-$  ostream, istream sont les deux types classique pour respectivement écrire et lire dans un fichier ou sur les entrées sorties standard. Ces types sont définis dans le fichier  $\leq$  iostream  $\geq$  inclue avec l'ordre #include<iostream> qui est mis en tête de fichier;
- les deux op´erateurs << et >> sont les deux op´erateurs qui g´en´eralement et respectivement  $\acute{e}$ crivent ou lisent dans un type ostream, istream, ou iostream.
- Il y a bien autre façon d'écrire ces classes. Dans l'archive [http://www.ljll.math.upmc.](http://www.ljll.math.upmc.fr/~hecht/ftp/InfoSci/FH/cpp/R2.tgz) fr/~hecht/ftp/InfoSci/FH/cpp/R2.tgz, vous trouverez trois autres méthodes d'écriture de cette petite classe.
	- v1) Avec compilation sépare où toutes les mèthodes et fonctions sont prototypées dans le fichier  $R2-v1$ . hpp et elles sont défini dans le fichier  $R2-v1$ . cpp
	- v2) Sans compilation sépare où toutes les méthodes et fonctions sont définies dans le fichier R2-v2.hpp.
	- v3) Version avec des champs privés qui interdisent utilisation direct de x et y hors de la classe, il faut passer par les méthodes  $X()$  et  $Y()$

# 3.1.2 Utilisation de la classe R2

Cette classe modélise le plan  $\mathbb{R}^2$ , pour que les opérateurs classiques fonctionnent, c'est-à-dire : Un point P du plan définit via modélisé par ces 2 coordonnées  $x, y$ , et nous pouvons écrire des lignes suivantes par exemple :

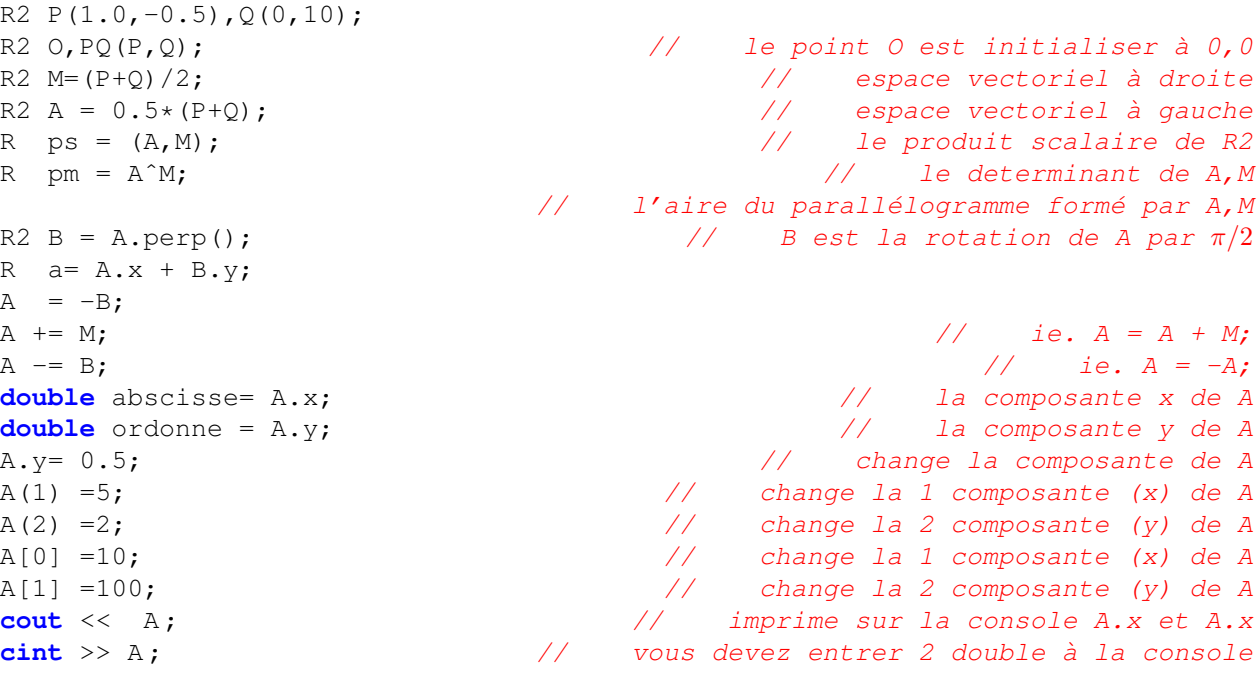

Le but de cette exercice de d'affiche graphiquement les bassins d'attraction de la méthode de Newton, pour la résolution du problème  $z^p - 1 = 0$ , où  $p = 3, 4, \dots$ 

Rappel : la méthode de Newton s'écrit :

Soit 
$$
z_0 \in \mathbb{C}
$$
,  $z_{n+1} = z_n - \frac{f(z_n)}{f'(z_n)}$ ;

- **Q 1** Faire une classe C qui modélise le corps  $\mathbb C$  des nombres complexes ( $z =$  $a + i * b$ , avec toutes les opérations algébriques.
- **Q 2** Ecrire une fonction C Newton (C z0, C  $(*f)$  (C), C  $(*df)$  (C)) pour qui retourne la racines de l'équation  $f(z) = 0$ , limite des itérations de Newton :  $z_{n+1} = z_n - \frac{f(z_n)}{df(z_n)}$  $\frac{f(z_n)}{df(z_n)}$  avec par exemple  $f(z) = z^p - 1$  et  $df(z) = f'(z) = p * z^{p-1}$ , partant de z0. Cette fonction retournera le nombre complexe nul en cas de non convergence.
- Q 3 Faire un programme, qui appelle la fonction Newton pour les points de la grille  $z_0 + dn + dmi$  pour  $(n, m) \in \{0, ..., N-1\} \times \{0, ..., M-1\}$ où les variables  $z_0, d, N, M$  sont données par l'utilisateur.

```
Exercice 11.
```
Afficher un tableau  $N \times M$  résultat, qui nous dit vers quel racine la méthode de Newton a convergé en chaque point de la grille.

Q4 modifier les sources http://www.ljll.math.upmc.fr/~hecht/ [ftp/InfoSci/FH/cpp/mini-pj-fractale.tgz](http://www.ljll.math.upmc.fr/~hecht/ftp/InfoSci/FH/cpp/mini-pj-fractale.tgz) afin d'affiché graphique, il suffit de modifier la fonction void Draw(), de plus les bornes de l'écran sont entières et sont stockées dans les variables global int Width , Height;.

Sous linux pour compiler et éditer de lien, il faut entrer les commandes shell suivantes :

```
g++ ex1.cpp -L/usr/X11R6/lib -lGL -lGLUT -lX11 -o ex1
 # pour afficher le dessin dans une fenêtre X11.
```
ou mieux utiliser la commande unix make ou gmake en créant le fichier Makefile contenant :

```
CPP=q++CPPFLAGS= -I/usr/X11R6/include
LIB= -L/usr/X11R6/Iib -lglut -lGLU -lGL -lX11 -lm%.o:%.cpp
(caractere de tabulation -->/)$(CPP) -c $(CPPFLAGS) $ˆ
cercle: cercle.o
(caractere de tabulation -->/)g++ ex1.o $(LIB) -o ex1
```
# 3.2 Les classes tableaux

Nous commencerons sur une version didactique, nous verrons la version complète qui est dans le fichier  $\text{*}$  tar compressé  $\text{*}$  http://www.ljll.math.upmc.fr/~hecht/ftp/InfoSci/ [FH/cpp/RNM-v3.tar.gz](http://www.ljll.math.upmc.fr/~hecht/ftp/InfoSci/FH/cpp/RNM-v3.tar.gz).

# 3.2.1 Version simple d'une classe tableau

Mais avant toute chose, me paraît clair qu'un vecteur sera un classe qui contient au minimum la taille n, et un pointeur sur les valeurs. Que faut'il dans cette classe minimale  $(not\in A)$ .

```
typedef double K; \frac{1}{2} and \frac{1}{2} definition du corps \frac{1}{2}class A { public: // version 1 -------
  int n; \frac{d}{dx} a taille du vecteur
 K *v; // pointeur sur les n valeurs
  A() { cerr <<" Pas de constructeur pas défaut " << endl; exit(1); }
  A(int i) : n(i),v(new K[i]) { assert(v);} // constructeur
  ˜A() {delete [] v;} // destructeur
  K & operator[](int i) const {assert(i>=0 && i <n);return v[i];}
};
```
Cette classe ne fonctionne pas car le constructeur par copie par défaut fait une copie bit à bit et donc le pointeur  $\nu$  est perdu, il faut donc écrire :

```
class A { public: // version 2 -------
 int n; // la taille du vecteur
 K *v; // pointeur sur les n valeurs
 A() { cerr \langle \langle \cdot \rangle Pas de constructeur pas défaut " \langle \langle \cdot \rangle endl; exit(1); }
 A(const A& a) :n(a.n),v(new K[a.n]) // constructeur par copie
     { operator=(a);A(int i) : n(i),v(new K[i]) { assert(v);} // constructeur
 A& operator=(A &a) { // copie
     assert(n==a.n);
     for(int i=0;i <n;i++) v[i]=a.v[i];
     return *this;}
 ˜A() {delete [] v;} // destructeur
 K & operator[](int i) const {assert(i>=0 && i <n);return v[i];}
};
```
Maintenant nous voulons ajouter les opérations vectorielles  $+, -, *, ...$ 

```
class A { public: // version 3 -------
 int n; // la taille du vecteur
 K *v; // pointeur sur les n valeurs
 A() { cerr \langle \langle \cdot \rangle Pas de constructeur pas défaut " \langle \langle \cdot \rangle endl; exit(1); }
 A(const A& a) : n(a.n), v(new K[a.n]) { operator = (a); }
 A(int i) : n(i),v(new K[i]) { assert(v);} // constructeur
 A& operator=(A &a) {assert(n==a.n) ;
                 for(int i=0;i <n;i++) v[i]=a.v[i];
                 return *this}
 ˜A() {delete [] v;} // destructeur
 K & operator[](int i) const {assert(i>=0 && i <n);return v[i];}
```

```
A operator+(const &a) const ; // addition
 A operator*(K &a) const; \frac{1}{2} // espace vectoriel à droite
private: // constructeur prive pour faire des optimisations ´
 A(int i, K* p) : n(i), v(p) {assert(v); }
 friend A operator*(const K& a, const A& ); // multiplication à gauche
};
```
Il faut faire attention dans les paramètres d'entrée et de sortie des opérateurs. Il est clair que l'on ne veut pas travailler sur des copies, mais la sortie est forcément un objet et non une référence sur un objet car il faut allouer de la mémoire dans l'opérateur et si l'on retourne une référence aucun destructeur ne sera appelé et donc cette mémoire ne sera jamais libérée.

```
// version avec avec une copie du tableau au niveau du return
A A::operator+(const A & a) const {
 A b(n); assert(n == a.n);
 for (int i=0; i \le n; i++) b.v[i] = v[i]+a.v[i];
 return b; \frac{1}{2} \frac{1}{2} \frac{1}{2} \frac{1}{2} \frac{1}{2} \frac{1}{2} \frac{1}{2} \frac{1}{2} \frac{1}{2} \frac{1}{2} \frac{1}{2} \frac{1}{2} \frac{1}{2} \frac{1}{2} \frac{1}{2} \frac{1}{2} \frac{1}{2} \frac{1}{2} \frac{1}{2} \frac{1}{2} \frac{1}{2} 
}
```
Pour des raisons optimisation nous ajoutons un nouveau constructeur  $A(int, K*)$  qui évitera de faire une copie du tableau.

```
// --- version optimisée sans copie----
A A::operator+(const A & a) const {
K \starb(new K[n]); assert(n == a.n);
 for (int i=0; i \le n; i++) b[i] = v[i]+a. [i];
 return A(n,b); \frac{1}{2} \frac{1}{2} ici l'opérateur A(n,K*) ne fait pas de copie
}
```
Pour la multiplication par un scalaire à droite on a :

```
// --- version optimisée ----
A A::operator*(const K & a) const {
K \starb(new K[n]); assert(n == a.n);
for (int i=0; i \le n; i++) b[i]= v[i]*a;
return A(n,b); \frac{1}{2} \frac{1}{2} ici l'opérateur A(n, K*) ne fait pas de copie
}
```
Pour la version à gauche, il faut définir operator  $*$  extérieurement à la classe car le terme de gauche n'est pas un vecteur.

```
A operator*(const K & a,const A & c) {
K *b(new K[c.n]);
for (int i=0; i < c.n; i++) b[i] = c[i]*a;
return A(n,b); \frac{1}{2} attention cette operateur est prive donc
                       // cette fonction doit est ami ( friend) de la classe
}
```
Maintenant regardons ce qui est exécuté dans le cas d'une expression vectorielle.

```
int n=100000;
A a(n), b(n), c(n), d(n);
d = (a+2, *b) + c*2.0;
```
... // initialisation des tableaux a,b,c

voilà le pseudo code généré avec les 3 fonctions suivantes :  $add(a,b,ab)$ , mulg(s,b,sb), muld( $a, s, as$ ), copy( $a, b$ ) où le dernier argument retourne le résultat.

```
A a(n), b(n), c(n), d(n);
A t1(n),t2(n),t3(n),t4(n);
muld(2.,b),t1); \frac{1}{2} t1 = 2.*b
add(a,t1,t2); \frac{1}{2} and \frac{1}{2}; \frac{1}{2} and \frac{1}{2} and \frac{1}{2} and \frac{1}{2} and \frac{1}{2} and \frac{1}{2} and \frac{1}{2} and \frac{1}{2} and \frac{1}{2} and \frac{1}{2} and \frac{1}{2} and \frac{1}{2} and \frac{1}{2} and 
mulg(c,2.,t3); \frac{1}{5} and \frac{1}{5} and \frac{1}{5} and \frac{1}{5} and \frac{1}{5} and \frac{1}{5} and \frac{1}{5} and \frac{1}{5} and \frac{1}{5} and \frac{1}{5} and \frac{1}{5} and \frac{1}{5} and \frac{1}{5} and \frac{1}{5} and \frac{1}{5} 
add(t2,t3,t4); t^2 = (a+2, *b) + c*2.0;copy(t4,d); d = (a+2, *b)+c*2.0;
```
Nous voyons que quatre tableaux intermédiaires sont créés ce qui est excessif. D'où l'idée de ne pas utiliser toutes ces possibilités car le code généré sera trop lent.

**Remarque 5.** Il est toujours possible de créer des classes intermédiaires pour des opérations  $pr\acute{e}d\acute{e}f$ inies afin obtenir se code générer :

A  $a(n)$ ,  $b(n)$ ,  $c(n)$ ,  $d(n)$ ; for (int  $i$ ;  $i$ <n;  $i$ ++) d[i] =  $(a[i]+2.*b[i])+c[i]*2.0;$ 

Ce cas me paraˆıt trop compliquer, mais nous pouvons optimiser raisonnablement toutes les  $combinations$  linéaires  $\grave{a}$  2 termes.

Mais, il est toujours possible d'éviter ces problèmes en utilisant les opérateurs  $\pm -$ ,  $\pm -$ ,  $\pm$ , /= ce que donnerai de ce cas

```
A a(n), b(n), c(n), d(n);
for (int i; i<n; i++)
   d[i] = (a[i]+2.*b[i])+c[i]*2.0;
```
D'où l'idée de découper les classes vecteurs en deux types de classe les classes de terminer par un  $\Box$  sont des classes sans allocation (cf. new), et les autres font appel à l'allocateur new et au d´eallocateur delete. De plus comme en fortran 90, il est souvent utile de voir une matrice comme un vecteur ou d'extraire une ligne ou une colonne ou même une sous-matrice. Pour pouvoir faire tous cela comme en fortran 90, nous allons considèrer un tableau comme un nombre d'élément n, un incrément s et un pointeur v et du tableau suivant de même type afin de extraire des sous-tableau.

# 3.2.2 les classes RNM

Nous définissons des classes tableaux à un, deux ou trois indices avec ou sans allocation. Ces tableaux est défini par un pointeur sur les valeurs et par la forme de l'indice (class ShapeOfArray) qui donne la taille, le pas entre de valeur et le tableau suivant de même type (ces deux données  $supplémentaire permettent extraire des colonnes ou des lignes de matrice, ...).$ 

La version est dans le fichier  $*$  tar compressé  $*$  http://www.ljll.math.upmc.fr/ $*$ hecht/ [ftp/InfoSci/FH/cpp/RNM-v3.tar.gz](http://www.ljll.math.upmc.fr/~hecht/ftp/InfoSci/FH/cpp/RNM-v3.tar.gz).

Nous voulons faire les opérations vectorielles classiques sur  $A$ ,  $C$ ,  $D$  tableaux de type KN<R> suivante par exemples :

 $A = B$ ;  $A += B$ ;  $A == B$ ;  $A = 1.0$ ;  $A = 2*.C$ ;  $A = A+B$ ;  $A = 2.0*C + B$ ;  $C = 3.*A-5*B$ ; A /= C; A \*=C; // .. non standard ..  $R$  c =  $A[i]$ ;  $A[j] = c;$ 

Pour des raisons évidentes nous ne sommes pas allés plus loin que des combinaisons linéaires à plus de deux termes. Toutes ces op´erations sont faites sans aucune allocation et avec une seule boucle.

De plus nous avons défini, les tableaux 1,2 ou 3 indices, il est possible extraire une partie d'un tableau, une ligne ou une colonne.

Attention, il y a deux types de classe les classes avec un \_ en fin de nom, et les autre sans. Les classes avec un \_ en fin de nom, ne font aucune opération d'allocation ou destruction de mémoire dynamique, c'est-à-dire qui n'y a aucun opérateur new ou delete dans le code associé. Ces classes tableaux peuvent être vue comme une généralisation de la notion de références sur un tableau. Elle permet de donner un nom a une tranche d'un tableau, comme par exemple :

```
KN<double> a(10); \frac{1}{100} un tableau de 10 valeurs qui est alloué
a=100.; \frac{1}{100} a=100.
KN_<double> b(a); \frac{1}{2} le tableau de 10 valeurs avec le même pointeur
KN<double> c(a); \frac{1}{2} un autre tableau qui est la copie de a.
                                                 // la preuve
a[1]=1.; \frac{1}{2} => b[1] == 1. car &a[i] == &b[i]
                      // mais bien sur c[1] == 100. car \&c[i] := \&a[i]
```
Voilà le début du code de la classe KN\_ :

```
template<class R>
class KN_: public ShapeOfArray {
protected:
  R *v; \forall le pointeur du tableau v[i \times s], i \in [0..N()]public:
  typedef R K; \frac{1}{2} and \frac{1}{2} and \frac{1}{2} and \frac{1}{2} and \frac{1}{2} and \frac{1}{2} and \frac{1}{2} and \frac{1}{2} and \frac{1}{2} and \frac{1}{2} and \frac{1}{2} and \frac{1}{2} and \frac{1}{2} and \frac{1}{2} and \frac{1}{2} a
                                         // les constructeurs a partir d'un pointeur
  KN_(R *u,long nn);<br>KN (R *u,long nn,long s); // pointeur + n + valeurs avec un pas de s
  KN (R *u, long nn, long s); \frac{1}{2} pointeur + n + valeurs avec un pas de s
  KN_(const KN_<R> & u); \frac{1}{2} are constructed by \frac{1}{2} are copy
                                                                          // des methodes ´
  long N() const {return n;} \frac{1}{2} // indice dans 1 \in [0..N(1)]bool unset() const { return !v; }
  void set (R * vv, int nn, int st=1, int nx=-1) \{v=vv; n=nn; step=st; next=nx;\}long size() const{return step?n*step:n;} // taille alloué
  // remarque s est le pas (step) du tableau (généralement s = 1)
  R min() const;
                                                               i \in [0..N()]\frac{1}{\sqrt{2}} min v[i s]
```

```
R max() const;
                                                           \max_{i\in[0..N()]} v[i s]R sum() const;
                                                           i \in [0..N()[v[i\,s]double norm() const;
                                                          i \in [0..N()[|v[i s]|^2double 12() const;
                                                         i \in [0..N()[v[i\,s]^2\big)^{1/2}double 11() const;
                                                          i \in [0..N()[|v[i s]|double linfty() const;
                                                          \max_{i \in [0..N()]} |v[i s]|double lp(double p) const;
                                                         i \in [0..N()[v[i\,s]^p\big)^{1/2}// pour conversion en pointeur
  operator R *( const {return v; } // transforme un KN en pointeur
 .
 KN_ operator()(const SubArray & sa) const // la fonction pour prendre un
       { return KN_(*this, sa); } // sous tableau (SubArray(N, debut=0, pas=1))
... + tous les opérateurs =, +=, -=, \star =, /=
 // Operation avec des matrices VirtualMatrice
 KN_& operator =(const typename VirtualMatrice<R>::plusAx & Ax)
   {*this=R(); \frac{1}{2} // mise à 0 (le constructeur R() rend 0 de type R)
    Ax.A->addMatMul(Ax.x, *this);return *this; }
KN_& operator +=(const typename VirtualMatrice<R>::plusAx & Ax)
    { Ax.A->addMatMul(Ax.x, *this);return *this; }
.... etc
};
```
Maintenant, Voilà les constructeurs et le destructeur, les fonctions d'allocations de la classe KN qui dérive de KN :

```
template<class R>
class KN :public KN_<R> { public:
 typedef R K;
 KN() : KN_<R>(0,0) {} // constructeur par défaut tableau le longueur nulle
 KN(long nn); \frac{1}{2} construit un KN de longueur nn
 KN(long nn, R * p); // construit un KN de longueur nn initiales le tableau p
  KN(long nn,R (*f)(long i) ); \hspace{2cm} // \hspace{2cm} \text{construct } \textit{KN} \hspace{2cm} (f(i))_{i=[0..nn[}KN(long nn,const R & a); \overline{a} // construit un KN (a)_{i=[0..nn[}template<class S> KN(const KN_<S> & s); // construit par copie
 template<class S>
      KN(const KN_<S> & s,R (*f)(S )); \qquad // construit (f(s[i]))_{i=[0..s..N[]}KN(const KN<R> & u);<br>
\sqrt{2} construit par copie
 void resize(long nn);<br>
\frac{1}{2} pour redimensionner le tableau
 \text{Y}KN(){delete [] this->v; } // le destructeur
 ...
 };
```
Et voilà de la classe VirtualMatrice qui modélise, une matrice. Une matrice sera une classe dérive de VirtualMatrice, qui aura définit la méthode void addMatMul( const KN\_<R> & x, 1 qui ajoute à y le produit matrice vecteur.

```
template<class R>
struct VirtualMatrice { public:
   virtual void addMatMul(const KN_{\text{S}} \ltimes \ltimes \ltimes \ltimes \ltimes \ltimes \ltimes \ltimes \ltimes \ltimes \ltimes \ltimes \ltimes \ltimes \ltimes \ltimes \ltimes \ltimes \ltimes \ltimes \ltimes \ltimes \ltimes \ltimes \ltimes \ltimes \ltimes \ltimes \ltimes \ltimes 
     ...
                                                // pour stocker les données de l'opération += A \star xstruct plusAx { const VirtualMatrice * A; const KN_<R> & x;
    plusAx( const VirtualMatrice * B, const KN_<R> & y) :A(B), x(y) {} };
   virtual ˜VirtualMatrice(){}
};
```
Voilà, un example très complet des possibilité de classes.

```
#include<RNM.hpp>
```

```
....
typedef double R;
KNM<R>\lambda(10,20); \lambda and \lambda and \lambda and \lambda and \lambda and \lambda and \lambda and \lambda and \lambda and \lambda and \lambda and \lambda and \lambda and \lambda and \lambda and \lambda and \lambda and \lambda and \lambda and \lambda and \lambda and \lambda and \lambda. . .
KN_<R> L1(A(1,'.'); \frac{1}{2} // la ligne 1 de la matrice A;
KN<R> cL1(A(1,'.'); // copie de la ligne 1 de la matrice A;
KN_<R> C2(A('.',2); \frac{1}{2} a colonne 2 de la matrice A;
KN<R> cC2(A('.',2); \angle // copie de la colonne 2 de la matrice A;
KNM_<R> pA(FromTo(2,5),FromTo(3,7)); \qquad // partie de la matrice A(2:5,3:7)
                                                         // vue comme un matrice 4x5
KNM B(n,n);
B(SubArray(n, 0, n+1)) \frac{1}{2} le vecteur diagonal de B;
KNM_Bt(B.t()); \frac{1}{2} la matrice transpose sans copie
```
Pour l'utilisation, utiliser l'ordre #include "RNM.hpp", et les flags de compilation -DCHECK KN ou en d´efinisant la variable du preprocesseur cpp du C++ avec l'ordre #defined CHECK KN, avant la ligne include.

Les définitions des classes sont faites dans 4 fichiers RNM.hpp, RNM tpl.hpp, RNM op.hpp, RNM\_op.hpp.

Pour plus de détails voici un exemple d'utilisation assez complet.

## 3.2.3 Exemple d'utilisation

```
namespace std
```

```
#define CHECK_KN
#include "RNM.hpp"
#include "assert.h"
```

```
using namespace std;
           // definition des 6 types de base des tableaux a 1,2 et 3 parametres
typedef double R;
typedef KN<R> Rn;
typedef KN <R> Rn ;
typedef KNM<R> Rnm;
typedef KNM_<R> Rnm_;
typedef KNMK<R> Rnmk;
typedef KNMK_<R> Rnmk_;
R f(int i){return i;}
R g(int i){return -i;}
int main()
{
  const int n= 8;
  cout << "Hello World, this is RNM use!" << endl << endl;
  Rn a(n,f), b(n), c(n);
  b =a;c=5;b * = c;cout \langle\langle " a = " \langle\langle (KN_\langleconst_R>) a \langle\langle endl;
  cout \langle\langle \nabla \cdot \cdot \cdot \cdot \cdot \rangle = \cdot \langle \cdot \cdot \cdot \rangle b \langle \cdot \rangle endl;
                                                        // les operations vectorielles
  c = a + b;c = 5. *b + a;
  c = a + 5. *b;
  c = a - 5. *b;
  c = 10.*a - 5.*b;c = 10.*a + 5.*b;c += a + b;
  c += 5. *b + a;c += a + 5. *b;
  c += a - 5. *b;c += 10.*a - 5.*b;c += 10.*a + 5.*b;c = a + b;c = 5. *b + a;
  c = a + 5. *b;
  c - a - 5. *b;c - 10.*a - 5. *b;
  c - 10.*a + 5. *b;
  cout \langle\langle \cdot \rangle" c = " \langle \cdot \rangle c \langle \cdot \rangle endl;
  Rn u(20, f), v(20, q); \frac{1}{2} tableaux u, v de 20
                                                     // initialiser avec u_i = f(i), v_i = g(i)Rnm A(n+2,n); \angle // Une matrice n+2 \times nfor (int i=0;i<A.N();i++) // ligne
     for (int j=0; j < A.M); j++) // colonne
        A(i, j) = 10* i+j;cout << "A=" << A << endl;
  cout << "Ai3=A('.', 3 ) = " << A('.', 3 ) << endl; \frac{1}{2} // la colonne 3
  cout << "A1j=A( 1 ,'.') = " << A( 1 ,'.') << endl; \frac{1}{2} // la ligne 1
  cout \langle "Alj=A( 1,'.') = " \langle A( 1, .') \langle enul, \langle / \rangle and in the set of \langle and \rangle and \langle and \rangle and \langle and \rangle and \langle and \rangle and \langle and \rangle and \langle and \rangle and \langle and \rangle and \rangle and
```

```
\text{cout} \ll \text{''CopyAi3} = \text{''} \ll \text{CopyAi3};Rn Ai3(A('.'', 3')); // la colonne 3 de la matrice
CopyAi3[3]=100;cout << CopyAi3 << endl;
cout << Ai3 << endl;
assert( & A(0,3) == & Ai3(0)); // verification des adresses
Rnm S(A(SubArray(3),SubArray(3))); \frac{1}{2} sous matrice 3x3
Rn_ Sii(S,SubArray(3,0,3+1)); \frac{1}{4} la diagonal de la matrice sans copy
cout \langle \langle "S= A(SubArray(3), SubArray(3) = " \langle \langle S \rangle \langle endl;
\text{cout} \ll \text{"Sii} = " \ll Sii \ll endl;
b = 1;
                                                      // Rn Ab(n+2) = A * b; error
Rn Ab(n+2);
Ab = A * b;cout \langle\langle " Ab = A*b =" \langle\langle Ab \langle endl;
Rn_ u10(u,SubArray(10,5)); \frac{1}{2} la partie \frac{5}{5} +10[ du tableau u
cout \ll "u10 " \ll u10 \ll endl;
v(SubArray(10,5)) == u10;cout << \cdot \cdot \cdot v = \cdot \cdot \cdot < v << \cdot \cdotcout << " u(SubArray(10)) " << u(SubArray(10)) << endl;
cout \lt\lt " u(SubArray(10,5)) " \lt\lt u(SubArray(10,5)) \lt\lt endl;
cout << " u(SubArray(8,5,2))" << u(SubArray(8,5,2))
     << endl;
cout << " A(5,'.')[1] " << A(5,'.')[1] << " " << " A(5,1) = "
     << A(5, 1) << end1;cout << " A('.',5)(1) = "<< A('.',5)(1) << endl;
cout \langle " A(SubArray(3,2), SubArray(2,4)) = " \langle endl;
cout \lt\lt A(SubArray(3,2), SubArray(2,4)) \lt\lt endl;
A(SubArray(3, 2), SubArray(2, 4)) = -1;A(SubArray(3, 2), SubArray(2, 0)) = -2;cout << A << endl;
Rnmk B(3,4,5);
for (int i=0;i<B.N();i++) <br>
for (int j=0;j<B.M();j++) <br>
// colonne
   for (int j=0; j<B.M(); j++) \qquad // colonne<br>
for (int k=0; k<B.K(); k++) \qquad // ...
       for (int k=0; k<B.K() ; k++)B(i,j,k) = 100* i + 10* j + k;<br>cout << " B = " << B << endl;
               = " << B << endl;
cout << " B(1, 2, 1',') " << B(1, 2, 1',') << endl;
cout << " B(1 ,'.',3 ) " << B(1 ,'.',3 ) << endl;
cout << " B('.',2 , 3 ) " << B('.',2 , 3 ) << endl;
cout << " B(1 ,'.','.') " << B(1,'.' ,'.') << endl;
cout << " B('.'', 2, '.'') " << B('.'', 2, '.'') << endl;
cout << " B('.','.',3 ) " << B('.','.',3 ) << endl;
cout << " B(1:2,1:3,0:3) = "
     \lt\lt B(SubArray(2,1), SubArray(3,1), SubArray(4,0)) \lt\lt endl;
```
### // copie du sous tableaux

```
Rnmk Bsub(B(FromTo(1,2),FromTo(1,3),FromTo(0,3)));
 B(SubArray(2,1), SubArray(3,1), SubArray(4,0)) = -1;
 B(SubArray(2,1), SubArray(3,1), SubArray(4,0)) += -1;
 cout << " B = " << B << endl;
 cout << Bsub << endl;
 return 0;
}
```
### 3.2.4 Un resolution de systéme linéaire avec le gradient conjugué

L'algorithme du gradient conjugué présenté dans cette section est utilisé pour résoudre le système

linéaire  $Ax = b$ , où A est une matrice symétrique positive  $n \times n$ .

Cet algorithme est basé sur la minimisation de la fonctionnelle quadratique  $E: \mathbb{R}^n \to \mathbb{R}$ 

suivante :

$$
E(x) = \frac{1}{2}(Ax, x) - (b, x),
$$

avec un changement de variable  $y = Cx$  où  $(.,.)_C$  est le produit scalaire associer à une une matrice  $C$ , symétrique définie positive

de  $\mathbb{R}^n$ .

C'est aussi la minimisation de la fonctionnelle :

$$
E_c(y) = \frac{1}{2}(ACy, y)_C - (b, y)_C,
$$

car la matrice  $CAC$  est symétrique positive.

$$
\begin{array}{|c|}\n\hline\n\textbf{Le gradient conjugu\'e preconditione\'} \\
\hline\n\text{soient } x^0 \in \mathbb{R}^n, \ \varepsilon, \ C \text{ données} \\
G^0 = Ax^0 - b \\
H^0 = -CG^0 \\
-\text{pour } i = 0 \text{ à } n \\
\rho = -\frac{(G^i, H^i)}{(H^i, AH^i)} \\
x^{i+1} = x^i + \rho H^i \\
G^{i+1} = G^i + \rho AH^i \\
\gamma = \frac{(G^{i+1}, G^{i+1})_C}{(G^i, G^i)_C} \\
H^{i+1} = -CG^{i+1} + \gamma H^i \\
s_i \ (G^{i+1}, G^{i+1})_C < \varepsilon \ \text{stop}\n\hline\n\end{array}
$$

**Théorème 3.1.** Notons  $\mathcal{E}_C(x) = \sqrt{(Ax - \overline{x}, x - \overline{x})_C}$ , l'erreur dans la norme de A preconditionné, où  $\bar{x}$  est la solution du problème. Alors l'erreur à l'intération k un gradient conjugué  $est \ major\acute{e}$ :

$$
\mathcal{E}_C(x^k) \le 2\left(\frac{\sqrt{K_C(A)-1}}{\sqrt{K_C(A)+1}}\right)^k \mathcal{E}_C(x^0)
$$

où  $K_C(A)$  est le conditionnement de la matrice CA, c'est à dire  $K_C(A) = \frac{\lambda_1^C}{\lambda_2^C}$  où  $\lambda_1^C$  (resp.  $\lambda_n^C$ ) est la plus petite (resp. grande) valeur propre de matrice CA .

Le démonstration est technique et est faite dans [Lascaux et Théodor, chap 8.3]. Voila comment  $\acute{e}$ crire un gradient conjugué avec ces classes.

# 3.2.5 Gradient conjugué préconditionné

**Listing 5:**  $(GC.hpp)$ 

```
// exemple de programmation du gradient conjugue precondiconnée
template<class R,class M,class P>
int GradienConjugue(const M & A,const P & C,const KN_<R> &b,KN_<R> &x,
                   int nbitermax,double eps)
{
  int n=b.N();
  assert(n==x.N());
  KN<R> g(n), h(n), Ah(n), & Cg(Ah); // on utilise Ah pour stocke Cq
  q = A \star x;g = b; \qquad \qquad \frac{1}{g} = Ax - bCg = C * g;h =-Cg;R g2 = (Cg, g);R reps2 = eps*eps*q2; \frac{d}{dx} // epsilon relatif
   for (int iter=0;iter<=nbitermax;iter++)
    {
      Ah = A * h;
      R ro = -(q,h) / (h, Ah); // ro optimal (produit scalaire usuel)
      x += \text{ro } *h;
      g += ro *Ah; \frac{1}{2} plus besoin de Ah, on utilise avec Cq optimisation
      Cg = C \star g;R g2p=g2;
      g2 = (Cg, g);cout \ll iter \ll " ro = " \ll ro \ll " ||q||^2 = " \ll q2 \ll endl;
      if (q2 < reps2) {
         cout \ll iter \ll " ro = " \ll ro \ll " ||g||^2 = " \ll g2 \ll endl;
         return 1; \frac{1}{2} ok
         }
      R gamma = g2/g2p;
      h *= gamma;
      h - Cq; h - Cq; \frac{d}{dx} h \frac{d}{dx} h \frac{d}{dx} h \frac{d}{dx} and \frac{d}{dx} h \frac{d}{dx} and \frac{d}{dx} h \frac{d}{dx} and \frac{d}{dx} h \frac{d}{dx} and \frac{d}{dx} h \frac{d}{dx} and \frac{d}{dx} h \frac{d}{dx} gamma\ast h
    }
   cout << " Non convergence de la méthode du gradient conjugue " <<endl;
  return 0;
}
// la matrice Identite --------------------
template <class R>
```

```
class MatriceIdentite: VirtualMatrice<R> { public:
typedef VirtualMatrice<R>::plusAx plusAx;
MatriceIdentite() {};
void addMatMul(const KN_<R> & x, KN_<R> & Ax) const { Ax+=x; }
plusAx operator*(const KN<R> & x) const {return plusAx(this,x);}
};
```
### 3.2.6 Test du gradient conjugué

Pour finir voilà, un petit programme pour tester le GC sur cas différent. Le troisième cas étant la résolution de l'équation différencielle :  $-u'' = 1$  sur [0, 1] avec comme conditions aux limites  $u(0) = u(1) = 0$ , par la méthode de l'élément fini. La solution exact est  $f(x) = x(1-x)/2$ , nous verifions donc l'erreur sur le resultat.

Listing 6: (GradConjugue.cpp)

```
#include <fstream>
#include <cassert>
#include <algorithm>
using namespace std;
#define KN_CHECK
#include "RNM.hpp"
#include "GC.hpp"
typedef double R;
class MatriceLaplacien1D: VirtualMatrice<R> { public:
MatriceLaplacien1D() {};
void addMatMul(const KN_<R> & x, KN_<R> & Ax) const ;
plusAx operator*(const KN<R> & x) const {return plusAx(*this,x);}
};
 void MatriceLaplacien1D::addMatMul(const KN_<R> & x, KN_<R> & Ax) const {
  int n = x.N(), n 1=n-1;
 double h=1./(n_1), h2= h*h, d = 2/h, d1 = -1/h;
 R Ax0=Ax[0], Axn_1=Ax[n_1];
 Ax=0;for (int i=1;i< n_1 ; i++)
   Ax[i] = (x[i-1] +x[i+1]) * d1 + x[i]*d ;// CL
  Ax[0]=x[0];Ax[n_1]=x[n_1];
  }
int main(int argc,char ** argv)
{
typedef KN<double> Rn;
 typedef KN_<double> Rn_;
 typedef KNM<double> Rnm;
 typedef KNM_<double> Rnm_;
```

```
{
int n=10;
Rnm A(n,n), C(n,n), Id(n,n);
A = -1;C=0;Id=0;Rn_ Aii(A,SubArray(n,0,n+1)); \frac{1}{2} la diagonal de la matrice A sans copy
 Rn_ Cii(C,SubArray(n,0,n+1)); \frac{1}{2} la diagonal de la matrice C sans copy
Rn_ Idii(Id,SubArray(n,0,n+1)); // la diagonal de la matrice Id sans copy
 for (int i=0; i \leq n; i++)Cii[i] = 1/(Aii[i] = n+i*ii);Idii=1;
 cout << A;
Rn x(n), b(n), s(n);for (int i=0; i \le n; i++) b[i]=i;
 cout << "GradienConjugue preconditionne par la diagonale " << endl;
x=0;GradienConjugue(A,C,b,x,n,1e-10);
 s = A \star x;cout \lt\lt " solution : A \times x = " \lt\lt s \lt\lt endl;
 cout << "GradienConjugue preconditionnee par la identity " << endl;
 x=0;GradienConjugue(A,MatriceIdentite<R>(),b,x,n,1e-6);
 s = A \star x;
cout << s << endl;
}
{
cout << "GradienConjugue laplacien 1D par la identity " << endl;
int N=100;
Rn b(N), x(N);
R h = 1./(N-1);b= h;b[0]=0;b[N-1]=0;x=0;R t0=CPUtime();
 GradienConjugue(MatriceLaplacien1D(),MatriceIdentite<R>(),b,x,N,1e-5);
 cout \ll " Temps cpu = " \ll CPUtime() - t0 \ll "s" \ll endl;
R err=0;
 for (int i = 0; i < N; i++){
  R xx=i*h;
  err= max(fabs(x[i] - (xx*(1-xx)/2)), err);
   }
cout << "Fin err=" << err << endl;
}
return 0;
```
}

```
10x10 :
        10 -1 -1 -1 -1 -1 -1 -1 -1 -1
        -1 11 -1 -1 -1 -1 -1 -1 -1 -1
        -1 -1 18 -1 -1 -1 -1 -1 -1 -1
        -1 -1 -1 37 -1 -1 -1 -1 -1 -1
        -1 -1 -1 -1 74 -1 -1 -1 -1 -1-1 -1 -1 -1 -1 135 -1 -1 -1 -1-1 -1 -1 -1 -1 -1 226 -1 -1 -1
        -1 -1 -1 -1 -1 -1 -1 353 -1 -1
        -1 -1 -1 -1 -1 -1 -1 -1 522 -1
        -1 -1 -1 -1 -1 -1 -1 -1 -1 739
      GradienConjugue preconditionne par la diagonale
6 ro = 0.990712 ||g||^2 = 1.4253e-24
solution : A*x= 10 : 1.60635e-15 1 2 3 4 5 6 7 8 9
GradienConjugue preconditionnee par la identity
9 ro = 0.0889083 ||g||ˆ2 = 2.28121e-15
10 : 6.50655e-11 1 2 3 4 5 6 7 8 9
GradienConjugue laplacien 1D preconditionnee par la identity
48 ro = 0.00505051 ||g||ˆ2 = 1.55006e-32
Temps cpu = 0.02sFin err=5.55112e-17
```
Modifier, l'exemple GradConjugue.cpp, pour résoudre le problème suivant, trouver  $u(x, t)$  une solution

$$
\frac{\partial u}{\partial t} - \Delta u = f; \quad \text{dans } [0, L[
$$
  
pour  $t = 0, u(x, 0) = u_0(x)$  et  $u(0, t) = u(L, t) = 0$ 

en utilisant un  $\theta$  schéma pour discrétiser en temps, c'est à dire que

$$
\frac{u^{n+1} - u^n}{\Delta t} - \Delta \left(\theta u^{n+1} + (1 - \theta)u^n\right) = f; \quad \text{dans } ]0, L[
$$

où  $u^n$  est une approximation de  $u(x, n\Delta t)$ , faite avec des éléménts finis  $P_1$ , avec un maillage régulier de  $[0, L]$  en M éléments. les fonctions élémentaires seront noté  $w^i$ , avec pour  $i = 0, ..., M$ , avec  $x_i = \frac{i/N}{L}$ L

$$
w^{i}|_{]x_{i-1},x_{i}[0],L[} = \frac{x - x_{i}}{x_{i-1} - x_{i}}, \quad w^{i}|_{]x_{i},x_{i+1}[0],L[} = \frac{x - x_{i}}{x_{i+1} - x_{i}}, \quad w^{i}|_{]0,L[ \setminus ]x_{i-1},x_{i+1}[} = 0
$$

C'est a dire qu'il faut commencer par construire du classe qui modélise la matrice

$$
\mathcal{M}_{\alpha\beta} = \left( \int_{]O,L[} \alpha w^i w^j + \beta (w^i)' (w^j)' \right)_{i=1...M, j=1...M}
$$

en copiant la classe MatriceLaplacien1D.

Exercice 12. Puis, il suffit, d'approcher le vecteur  $F = (f_i)_{i=0..M} = (\int_{[O,L[} f w^i)_{i=0..M}$  par le produit  $F_h = \mathcal{M}_{1,0} (f(x_i))_{i=1,M}$ , ce qui revient à remplacer f par

$$
f_h = \sum_i f(x_i) w^i
$$

- Q1 Ecrire l'algorithme mathematiquement, avec des matrices
- Q2 Trancrire l'algorithme

.

Q3 Visualiser les résultat avec gnuplot, pour cela il suffit de crée un fichier par pas de temps contenant la solution, stocker dans un fichier, en inspirant de

```
#include<sstream>
#include<ofstream>
#include<iostream>
  ....
 stringstream ff;
 ff << "sol-"<< temps << ends;
 cout << " ouverture du fichier" <<ff.str.c_str()<< endl;
  {
    ofstream file(ff.str.c_str());
    for (int i=0; i<=M; i+1)
      file <<x[i]<< endl;
   } // fin bloque => destruction de la variable file
                                   // => fermeture du fichier
  ...
```
# 4 Méthodes d'éléments finis  $P_1$  Lagrange

# 4.1 Formules de Green

Grâce à la densité de  $\mathcal{D}(\overline{\Omega})$  dans  $H^1(\Omega)$ , on peut démontrer la formule de Green pour les fonctions de  $H^1(\Omega)$ :

$$
\forall u \in H^{1}(\Omega) , \ \forall v \in H^{1}(\Omega) , \quad \int_{\Omega} u \, \frac{\partial v}{\partial x_{i}} \, dx = -\int_{\Omega} v \, \frac{\partial u}{\partial x_{i}} \, dx + \int_{\partial \Omega} u \, v \, n_{i} \, d\sigma , \tag{66}
$$

où  $n_i$  est la *i*ème composante de n la normale extérieur unitaire, et  $\sigma$  est la mesure du bord. En utilisant les notations du points [1.1](#page-4-0) page [6,](#page-4-0) et toujours grâce à la densité, et en sommant sur les composantes, pour les fonctions vectorielles de  $H(\text{div}, \Omega) = \{v \in L^2(\Omega)^d / \nabla \cdot v \in L^2(\Omega)\}\,$ on peut écrire la formule de Stokes avec le gradient  $\nabla$  et la divergence  $\nabla$ . :

$$
\forall u \in H^{1}(\Omega) , \ \forall \mathbf{v} \in H(\text{div}, \Omega) , \quad \int_{\Omega} u \, \nabla \cdot \mathbf{v} \, d\mathbf{x} = -\int_{\Omega} (\nabla u) \cdot \mathbf{v} \, d\mathbf{x} + \int_{\partial \Omega} u(\mathbf{v} \cdot \mathbf{n}) \, d\sigma , \qquad (67)
$$

La formule précédente avec v et  $\nabla u$ , nous donne donc :

$$
\forall u \in H^{2}(\Omega) , \ \forall v \in H^{1}(\Omega) , \quad \int_{\Omega} (\Delta u) v \, d\mathbf{x} = -\int_{\Omega} \nabla u \cdot \nabla v \, d\mathbf{x} + \int_{\partial \Omega} v \frac{\partial u}{\partial n} \, d\sigma \, . \tag{68}
$$

# 4.2 Rappel : Forme linéaire, bilinéaire, vecteur, matrice

Soit V un espace vectoriel de dimension finie réel munie d'une base  $\{w^i, i = 1, ..., n\}$ . Soit a une forme bilinéaire de V (application de  $V \times V \mapsto \mathbb{R}$ ) et  $\ell \in V'$  une forme linéaire de ( application de  $V \mapsto \mathbb{R}$ ).

Alors la résolution du problème : trouver  $u \in V$  tel

$$
\forall v \in V, \qquad a(u, v) = l(v), \tag{69}
$$

est équivalent à la résolution du système linéaire matricielle  $n \times n$  suivant : trouver  $U =$  $(u_i)_{i=1,n} \in \mathbb{R}^n$  telle que

$$
AU = B,\t(70)
$$

 $O\mathbf{u}$  la matrice A est définie par

$$
A = (a_{ij}) \quad \text{avec} \quad \forall (i, j) \in \{1, ..., n\}^2 \quad a_{ij} = a(w^j, w^j)
$$
 (71)

et où le second membre  $B$  est donné par

$$
B = (b_i) \in \mathbb{R}^d, \qquad \text{avec} \qquad \forall i \in \{1, ..., n\} \quad b_i = \ell(w^i)
$$
 (72)

Pour finir la solution  $u$  est égale à

$$
u = \sum_{i=1}^{n} u_i w^i.
$$
 (73)

# 4.3 Espace affine, convexifié, et simplexe

**Définition** 4.1. Dans un espace affine réel A, le barycentre de  $(\lambda_i, P_i)_{i=1,n} \in (\mathbb{R} \times A)^n$  telle que  $\sum_{i=1}^{n} \lambda_i \neq 0$  est l'unique point  $G = \text{bar}((\lambda_i, P_i)_{i=1,n}) \in \mathcal{A}$  telle que

$$
\forall O \in \mathcal{A}, \qquad \sum_{i=1}^{n} \lambda_i \overrightarrow{OP}_i = (\sum_{i=0}^{n} \lambda_i) \overrightarrow{OG}.
$$

Et si cette espace affine  $A$  est plongé dans un espace vectoriel, alors

$$
G = \frac{\sum_{i=0}^{n} \lambda_i P_i}{\sum_{i=0}^{n} \lambda_i}
$$

**Définition** 4.2. Par définition, si f est une fonction affine de  $A \mapsto B$ , alors cette fonction commute avec les barycentres, c'est-à-dire  $f(\text{bar}((\lambda_i, P_i)_{i=1,n})) = \text{bar}((\lambda_i, f(P_i))_{i=1,n})$ , ou si l'espace affine est plongé dans un espace vectoriel, on a

$$
si \qquad \sum_{i=1}^{n} \lambda_i = 1, \qquad alors \qquad f(\sum_{i=1}^{n} \lambda_i x_i) = \sum_{i=1}^{n} \lambda_i f(x_i) \tag{74}
$$

**Définition** 4.3. Le convexifié d'un ensemble S de points de  $\mathbb{R}^d$  est noté  $\mathcal{C}(S)$  est le plus petit convexe contenant S et si l'ensemble est fini (i.e.  $S = \{x^i, i = 1, ..., n\}$ ) alors nous avons :

$$
\mathcal{C}(S) = \left\{ \sum_{i=1}^{n} \lambda_i x^i : \quad \forall (\lambda_i)_{i=1,\dots,n} \in \mathbb{R}^n_+, \text{ tel que } \sum_{i=1}^{n} \lambda_i = 1 \right\}
$$

**Définition** 4.4. Un k-simplexe  $(P^0, ..., P^k)$  est le convexifié des  $k + 1$  points de  $\mathbb{R}^d$  affine independant (donc  $k \leq d$ )

– un sommet est un 0-simplexe,

.

- une arˆete ou un segment est un 1-simplexe,
- un triangle est un 2-simplexe,
- $-$  un tétraèdre est un 3-simplexe;

La mesure signée d'un *d*-simplexe  $K = (P^0, ..., P^d)$  en dimension *d* est donnée par

$$
mes(P^{0},...,P^{d}) = \frac{1}{d!}det\left|\overrightarrow{P^{0}P^{1}}...\overrightarrow{P^{0}P^{d}}\right| = \frac{-1^{d}}{d!}det\left|\begin{array}{ccc} P_{1}^{0} & \dots & P_{1}^{d} \\ \vdots & \dots & \vdots \\ P_{d}^{0} & \dots & P_{d}^{d} \\ 1 & \dots & 1 \end{array}\right|
$$

et le d-simplexe sera dit positif si sa mesure est positive.

les sous p-simplexe d'un d-simplexe sont formés avec  $p + 1$  points distinctes parmi  $(P^0, ..., P^d)$ . Les ensembles de k-simplexe

- des sommets seront l'ensemble des  $d + 1$  points (0-simplexe),
- des arêtes seront l'ensemble des  $\frac{(d+1)\times d}{2}$  1-simplexe,
- des triangles seront l'ensemble des  $\frac{(d+1)\times d \times (d-1)}{6}$ 2-simplexe,

– des hyperfaces seront l'ensemble des (d + 1) hyperfaces ((d − 1)-simplexe) ,

**Définition** 4.5. Les coordonnées barycentriques d'un d-simplex  $K = (P^0, ..., P^d)$  sont des  $d+1$  $\emph{forctions affines de $\mathbb{R}^d$ dans $\mathbb{R}$ not\né $\lambda_i^K, j=0,...,d$ et sont défini par$ 

$$
\forall x \in \mathbb{R}^d; \qquad x = \sum_{i=0}^d \lambda_i^K(x) P^i; \qquad et \qquad \sum_{i=0}^d \lambda_i^K(x) = 1 \tag{75}
$$

on a  $\lambda_i^K(P^j) = \delta_{ij}$  où  $\delta_{ij}$  est le symbole de Kroneker. Et les formules de Cramers nous donnent :

$$
\lambda_i^{K}(x) = \frac{mes(P^0, ..., P^{i-1}, x, P^{i+1}, ..., P^d)}{mes(P^0, ..., P^{i-1}, P^i, P^{i+1}, ..., P^d)}
$$

Le gradient de coordonnée barycentrique est donnée par la formule suivante

$$
\nabla \lambda_i^K(x) = \frac{-1^{d+i}}{|K|d!} \overrightarrow{P^{n_{i,1}} P^{n_{i,2}}} \wedge \dots \wedge \overrightarrow{P^{n_{i,1}} P^{n_{i,d}}}
$$

où |K| est la mesure signée de K, les  $(n_{i,j})_{j=1}^d$  pour i fixé est la suite croissante des nombres sans l'élément i, c'est-à-dire  $(n_{i,1}, ..., n_{i,d}) = (0, ..., i-1, i+1, ..., d)$ , où le produit vectoriel est l'application  $(d-1)$ -linéaire alternée  $(R^d)^{d-1} \mapsto R^d$  qui est la généralisation du produit vectoriel  $dans \mathbb{R}^d$ , et qui est définie par la formule suivante :

$$
\forall y \in \mathbb{R}^d; \quad x^1 \wedge \ldots \wedge x^{d-1}.y = det[x^1, ..., x^{d-1}, y]
$$

Démonstration.

$$
D\lambda_i^{K}(x)y = \frac{-1^d}{|K|d!}det\begin{vmatrix} P_1^0 & \cdots & P_1^{i-1} & y_1 & P_1^{i+1} & \cdots & P_1^d \\ \vdots & \cdots & \vdots & \vdots & \vdots & \cdots & \vdots \\ P_d^0 & \cdots & P_d^{i-1} & y_d & P_d^{i+1} & \cdots & P_d^d \\ 1 & \cdots & 1 & 0 & 1 & \cdots & 1 \\ 1 & \cdots & 1 & 0 & 1 & \cdots & 1 \end{vmatrix}
$$
  
\n
$$
= \frac{-1^{d-d+i}}{|K|d!}det\begin{vmatrix} P_1^0 & \cdots & P_1^{i-1} & P_1^{i+1} & \cdots & P_1^d & y_1 \\ \vdots & \cdots & \vdots & \vdots & \cdots & \vdots & \vdots \\ P_d^0 & \cdots & P_d^{i-1} & P_d^{i+1} & \cdots & P_d^d & y_d \\ 1 & \cdots & 1 & 1 & \cdots & 1 & 0 \\ 1 & \cdots & 1 & 1 & \cdots & 1 & 0 \end{vmatrix}
$$
  
\n
$$
= \frac{-1^{d-d+i}}{|K|d!}det\begin{vmatrix} P_1^{n_{i,1}} & \cdots & P_1^{n_{i,d}} & y_1 \\ \vdots & \cdots & \vdots & \vdots \\ P_1^{n_{i,1}} & P_1^{n_{i,1}} & P_1^{n_{i,d}} & y_d \\ 1 & \cdots & 1 & 0 \\ 1 & 0 & \cdots & 0 & 0 \end{vmatrix}
$$
  
\n
$$
= \frac{-1^{i}}{|K|d!}det\begin{vmatrix} P_1^{n_{i,1}} & \cdots & P_1^{n_{i,1}}P_1^{n_{i,2}} & \cdots & P_d^{n_{i,1}}P_d^{n_{i,d}} & y_d \\ P_d^{n_{i,1}} & P_d^{n_{i,1}}P_d^{n_{i,2}} & \cdots & P_d^{n_{i,1}}P_d^{n_{i,d}} & y_d \\ 1 & 0 & \cdots & 0 & 0 \end{vmatrix}
$$
  
\n
$$
= \frac{-1^{i+d}}{|K|d!}P^{n_{i,1}}P^{n_{i,2}} \wedge \cdots \wedge P^{n_{i,1}}P^{n_{
$$

 $\Box$ 

Donc si  $d = 2$  nous avons donc

$$
\nabla \lambda_i^K(x) = \frac{-1^i}{2|K|} \overrightarrow{P^{n_{i,1}} P^{n_{i,2}}}^{\perp}
$$

où  $\overrightarrow{PQ}^{\perp}$  est la rotation de π/2 du vecteur  $\overrightarrow{PQ}$ . Ce qui donne

$$
\nabla \lambda_0^K(x) \frac{+1}{2|K|} = \overrightarrow{P^1P^2}^{\perp}, \qquad \nabla \lambda_1^K(x) \frac{-1}{2|K|} = \overrightarrow{P^0P^2}^{\perp}, \qquad \nabla \lambda_2^K(x) \frac{+1}{2|K|} = \overrightarrow{P^0P^1}^{\perp}
$$

ce que l'on peut réécrire comme avec la convention  $P^3 = P^0$  et  $P^4 = P^1$ :

<span id="page-62-0"></span>
$$
\nabla \lambda_i^K(x) = \frac{+1}{2|K|} (\overrightarrow{P^{i+1}P^{i+2}})^{\perp},\tag{76}
$$

Et si  $d = 3$  alors on a

$$
\nabla \lambda_i^K(x) = \frac{-1^{i+1}}{6|K|} \overrightarrow{P^{n_{i,1}} P^{n_{i,2}}} \wedge \overrightarrow{P^{n_{i,1}} P^{n_{i,3}}}
$$

avec la numérotation des sommets des faces suivante :  $(n_{0,j})_{j=1,2,3} = (1,2,3), (n_{1,j})_{j=1,2,3} =$  $(0, 2, 3), (n_{2,j})_{j=1,2,3} = (0, 1, 3),$  et  $(n_{3,j})_{j=1,2,3} = (0, 1, 2).$ 

Pour supprimer le  $-1^{i+1}$  il suffit d'utiliser la numérotation des sommets des faces suivante :

$$
(\tilde{n}_{0,j})_{j=1,2,3} = (2,1,3), \qquad (\tilde{n}_{1,j})_{j=2,1,3} = (0,2,3), \tag{77}
$$

$$
(\tilde{n}_{2,j})_{j=1,2,3} = (1,0,3), \qquad (\tilde{n}_{3,j})_{j=1,2,3} = (0,1,2). \tag{78}
$$

Ce qui donne :

$$
\nabla \lambda_i^K(x) = \frac{1}{6|K|} \overrightarrow{P^{\tilde{n}_{i,1}} P^{\tilde{n}_{i,2}}} \wedge \overrightarrow{P^{\tilde{n}_{i,1}} P^{\tilde{n}_{i,3}}} \tag{79}
$$

**Remarque 6.** Sur le d-simplex référence note  $\hat{K} = (0, e_1, \dots, e_d)$  où les  $e_1, \dots, e_d$  forment la base canonique de  $\mathbb{R}^d$  alors les coordonnes barycentrique de  $\lambda_i^{\hat{K}}$  sont

$$
\lambda_0^{\hat{K}}(\hat{\boldsymbol{x}}) = 1 - \sum_{i=1}^d \hat{x}_i, \qquad et \quad \lambda_j^{\hat{K}}(\hat{\boldsymbol{x}}) = \hat{x}_j \quad pour \ j = 1, \cdots, d \tag{80}
$$

où  $\mathbf{x} = (x_i)_{i=0...d}$ .

Les coordonnées barycentriques permettent de construire une fonction affine à partir des valeurs aux sommets de simplexe K via le lemme suivant :

**Lemme 4.6.** ?? Soit f une fonction affine d'un espace affine  $A$  de dimension d à valeur dans espace vectoriel réel et un d-simplexe  $K = (P^0, ..., P^d)$  de A alors on à l'égalité suivante :

$$
f(x) = \sum_{i=0}^{d} f(P^i) \lambda_i^{K}(x).
$$
 (81)

 $Démonstration.$  Il suffit juste de remarquer que comme  $f$  est affine, elle commute avec les barycentres et que x est le barycentres de  $(\lambda_i^K(x), P^i), i = 0, \dots, d$  car les  $(P^0, ..., P^d$  forme une base affine de  ${\mathcal A}$  $\Box$ 

# 4.4 Formule d'intégration

Let  $D$  be a N-dimensional bounded domain. For an arbitrary polynomials  $f$  of degree  $r$ , if we can find particular points  $\vec{\xi}_j$ ,  $j = 1, \dots, J$  in D and constants  $\omega_j$  such that

$$
\int_{D} f(\vec{x}) = |D| \sum_{\ell=1}^{L} \omega_{\ell} f(\vec{\xi_{\ell}})
$$
\n(82)

then we have the error estimation (see Crouzeix-Mignot (1984)), and then there exists a constant  $C > 0$  such that,

$$
\left| \int_{D} f(\vec{x}) - |D| \sum_{\ell=1}^{L} \omega_{\ell} f(\vec{\xi_{\ell}}) \right| \le C|D| h^{r+1}
$$
\n(83)

### 4.4.1 Formule d'intégration sur le triangle

Soit le triangle  $K = [q^{i_0}q^{i_1}q^{i_2}]$   $(d = 2$ , le point intégration est défini via le point  $\hat{\xi}^{\ell}$  sur le triangle référence  $\hat{K} = \{(0, 0), (1, 0), (0, 1)\}\,$  comme suit

$$
\xi_l = (1 - \sum_{k=0}^d \hat{\xi}_k) q^{i_0} + \sum_{k=1}^d \hat{\xi}_k) q^{i_k}
$$

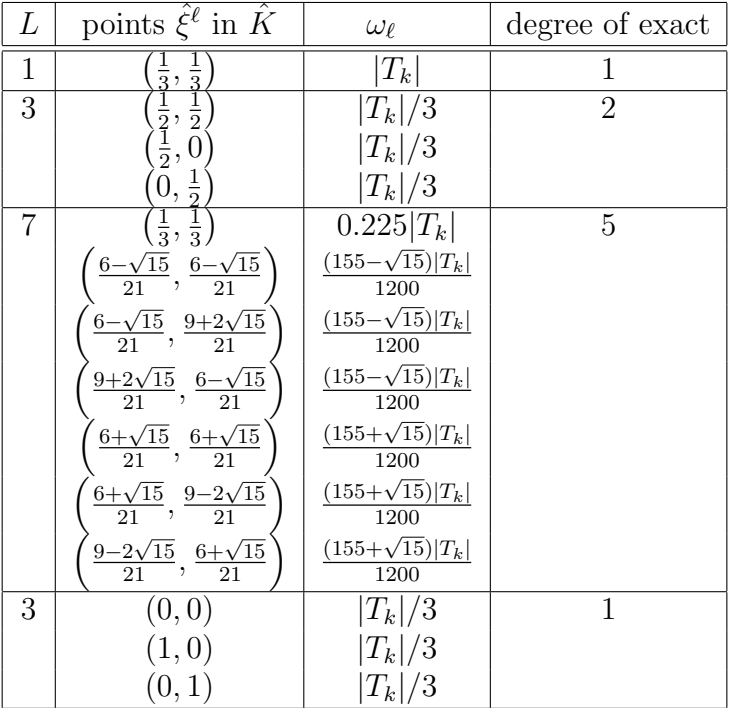

Voilà une formule bien utile d'ou son nom :

Proposition 4.7. (formule magique) Pour calculer, l'integral sur un d-simplex K du produit de puissance entiere  $n_i >= 0$  des coordonnées barycentrique  $\lambda_i$  de ce simplex, il suffit utiliser la formule suivante :

$$
\int_{K} \prod_{i=0}^{d} \lambda_{i}^{n_{i}} = |K| \frac{d! \prod_{i=0}^{d} n_{i}!}{(d + \sum_{i=0}^{d} n_{i})!}
$$
\n(84)

Et donc

$$
\int_{K} \lambda_i = |K| \frac{1}{(d+1)}, \quad et \quad \int_{K} \lambda_i \lambda_j = |K| \frac{1 + \delta_{ij}}{(d+1)(d+2)} \tag{85}
$$

Démonstration. Le démonstration ce fait par récurrence sur la dimension de l'espace d sur le simplex de référence  $\hat{K}_d = (0, \mathbf{e}_1, \cdots, \mathbf{e}_d)$  où les  $\mathbf{e}_i$  sont les vecteurs de base canonique de  $\mathbb{R}^d$ . – Pour  $d = 1$ , il faut montrer que

$$
\int_0^1 x^{n_1} (1-x)^{n_0} = \frac{n_0! n_1!}{(1+n_0+n_1)!}
$$
\n(86)

si  $n_1 = 0$  c'est vrai, puis il suffit de faire une récurrence sur  $n_0$ , pour tout  $n_1$ . L'héritage, quelque soit  $n_1 \geq 0$ , on suppose la propriété vraie pour  $n_0$  quelque soit  $n_1 \geq 0$  en intégrant par partie et en utilisant l'héritage pour  $n_1 + 1$  et  $n_0$  on a :

$$
\int_0^1 x^{n_1} (1-x)^{n_0+1} = \frac{n_0+1}{n_1+1} \int_0^1 x^{n_1+1} (1-x)^{n_0} = \frac{n_0+1}{n_1+1} \frac{(n_1+1)! n_0!}{(2+n_0+n_1)!} = \frac{n_1! (n_0+1)!}{(2+n_0+n_1)!}
$$

ce qui fini le cas  $d = 1$ .

– Supposons la formule vraie pour d − 1, et montrons la formule pour d. Nous avons ajouter une dimension en nous avons en utilisants Fubini

$$
\int_{\hat{K}_d} \prod_{i=0}^d \lambda_i^{n_i} = \int_0^1 \lambda_d^{n_d} \left( \int_{(1-x_d)\hat{K}} \prod_{i=0}^{d-1} \lambda_i^{n_i} dx_1 \cdots dx_{d-1} \right) dx_d \tag{87}
$$

Où,  $(1 - x_d)K_{d-1}$  est intersection de  $K_d$  avec l'hyperlan de dernière composante égala à  $x_d$ , et il suffit de remarquer que la mesure de  $(1 - x_d)\hat{K}_{d-1}$  est égale à  $(1 - x_d)^{d-1}|\hat{K}_{d-1}|$  et que les  $\lambda_i^{\hat{K}_{d}}_{|(1-x_d)K_{d-1}} = (1-x_d)\lambda_i^{(1-x_d)K_{d-1}}$  pour  $i \leq d$ . Ceci nous donne donc :

$$
\int_{\hat{K}_d} \prod_{i=0}^d \lambda_i^{n_i} = \int_0^1 \lambda_d^{n_d} (1 - x^d)^{d-1 + \sum_{i=0}^{d-1} n_i} \left( \int_{\hat{K}_{d-1}} \prod_{i=0}^{d-1} \lambda_i^{n_i} dx_1 \cdots dx_{d-1} \right) dx_d \tag{88}
$$

En appliquant l'hypothèse de récurrence et en remarquons que  $\lambda_d^{\hat{K}_d}=x_d$  on a :

$$
\int_{\hat{K}_d} \prod_{i=0}^d \lambda_i^{n_i} = |\hat{K}_{d-1}| \frac{(d-1)! \prod_{i=0}^{d-1} n_i!}{(d-1 + \sum_{i=0}^{d-1} n_i)!} \int_0^1 x_d^{n_d} (1 - x^d)^{d-1 + \sum_{i=0}^{d-1} n_i} dx_d \tag{89}
$$

Il suffit appliquer la formule dans le cas  $d = 1$ , et  $|K_d| = |K_{d-1}|/d$  pour avoir

$$
\int_{\hat{K}_d} \prod_{i=0}^d \lambda_i^{n_i} = |\hat{K}_d| \frac{d(d-1)! \prod_{i=0}^{d-1} n_i!}{(d-1 + \sum_{i=0}^{d-1} n_i)!} \frac{n_d!(d-1 + \sum_{i=0}^{d-1} n_i)!}{(d + \sum_{i=0}^d n_i)!}
$$
(90)

En regroupe les termes et simplifiant les termes on obtient les résultats.

 $\Box$ 

# 4.5 Le maillage

Commençons par définir la notion de maillage simplexial.

**Définition** 4.8. Un maillage simplexial  $\mathcal{T}_{d,h}$  d'un ouvert polygonal  $\mathcal{O}_h$  de  $\mathbb{R}^d$  est un ensemble de d – simplex  $K^k$  de  $\mathbb{R}^d$  pour  $k = 1, N_t$  (triangle si  $d = 2$  et tétraèdre si  $d = 3$ ), tel que l'intersection de deux d-simplex distincts  $\overline{K}^i$ ,  $\overline{K}^j$  de  $\mathcal{T}_{d,h}$  soit :

– ou p-simplex commun à K et K' avec  $p \leq d$ 

Le maillage  $\mathcal{T}_{d,h}$  couvre l'ouvert défini par :

$$
\mathcal{O}_h \stackrel{\text{def}}{=} \overline{\bigcup_{K \in \mathcal{T}_{d,h}}^{\circ} K} \tag{91}
$$

De plus,  $\mathcal{T}_{0,h}$  désignera l'ensemble des sommets de  $\mathcal{T}_{d,h}$  et  $\mathcal{T}_{1,h}$  l'ensemble des arêtes de  $\mathcal{T}_{d,h}$  et l'ensemble de faces serat  $\mathcal{T}_{d-1,h}$ . Le bord  $\partial \mathcal{T}_{d,h}$  du maillage  $\mathcal{T}_{d,h}$  est défini comme l'ensemble des faces qui ont la propriété d'appartenir à un unique d-simplex de  $\mathcal{T}_{d,h}$ . Par conséquent,  $\partial \mathcal{T}_{d,h}$  est un maillage du bord  $\partial \mathcal{O}_h$  de  $\mathcal{O}_h$ . Par abus de langage, nous confondrons une arête d'extrémités  $(a, b)$  et le segment ouvert  $[a, b]$ , ou fermé  $[a, b]$ .

# 4.6 Le problème et l'algorithme

Le problème est de résoudre numériquement l'équation de la chaleur dans un domaine  $\Omega$  de  $\mathbb{R}^2$ .

$$
-\Delta u = f, \quad \text{dans } \Omega, \quad u = g \quad \text{sur } \partial \Omega. \tag{92}
$$

Nous utiliserons la discrétisation par des éléments finis  $P_1$  Lagrange construite sur un maillage  $\mathcal{T}_{d,h}$  de  $\Omega$ . Notons  $V_h$  l'espace des fonctions éléments finis et  $V_{0h}$  les fonctions de  $V_h$  nulle sur bord de  $\Omega_h$  (ouvert obtenu comme l'intérieur de l'union des triangles fermés de  $\mathcal{T}_{d,h}$ ).

$$
V_h = \{ v \in C^0(\Omega_h) / \forall K \in \mathcal{T}_{d,h}, v|_K \in P_1(K) \}
$$
\n
$$
(93)
$$

Après utilisation de la formule de Green, et en multipliant par  $v$ , le problème peut alors s'écrire :

Calculer  $u_h^{n+1} \in V_h$  à partir de  $u_h^n$ , où la donnée initiale  $u_h^0$  est interpolé  $P_1$  de  $u_0$ .

$$
\int_{\Omega} \nabla u_h \nabla v_h = \int_{\Omega} f v_h, \quad \forall v_h \in V_{0h},
$$
\n(94)

 $u_h = g$  sur les sommets de  $\mathcal{T}_{d,h}$  dans  $\partial\Omega$ 

Nous nous proposons de programmer cette m´ethode l'algorithme du gradient conjugue pour résoudre le problème linéaire car nous avons pas besoin de connaître explicitement la matrice, mais seulement, le produit matrice vecteur.

Puis, notons,  $(w^i)_{i=1,N_s}$  les fonctions de base de  $V_h$  associées aux  $N_s$  sommets de  $\mathcal{T}_{d,h}$  de coordonnées  $(q^i)_{i=1,N_s}$ , tel que  $w^i(q_j) = \delta_{ij}$ . Notons,  $U_i$  le vecteur de  $\mathbb{R}^{N_s}$  associé à  $u$  et tel que  $u = \sum_{i=1,N_s} U_i w^i$ .

<sup>–</sup> l'ensemble vide,

Sur un triangle K formé de sommets  $i, j, k$  tournants dans le sens trigonométrique. Notons,  $H_K^i$  le vecteur hauteur pointant sur le sommet *i* du triangle K et de longueur l'inverse de la hauteur, alors on a comme dans  $(76)$ :

$$
\nabla w^i|_K = H_K^i = \frac{\overrightarrow{(q^j q^k)}^\perp}{2 \operatorname{aire}_K} \tag{95}
$$

où l'opérateur  $\perp$  de  $\mathbb{R}^2$  est défini comme la rotation de  $\pi/2$ , ie.  $(a, b)^{\perp} = (-b, a)$ .

# Le programme d'éléments finis sans matrice

1. Soit la matrice  $\mathbf{M}_{\alpha,\beta}$  associée la forme bilinéaire

$$
\boldsymbol{a}_{\alpha,\beta}(u,v) = \int_{\Omega} \alpha uv + \int_{\Omega} \beta \nabla u \cdot \nabla v
$$

et la matrice élémentaire  $3 \times 3$   $\mathbf{M}^K$  associée la forme bilinéaire

$$
\boldsymbol{a}_{\alpha,\beta}^{K}(u,v) = \int_{K} \alpha uv + \int_{K} \beta \nabla u \cdot \nabla v
$$

sur l'espace des fonctions  $P_1(K)$  dans la base  $\lambda_i^K$ ,  $i = 0, 1, 2$ .

2. Pour la méthde du gradient conjugue nous avons juste besoin de la méthode addMatMul qui ajoute à y le produit matrice vecteur  $Ax$ ,  $c$ 'est à dire :

$$
y+=\boldsymbol{M}_{\alpha,\beta}x
$$

 $Ce$  cas s'écrit mathématiquement : Pour  $K \in \mathcal{T}_{d,h}$ , pour  $i = 0, 1, 2$  et pour  $j = 0, 1, 2$  faire:

$$
y_{i_i^K} \ + \ = \ \left\{ \begin{array}{cc} \boldsymbol{M}^K_{ij} \ x_{i_j^K} & \boldsymbol{si} \ i_i^K \not\in \Gamma \\ 0 & \boldsymbol{sinon} \end{array} \right.
$$

- 3. On peut calculer  $\mathbf{b} = (\int_{\Omega} w^i f_h)_i = \mathbf{M}_{1,0} \mathbf{f}_h$  en utilisant la formule où  $f_h$  est le vecteur de la fonction  $f_h$  qui est l'interpolé de f, c'est a dire  $f_h = \sum_i f(x_i)w^i$  et  $f_h = (f(q_i))_i$ .
- 4. La matrice A est simplement  $M_{0,1}$ .

Pour finir, on initialiserons le gradient conjugué avec l'initilisation suivante :

$$
\bm{x}=(x_i)_i=\left\{\begin{array}{ll}0 & si\ i\ n\textit{'est pas sur le bord}\\g(q_i)\quad si\ i\ est\ sur\ le\ bord\end{array}\right.
$$

pour resoudre de système linéaire

 $Ax = b$ 

avec la matrice  $\mathbf{A} = \mathbf{M}_{0,1}$ 

Algorithme 2.

# 4.7 Maillage et Triangulation 2D

# 4.8 Les classes de Maillages

Nous allons d´efinir les outils informatiques en C++ pour utiliser des maillages, pour cela nous utilisons la classe  $R2$  définie au paragraphe [3.1](#page-41-0) page [54.](#page-41-0) Le maillage est formé de triangles qui sont d´efinis par leurs trois sommets. Mais attention, il faut num´eroter les sommets. La question classique est donc de d´efinir un triangle : soit comme trois num´ero de sommets, ou soit comme trois pointeurs sur des sommets (nous ne pouvons pas définir un triangle comme trois références sur des sommets car il est impossible initialiser des références par défaut). Les deux sont possibles, mais les pointeurs sont plus efficaces pour faire des calculs, d'où le choix de trois pointeurs pour définir un triangle. Maintenant les sommets seront stockés dans un tableau donc il est inutile de stocker le numéro du sommet dans la classe qui définit un sommet, nous ferons une différence de pointeur pour retrouver le numéro d'un sommet, ou du triangle du maillage.

Un maillage (classe de type Mesh) contiendra donc un tableau de triangles (classe de type Triangle) et un tableau de sommets (classe de type Vertex2), bien sur le nombre de triangles (nt), le nombre de sommets (nv), de plus il me paraît naturel de voir un maillage comme un tableau de triangles et un triangle comme un tableau de 3 sommets.

**Remarque :** Les sources de ces classes et méthodes sont disponible dans l'archive

[http://www.ljll.math.upmc.fr/˜hecht/ftp/InfoSci/FH/cpp/EF.tar.bz2](http://www.ljll.math.upmc.fr/~hecht/ftp/InfoSci/FH/cpp/EF.tar.bz2) avec un petit exemple.

# 4.8.1 La classe **Label**

Nous avons vu que le moyen le plus simple de distinguer les sommets appartenant à une frontière  $\acute{e}$ tait de leur attribuer un numéro logique ou étiquette (*label* en anglais). Rappelons que dans le format FreeFem++ les sommets intérieurs sont identifiés par un numéro logique nul.

De manière similaire, les numéros logiques des triangles nous permettront de séparer des sousdomaines  $\Omega_i$ , correspondant, par exemple, à des types de matériaux avec des propriétés physiques différentes.

La classe Label va contenir une seule donnée  $(1ab)$ , de type entier, qui sera le numéro logique.

Listing 7: (label.hpp - la classe Label)

```
class Label {
  friend ostream& operator <<(ostream& f,const Label & r )
  { f << r.lab ; return f; }
  friend istream& operator >>(istream& f, Label & r )
  { f >> r.lab ; return f; }
public:
  int lab;
  Label(int r=0):lab(r){}
  int onGamma() const { return lab;}
};
```
Cette classe n'est pas utilisée directement, mais elle servira dans la construction des classes pour les sommets et les triangles. Il est juste possible de lire, écrire un label, et tester si elle est nulle.

Listing 8: (utilisation de la classe Label)

```
Label r;
cout << r; \left| \begin{array}{ccc} \end{array} \right| \left| \begin{array}{ccc} \end{array} \right| \left| \begin{array}{ccc} \end{array} \right| \left| \begin{array}{ccc} \end{array} \right| \left| \begin{array}{ccc} \end{array} \right| \left| \begin{array}{ccc} \end{array} \right| \left| \begin{array}{ccc} \end{array} \left| \begin{array}{ccc} \end{array} \right| \left| \begin{array}{ccc} \end{array} \right| \left| \begin{array}{ccc} \end{array} \right| \left|
```

```
cin >> r; \frac{1}{2} // lit r.lab
if(r.onGamma()) { ..... } // a faire si la r.lab != 0 `
```
## 4.8.2 La classe **Vertex2** (modélisation des sommets 2d)

Il est maintenant naturel de définir un sommet comme un point de  $\mathbb{R}^2$  et un numéro logique Label. Par conséquent, la classe Vertex2 va dériver des classes R2 et Label tout en héritant leurs données membres et méthodes :

```
Listing 9: (Mesh2d.hpp - la classe Vertex2)
```

```
class Vertex2 : public R2,public Label {
 friend inline ostream& operator <<(ostream& f, const Vertex2 & v )
   { f << (R2) v << ' ' << (Label &) v ; return f; }
 friend inline istream& operator >> (istream& f, Vertex2 & v )
     { f >> (R2 &) v >> (Label &) v ; return f; }
  public:
  Vertex2() : R2(),Label(){};
  Vertex2(R2 P,int r=0): R2(P),Label(r){}
  private: // pas de copie pour ne pas prendre l'adresse
    Vertex2(const Vertex2 &);
    void operator=(const Vertex2 &);
};
```
Nous pouvons utiliser la classe Vertex2 pour effectuer les opérations suivantes :

Listing 10: (utilisation de la classe Vertex2)

Vertex2 V,W; // construction des sommets V et W **cout** << V ;  $\angle$  // ecrit V.x, V.y , V.lab **cin**  $\gg$  V;  $\qquad \qquad \qquad$  // lit V.x, V.y , V.lab R2 O = V; // copie d'un sommet R2  $M = ($  (R2)  $V + (R2) W$ )  $*0.5$ ; // un sommet vu comme un point de R2 (Label) V // la partie label d'un sommet (opérateur de cast) **if** ( !V.onGamma()) { .... } // si V.lab = 0, pas de conditions aux limites **Remarque 7.**  $\parallel$  défaut, car les constructeurs sans paramètres des classes de base sont appelés Les trois champs  $(x, y, \text{lab})$  d'un sommet sont initialisés par  $(0.,0.,0)$  par dans ce cas.

### 4.8.3 La classe **Triangle** (modélisation des triangles)

Un triangle sera construit comme un tableau de trois pointeurs sur des sommets, plus un numéro logique (*label*). Nous rappelons que l'ordre des sommets dans la numérotation locale  $(\{0, 1, 2\})$  suit le sens trigonométrique. La classe Triangle contiendra également une donnée supplémentaire, l'aire du triangle (area), et plusieurs fonctions utiles :

– Edge(i) qui calcule le vecteur «arête du triangle» opposée au sommet local i;

– H(i) qui calcule directement le gradient de la *i* coordonnée barycentrique  $\lambda^i$  par la formule :

$$
\nabla \lambda^i|_K = H_K^i = \frac{(q^j - q^k)^{\perp}}{2 \operatorname{aire}_K} \tag{96}
$$

où l'opérateur  $\perp$  de  $\mathbb{R}^2$  est défini comme la rotation de  $\pi/2$ , ie.  $(a, b)^{\perp} = (-b, a)$ , et où les  $q^i, q^j, q^k$  sont les coordonnées des 3 sommets du triangle.

Listing 11: (*Mesh2d.hpp - la classe Triangle*)

```
class Triangle: public Label {
                                                        // variable prive
 Vertex2 *vertices[3]; \frac{1}{2} an array of 3 pointer to vertex
 public:
 R area;
 Triangle() :area() {}; \sqrt{2} // constructor empty for array
 Vertex2 & operator[](int i) const {
    ASSERTION(i>=0 & i <3);
    return *vertices[i]; } // to see triangle as a array of vertex
 void init(Vertex2 * v0,int i0,int i1,int i2,int r)
   { vertices[0]=v0+i0; vertices[1]=v0+i1; vertices[2]=v0+i2;
     R2 AB(*vertices[0],*vertices[1]);
     R2 AC(*vertices[0],*vertices[2]);
     area = (AB^AAC) * 0.5;lab=r;
     ASSERTION(area>0);
   }
 R2 Edge(int i) const {ASSERTION(i>=0 && i <3);
     return R2(*vertices[(i+1)%3],*vertices[(i+2)%3]);} // opposite edge
vertex i
 R2 H(int i) const { ASSERTION(i>=0 && i <3);
     R2 E=Edge(i); return E.perp()/(2*area); } // heigth
 void Gradlambda(R2 * GradL) const
  {
   GradL[1] = H(1);GradL[2] = H(2);
   GradL[0]=-GradL[1]-GradL[2];
```

```
}
 R lenEdge(int i) const {ASSERTION(i>=0 && i <3);
     R2 E=Edge(i); return sqrt((E,E)); }
                                                 // Transformation: \hat{K} \mapsto KR2 operator()(const R2 & Phat) const {
   const R2 &A =*vertices[0];
   const R2 &B =*vertices[1];
   const R2 &C =*vertices[2];
   return (1-Phat.x-Phat.y)* A + Phat.x *B +Phat.y*C ;}private:
  Triangle(const Triangle &); // pas de construction par copie
  void operator=(const Triangle &); \frac{1}{2} pas affectation par copy
public: // -- Ajoute 2007 pour un ecriture generique 2d 3d --
 R mesure() const {return area;}
 static const int nv=3;
};
```
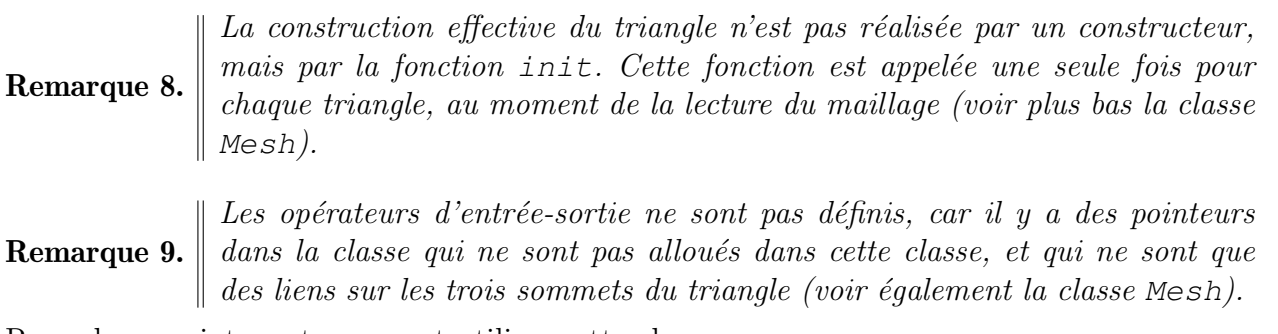

Regardons maintenant comment utiliser cette classe :

Listing 12: (utilisation de la classe Triangle)

```
// soit T un triangle de sommets A, B, C \in \mathbb{R}^2// ------------------------------------
Triangle::nv ; // nombre de sommets d'un triangle (ici 3)
const Vertex2 & V = T[i]; // le sommet i de T (i ∈ {0, 1, 2}
double a = T.area; \frac{d}{dx} \frac{d}{dx} \frac{d}{dx} \frac{d}{dx} \frac{d}{dx} \frac{d}{dx} \frac{d}{dx} \frac{d}{dx} \frac{d}{dx} \frac{d}{dx} \frac{d}{dx} \frac{d}{dx} \frac{d}{dx} \frac{d}{dx} \frac{d}{dx} \frac{d}{dx} \frac{d}{dx} \frac{d}{dx} \frac{d}{dx} \frac{d}{dx} R2 AB = T.Edge(2); \frac{1}{2} \frac{1}{2} \frac{1}{2} \frac{1}{2} \frac{1}{2} \frac{1}{2} \frac{1}{2} \frac{1}{2} \frac{1}{2} \frac{1}{2} \frac{1}{2} \frac{1}{2} \frac{1}{2} \frac{1}{2} \frac{1}{2} \frac{1}{2} \frac{1}{2} \frac{1}{2} \frac{1}{2} \frac{1}{2} \R2 hC = T.H(2); // gradient de la fonction de base associé au sommet 2
R l = T.length(\text{c}(i)); // longueur de l'arête opposée au sommet i
(Label) T ; \frac{1}{2} is the set of \frac{1}{2} a reference du triangle T
R2 G(T(R2(1./3,1./3))); \frac{1}{2} le barycentre de T
Triangle T;
T.init(v,ia,ib,ic,lab); \frac{1}{2} initialisation du triangle T avec les sommets
                                                 // v[ia],v[ib],v[ic] et l'etiquette lab ´
                                                          // (v est le tableau des sommets)
```
### 4.8.4 La classe **Seg** (modélisation des segments de bord)

On fait la même type de classe que les triangles mais juste avec deux sommets, on utilisera cette classe pour calculer les intégrales pour les conditions aux limites de type Neumann,

Listing 13:  $(Mesh2d.hpp - la \text{ } class \text{ } Seg)$ 

```
class Seg: public Label {
                                                               // variable prive
 Vertex2 *vertices[2]; \frac{1}{2} an array of 3 pointer to vertex
public:
 R l; the contract of the contract of the contract of the contract of the contract of the contract of the contract of the contract of the contract of the contract of the contract of the contract of the contract of the contr
  Seg() :l() {}; // constructor empty for array
  Vertex2 & operator[](int i) const {
    ASSERTION(i>=0 & i < 2);
    return *vertices[i]; \frac{1}{2} // to see traingle as a array of vertex
  void init(Vertex2 * v0,int * iv,int r)
  {
    vertices[0]=v0+i v[0];
    vertices[1]=v0+iv[1];
    R2 AB(*vertices[0],*vertices[1]);
    l = AB.norme();lab=r;
    ASSERTION(1>0);
  }
                                                      // Transformation: [0,1] \mapsto KR2 operator()(const R & Phat) const {
    const R2 &A =*vertices[0];
    const R2 &B =*vertices[1];
    return (1-Phat)* A + Phat *B ;private:
  Seg(const Seg &); // pas de construction par copie
 void operator=(const Seg &); // pas affectation par copy
public:
 R mesure() const {return l;}
  static const int nv=2;
};
```
Regardons maintenant comment utiliser cette classe :

Listing 14: (utilisation de la classe Seg)

// soit K un Seq de sommets  $A, B \in \mathbb{R}^2$ // ------------------------------------ Seg::nv ; // nombre de sommets d'un Seg (ici 3) **const** Vertex2 & V = K[i];  $\angle$  // le sommet i de T ( $i \in \{0, 1\}$
```
Seg K;
```
**double** a = K.1;  $\frac{d}{dx}$  a = K.1;  $\frac{d}{dx}$  a longueur de K (Label) K ; // le label du triangle Seg R2  $G(T(0.5)))$ ; K.init(v,ia,ib,lab);  $\frac{1}{2}$  initialisation d'un Seg avec les sommets // v[ia], v[ib] et l'étiquette lab // (v est le tableau des sommets)

#### <span id="page-72-0"></span>4.8.5 La classe Mesh2 (modélisation d'un maillage 2d)

Nous présentons, pour finir, la classe maillage (Mesh) qui contient donc :

- le nombre de sommets  $(nv)$ , le nombre de triangles, le nombre de arêtes de bord  $(nbe)$   $(nt)$ ;
- le tableau des sommets ;
- le tableau des triangles;
- le tableau des arêtes du bord;

Listing 15: (Mesh2d.hpp - la classe Mesh)

```
class Mesh2
{
public:
 typedef Triangle Element;
 typedef Seg BorderElement;
 typedef R2 Rd;
 typedef Vertex2 Vertex;
 int nv,nt, nbe;
 R area,peri;
 Vertex2 *vertices;
 Triangle *triangles;
 Seg * borderelements;
 Triangle & operator[](int i) const {return triangles[CheckT(i)];}
 Vertex2 & operator()(int i) const {return vertices[CheckV(i)];}
 Seg & be(int i) const {return borderelements[CheckBE(i)];}
 Mesh2(const char * filename); // read on a file
                                                       // to get numbering:
 int operator()(const Triangle & t) const {return CheckT(&t - triangles);}
 int operator()(const Triangle * t) const {return CheckT(t - triangles);}
 int operator()(const Vertex2 & v) const {return CheckV(&v - vertices);}
 int operator()(const Vertex2 * v) const{return CheckV(v - vertices);}
 int operator()(const Seg & v) const {return CheckBE(&v - borderelements);}
 int operator()(const Seg * v) const{return CheckBE(v - borderelements);}
 // the global Number of vertex j of triangle it (j=0,1,2, it=0, ..., nt-1)int operator()(int it,int j) const {return (*this)(triangles[it][j]);}
                                                      // to check the bound
 int CheckV(int i) const { ASSERTION(i>=0 && i < nv); return i;}
 int CheckT(int i) const { ASSERTION(i>=0 && i < nt); return i;}
 int CheckBE(int i) const { ASSERTION(i>=0 && i < nbe); return i;}
  ˜Mesh2() { delete [] vertices; delete [] triangles;delete [] borderelements; }
private:
  Mesh2(const Mesh2 &); // pas de construction par copie
```
Avant de voir comment utiliser cette classe, quelques détails techniques nécessitent plus d'explications :

- Pour utiliser les opérateurs qui retournent un numéro, il est fondamental que leur argument soit un pointeur ou une référence; sinon, les adresses des objets seront perdues et il ne sera plus possible de retrouver le numéro du sommet qui est donné par l'adresse mémoire.
- Les tableaux d'une classe sont initialisés par le constructeur par défaut qui est le constructeur sans paramètres. Ici, le constructeur par défaut d'un triangle ne fait rien, mais les constructeurs par défaut des classes de base (ici les classes Label, Vertex2) sont appelés. Par conséquent, les labels de tous les triangles sont initialisées et les trois champs  $(x, y, \lambda)$  des sommets sont initialisés par  $(0.,0.,0)$ . Par contre, les pointeurs sur sommets sont indéfinis (tout comme l'aire du triangle).

Tous les problèmes d'initialisation sont résolus une fois que le constructeur avec arguments est appelé. Ce constructeur va lire le fichier .msh contenant la triangulation.

Listing 16: (Mesh2d.cpp - constructeur de la classe Mesh)

```
#include <cassert>
#include <fstream>
#include <iostream>
#include "ufunction.hpp"
#include "Mesh2d.hpp"
Mesh2::Mesh2(const char * filename)
 : nv(0), nt(0), nbe(0),
   area(0), peri(0),
   vertices(0),triangles(0),borderelements(0)
\{\qquad \qquad \} read the mesh
 int i,iv[3],ir;
 ifstream f(filename);
 if(!f) {cerr << "Mesh2::Mesh2 Erreur openning " << filename<<endl;exit(1);}
 cout << " Read On file \\"" <<filename<<"\\""<< endl;
 f >> nv >> nt >> nbe;
 cout << " Nb of Vertex " << nv << " Nb of Triangles " << nt
      << " Nb of Border Seg : " << nbe << endl;
 assert(f.good() && nt && nv ) ;
 triangles = new Triangle [nt];
 vertices = new Vertex[nv];
 borderelements = new Seg[nbe];
 area=0;
 assert(triangles && vertices);
 for (i=0; i < n \vee j + ){
     f >> vertices[i];
     assert(f.good());
    }
```

```
for (i=0; i < nt; i++){
      f >> iv[0] >> iv[1] >> iv[2] >> ir;
     assert(f.good() && iv[0]>0 && iv[0]<=nv && iv[1]>0
             && iv[1]<=nv && iv[2]>0 && iv[2]<=nv);
      for (int v=0; v<3; +v) iv [v] --;
     triangles[i].init(vertices,iv,ir);
     area += triangles[i].area;
   }
 for (i=0; i < nbe;i++)
   {
      f >> iv[0] >> iv[1] >> ir;assert(f.good() && iv[0]>0 && iv[0]<=nv && iv[1]>0 && iv[1]<=nv);
     for (int v=0; v<2; +v) iv [v] --;
     borderelements[i].init(vertices,iv,ir);
     peri += borderelements[i].l;
   }
 cout << " End of read: area = " << area << " perimeter: " << peri << endl;
}
```
L'utilisation de la classe Mesh pour gérer les sommets, les triangles devient maintenant très simple et intuitive.

Listing 17: (utilisation de la classe Mesh2)

```
Mesh2 Th("filename"); // lit le maillage Th du fichier "filename"
Th.nt; \frac{1}{2} and \frac{1}{2} and \frac{1}{2} and \frac{1}{2} and \frac{1}{2} and \frac{1}{2} and \frac{1}{2} and \frac{1}{2} and \frac{1}{2} and \frac{1}{2} and \frac{1}{2} and \frac{1}{2} and \frac{1}{2} and \frac{1}{2} and \frac{1}{2} and \frac{1Th.nv; \sqrt{2} nombre de sommets
Th.neb; \frac{1}{2} emerges are the contracted in the contracted of \frac{1}{2} and \frac{1}{2} combre de éléments de bord \frac{1}{2}Th.area; \frac{1}{2} Th.area; \frac{1}{2} Th.area; \frac{1}{2} Th.area; \frac{1}{2} Th.area;
Th.peri; // perimetre du domaine de calcul
Triangle & K = Th[i]; \frac{1}{\epsilon} , int i = [0, nt]R2 A=K[0]; <br> // coordonnée du sommet 0 sur triangle K
R2 G=K(R2(1./3,1./3)): \frac{1}{2} le barycentre de K.
R2 DLambda[3];
K.Gradlambda(DLambda); \hfill /\rangle calcul des trois \nabla \lambda_i^K pour i=0,1,2Vertex2 & V = Th(j); \angle // sommet j, int j\in [0, nv[Seg & BE=th.be(l); \angle Seg du bord, int l \in [0, nbe[R2 B=BE[1]; \frac{1}{2} coordonnée du sommet 1 sur Seg BE
R2 M=BE(0.5); \frac{1}{2} and \frac{1}{2} and \frac{1}{2} are milieu de BE.
int j = Th(i,k); \qquad \qquad \qquad \qquad \qquad numero global du sommet k \in [0, 3[ du triangle i\in [0, nt[Vertex2 & W=Th[i][k]; \qquad \qquad \qquad \qquad \qquad \qquad \qquad référence du sommet k \in [0,3[ du triangle i\in [0, nt[int ii = Th(K) ; \frac{1}{K} \frac{1}{K} \frac{1}{K} \frac{1}{K} \frac{1}{K} \frac{1}{K} \frac{1}{K} \frac{1}{K} \frac{1}{K} \frac{1}{K} \frac{1}{K} \frac{1}{K} \frac{1}{K} \frac{1}{K} \frac{1}{K} \frac{1}{K} \frac{1}{K} \frac{1}{K} \frac{1}{K} \frac{1}{K} \fracint j = Th(V) ; \frac{1}{2} \frac{1}{2} \frac{1}{2} \frac{1}{2} \frac{1}{2} \frac{1}{2} \frac{1}{2} \frac{1}{2} \frac{1}{2} \frac{1}{2} \frac{1}{2} \frac{1}{2} \frac{1}{2} \frac{1}{2} \frac{1}{2} \frac{1}{2} \frac{1}{2} \frac{1}{2} \frac{1}{2} \frac{1}{2} \frac{int ll = Th(BE); \frac{1}{2} and \frac{1}{2} and \frac{1}{2} and \frac{1}{2} and \frac{1}{2} and \frac{1}{2} and \frac{1}{2} and \frac{1}{2} and \frac{1}{2} and \frac{1}{2} and \frac{1}{2} and \frac{1}{2} and \frac{1}{2} and \frac{1}{2} and \frac{1}{2\text{assert} ( i == ii && j == jj); \frac{1}{2} \frac{1}{2} \frac{1}{2} \frac{1}{2} \frac{1}{2} \frac{1}{2} \frac{1}{2} \frac{1}{2} \frac{1}{2} \frac{1}{2} \frac{1}{2} \frac{1}{2} \frac{1}{2} \frac{1}{2} \frac{1}{2} \frac{1}{2} \frac{1}{2} \frac{1}{2} \frac{1}{2}
```
### 4.9 Le programme quasi générique

les sources sont dans [http://www.ljll.math.upmc.fr/˜hecht/ftp/InfoSci/FH/](http://www.ljll.math.upmc.fr/~hecht/ftp/InfoSci/FH/EF2D.tgz) [EF2D.tgz](http://www.ljll.math.upmc.fr/~hecht/ftp/InfoSci/FH/EF2D.tgz)

```
#include <cassert>
#include <cmath>
#include <cstdlib>
#include <fstream>
#include <iostream>
#include <map>
#include "ufunction.hpp"
#include "Mesh2d.hpp"
#include "RNM.hpp"
#include "GC.hpp"
#include "cputime.h"
              // les type elements finis ... pour un passage on trois trivial.
typedef Mesh2 Mesh;
typedef Mesh::Rd Rd;
typedef Mesh::Element Element;
typedef Mesh::Vertex Vertex;
typedef double R;
R f(const R2 & ){return -6.;} // right hand side
R g(const R2 & P){return P.x*P.x+2*P.y*P.y;} // boundary condition<br>R u0(const R2 & ){return 0;} // initialization
R u0(const R2 & ){return 0; }
                                                     // calcul de la matrice M^Kvoid MatElement(const Element & K,R alpha,R beta,R matK[Element::nv][Element::nv])
{
      const int nve = Element::nv;
      const int d = Rd::d;
      double clilj = 1./( (d+2) * (d+1)); // formule magique
      Rd Gradw[nve];
      K.Gradlambda(Gradw);
      R cgg=K.mesure()*beta, cuu=K.mesure()*alpha*clilj;
      for(int i=0;i<nve;+i)
        for(int j=0; j<=j; ++j)
          \text{matK}[j][i] = \text{matK}[i][j] = \text{cgg*}(\text{GradW}[i], \text{GradW}[j]) + \text{cuu*} (1. + (i == j));
}
                                              // \qquad assemblage de de la matrice M_{\alpha\beta}^Kclass MatLap: VirtualMatrice<R> {
public:
                                                           // Matrice \int \alpha uv + \beta \nabla u \nabla vconst Mesh & Th;
  const R alpha, beta;
  typedef VirtualMatrice<R>::plusAx plusAx;
```

```
MatLap(const Mesh & T, R a, R b) : Th(T), alpha(a), beta(b) {};
 void addMatMul(const KN_<R> & x, KN_<R> & Ax) const
  {
   const int nve = Element::nv;
   for (int k=0; k<Th.nt; k++){
       const Element & K(Th[k]);
       int iK[nve];
       R xK[nve], matKx[nve], matK[nve][nve];
       MatElement(K, alpha, beta, matK);
       for (int i=0; i < nve; ++i){
           iK[i]=Th(K[i]);
           xK[i]=x[iK[i]];\text{matKx}[i]=0.;
         }
       for (int i=0; i < nve; ++i)for (int j=0; j<sub>0</sub>(nve; ++j)\text{matKx}[\text{i}] += \text{matK}[\text{i}][\text{i}]\times \text{xK}[\text{i}];for(int i=0; i < nve; ++i)if (! K[i].onGamma( ) ) Ax[iK[i]] += matKx[i];}
 }
 plusAx operator*(const KN<R> & x) const {return plusAx(this,x);}
};
int Lap(int argc, char** argv )
{
 assert(argc>1);
 Mesh Th(argv[1]);
 const int nve = Element::nv;
 KN<R> fh(Th.nv); f h[i] = \prod_h ffor (int k=0; k<Th.nt; k++){
     const Element & K(Th[k]);
     for (int i=0; i < nve; i++)fh[Th(k, i)] = f(K[i]);}
 KN<R> b(Th.nv); \frac{1}{2}\int_{\Omega} f_h w_iKN<R> e(Th.nv); \ell // e[i]
 MatLap M(Th, 1., 0.); \frac{1}{2} Matrice de Masse
 MatLap A(Th, 0., 1); \frac{1}{1} and \frac{1}{1} matrice du Laplacien
 MatriceIdentite<R> Id; \frac{1}{2} Matrice Identite
 b = M * fh;KN<R> x(Th.nv);
 x=0.; // donne initial avec les conditions aux limites.
 int ii=0;
 for (int k=0; k<Th.nv; k++)\mathbf{if}(\text{Th}(k) \cdot \text{onGamma}(k)) \mathbf{if}++;
 for (int k=0; k<Th.nv; k++)
```

```
e[k] = g(Th(k));cout \lt\lt " nb sommet on gamma = " \lt\lt ii \lt\lt endl;
  for (int k=0; k<Th.nt; k++){
      Element & K(Th[k]);
      for (int i=0;i<Element::nv;i++)
        if(K[i].onGamma()) x[Th(K[i])] = g(K[i]);
        else x[Th(K[i])] = u0(K[i]);}
  R cpu0= CPUtime();
  R eps;
  int res:
  res=GradienConjugue(A,Id, b,x,Th.nv,eps=1e-10);
  R cpu1=CPUtime()-cpu0;
  cout \ll " CPU = " \ll cpul \ll " second " \ll endl;
  e -= x;cout \ll "err= " \ll e.min() \ll " " \ll e.max() \ll endl;
  {
   ofstream f("x.sol");
    f \prec x \prec \text{endl};
  }
  return 0;
}
int main(int argc, char** argv )
{
 return Lap(argc,argv);
```
Si l'on veut utiliser la méthode GMRES pour la résolution, il suffit de remplace la ligne

**GradienConjugue**(A,Id, b,x,Th.nv,eps=1e-10);

par

}

KNM<R> H(nbkrylov+1,nbkrylov+1); // taille max de l'espace de krylov res=**GMRES**(A,x,b,Id,H,nbkrylov,nitermax,eps);

et bien sur il faut ajouter l'include à "gmres.hpp" en tête de fichier.

### 4.10 Construction avec des matrices creuse

I'idée est trés simple, si l'on réfléchi un peu, une matrice creuse n'est qu'une structure qui a une paire d'entier i, j (la clef) associe une valeur  $a_{ij}$ . Ceci ressemble formellement à un dictionnaire, hors en  $c++$ , dans la STL (voir chapitre [6](#page-96-0) page [97\)](#page-96-0), il y a un container map qui correspond à une structure de dictionnaire qui a une clef associe une valeur. Cette objet est automatiquement trié par rapport aux clefs. De plus dans la STL, il y a une classe pair qui permet de définir des

paire d'objets quelconque avec de plus l'ordre lexicographique défini par défaut, et la fonction make\_pair(i, j) que crée des paires de i, j.

D'où le code suivant pour définir des matrices creuse de type map après avoir ajoute  $\#$ include  $\langle$ map> en tête de programme.

```
typedef map<pair<int,int>,R> MatriceCreuse;
class MatriceMap: VirtualMatrice<R> { public:
   typedef VirtualMatrice<R>::plusAx plusAx;
   typedef map<pair<int, int>, R> Map;
   const Map &m;
   MatriceMap(const Map & mm) : m(mm) {}
   void addMatMul(const KN_<R> & x, KN_<R> & Ax) const ;
   plusAx operator*(const KN<R> & x) const {return plusAx(this,x);}
};
void MatriceMap::addMatMul(const KN_<R> & x, KN_<R> & Ax) const {
   6.1 97
   for ( Map::const_iterator k=this->m.begin(); k != this->m.end(); ++k)
   {
 int i= k->first.first;
 int j= k->first.second;
 R aij= k->second;
 Ax[i] += aij*x[j];
   }
}
```
Maintenant pour générer la matrice creuse, il suffit d'écrire :

```
void BuildMatMap(MatriceCreuse &M, const Mesh & Th, const R alpha,const R beta)
{
  typedef Mesh::Element Element;
  const int nve=Element::nv;
  int iK[nve];
  R matK[nve][nve];
  for (int k=0; k < Th.nt; k++){
      const Element & K(Th[k]);
      for(int i=0; i \le n \vee e; i++)iK[i]=Th(K[i]);
      MatElement(K, alpha, beta, matK);
                                                                      // assemblage
      for (int i=0; i<nve; ++i)
       for (int \ j=0; j< n \vee e; ++j)if(fabs(matK[i][j])>1e-30)M[make_pair(iK[i],iK[j])] += matK[i][j];
    }
}
```
L'exemple complet est dans le programme EF2dMat.cpp de l'archive

[http://www.ljll.math.upmc.fr/˜hecht/ftp/InfoSci/FH/EF2D.tgz](http://www.ljll.math.upmc.fr/~hecht/ftp/InfoSci/FH/EF2D.tgz).

Mais, malheuresement, ce code n'est pas très éfficace car le parcours d'une map est assez cher  $nlog(n)$  est donc, nous allons optimiser le programme, en construisant une vrai classe matrice creuse de nom SparseMatrix.

Nous allons faire une version simple mais très efficace, nous allons simplement stockes trois tableaux  $i, j, a$  de taille le nombre de coefficients non nulle note nbcoef. On a donc pour une matrice  $a_{ij}$  simplement  $a_{i[k],j[k]} = a[k]$ .

les membres et méthode de la classe SparseMatrix sont :

```
template<class R>
class SparseMatrix: public VirtualMatrice<R>
{ // A sparse matrice n × m
public:
  int n,m;
 int nbcoef; \frac{1}{2} nombre de trem non nulle
 int *i;<br>
int *i;<br>
int *i;<br>
int *i;<br>
int *i;
 int *j;<br>R *a;<br>R *a;
                                                // tableau dev valeurs des coef
     // a_{ij} : pour k=0, \ldots, nbcoef-1, this->a[k], j= this->j[j], i= this->i[k]
  template<class Mesh>
  SparseMatrix(Mesh & Th); \frac{1}{2} un constructeur a partir d'un maillage
  SparseMatrix(int nn,int mm, map<pair<int,int>,R> M); // constrution à
                                                              // partir d'une map
 R *pcoef(int ii, int j); // return si il existe le pointeur sur a_{i i,j j}static R & check(R * p){assert(p);return *p; } // vérife si le pointeur existe
  static const R & check(const R * p){assert(p);return *p;} // même
  const R & operator()(int i,int j) const {return check(pcoef(i,j);}
        R & operator()(int i,int j) {return check(pcoef(i,j);}
  // pour avoir le même code qu'avec une map.
  const R & operator[](pair<int,int> ij) const
                               {return check(pcoef(ij.first,ij.second);}
          R & operator[](pair<int,int> ij)
                               {return check(pcoef(ij.first,ij.second);}
  int size() const { return nbcoef;}
  void clear() { for(int i=0; i < n <i>b</i> <i>c</i> <i>c</i> <i>f</i> <i>c</i> <i>f</i> <i>c</i> <i>f</i> <i>c</i> <i>f</i> <i>c</i> <i>f</i> <i>f</i> <i>c</i> <i>f</i> <i>f</i> <i>f</i> <i>f</i> <i>f</i> <i>f</i> <i>f</i> <i>f</i> <i>f</i> <i>f</i> <i>f</i> <i>f</i> <i>f</i> <i>f</i> <i>f</i> <i>f</i> <i>f</i> <i>f</i> <i// fin des methodes pour ressembler à une map.
                                     // les méthodes pour les matrices virtual.
  typedef typename VirtualMatrice<R>::plusAx plusAx;
  void addMatMul(const KN_<R> & x, KN_<R> & Ax) const
  {
   for(int k=0; k<nb \text{code}; t+k)
      Ax[i[k]] += a[k]*x[j[k]];
  }
 plusAx operator*(const KN<R> & x) const {return plusAx(this,x);}
```

```
˜SparseMatrix() { delete [] i; delete [] j; delete [] a;}
private:
  SparseMatrix(const SparseMatrix &);
  void operator=(const SparseMatrix &);
};
```
Voilà le code pour construire la matrice à partir d'une map.

```
template<class R>
SparseMatrix<R>::SparseMatrix(int nn,int mm, map<pair<int,int>,R> M)
 :
 VirtualMatrice<R>(nn,mm),
 n(nn),
 m(mm),
 nbcoef(M.size()),
  i(new int[nbcoef]),
  j(new int[nbcoef]),
 a(new R[nbcoef])
{
 R cmm=0;
  int k=0;
  for (typename map<pair<int, int>, R>::const_iterator p=M.begin();
        p := M.end();
        _{++p, ++k}{
      this->i[k]=p->first.first;
      this->j[k]=p->first.second;
      this->a[k]=p->second;
                            // assert(i[k]<n && j[k] <m && i[k]>=0 && j[k]>=0);
      cmm=max(cmm,this->a[k]);
    }
  cout \ll " nb coef = " \ll nbcoef \ll " c max = "\ll cmm \ll endl;
  assert(k==this->nbcoef);
}
```
Et voilà la fonction qui recherche le pointeur sur coefficient  $ii, jj$  par dichotomie si il existe. Mais bien sur il est supposé que les éléments sont triés en  $i, j$  de manière lexicographique, et donc cette algorithme est en  $o(log_2(nbcoef))$ .

```
template<class R>
R * SparseMatrix<R>::pcoef(int ii,int jj)
{
                                        // pas de probleme avec les bornes car
                                                    // on supprime le milieu.
  int k0=0,k1=nbcoef-1;
  while (k0<=k1){
     int km = (k0+k1)/2;
     int aa=0;
     if ( i[km] > ii)
       aa=-1;else if (i[km]<ii)
       aa=1;
```

```
else if ( j[km] > jj)
       aa=-1;
     else if (j[km]<jj)
       aa=1;
     if(aa<0) k1=km-1;
     else if (aa>0) k0=km+1;
     else { return a+km; }
   }
 return 0;
}
```
La construction avec un maillage sera faite dans le chapitre suivant voir la section [5.8.3](#page-94-0) page [124.](#page-94-0)

# 5 Algorithmique

# 5.1 Introduction

Dans ce chapitre, nous allons décrire les notions d'algorithmique élémentaire, La notions de complexité.

Puis nous présenterons les chaînes et de chaînages ou liste d'abord d'un point de vue mathématique, puis nous montrerons par des exemples comment utiliser cette technique pour écrire des programmes très efficaces et simple.

Rappelons qu'une chaîne est un objet informatique composée d'une suite de maillons. Un maillon, quand il n'est pas le dernier de la chaîne, contient l'information permettant de trouver le maillon suivant. Comme application fondamentale de la notion de chaîne, nous commencerons par donner une méthode efficace de construction de l'image réciproque d'une fonction.

Ensuite, nous utiliserons cette technique pour construire l'ensemble des arêtes d'un maillage, pour trouver l'ensemble des triangles contenant un sommet donné, et enfin pour construire la structure creuse d'une matrice d'éléments finis.

# 5.2 Complexité algorithmique

Copié de http ://fr.wikipedia.org/wiki/Complexité algorithmique

La théorie de la complexité algorithmique s'intéresse à l'estimation de l'efficacité des algorithmes. Elle s'attache à la question : entre différents algorithmes réalisant une même tâche, quel est le plus rapide et dans quelles conditions ?

Dans les années 1960 et au début des années 1970, alors qu'on en était à découvrir des algorithmes fondamentaux (tris tels que quicksort, arbres couvrants tels que les algorithmes de Kruskal ou de Prim), on ne mesurait pas leur efficacité. On se contentait de dire :  $\ll$  cet algorithme (de tri) se déroule en 6 secondes avec un tableau de 50 000 entiers choisis au hasard en entrée, sur un ordinateur IBM 360/91. Le langage de programmation  $PL/I$  a été utilisé avec les optimisations standard  $\ge$ . (cet exemple est imaginaire)

Une telle démarche rendait difficile la comparaison des algorithmes entre eux. La mesure publiée ´etait d´ependante du processeur utilis´e, des temps d'acc`es `a la m´emoire vive et de masse, du langage de programmation et du compilateur utilisé, etc.

Une approche indépendante des facteurs matériels était nécessaire pour évaluer l'efficacité des algorithmes. Donald Knuth fut un des premiers à l'appliquer systématiquement dès les premiers volumes de sa série The Art of Computer Programming. Il complétait cette analyse de considérations propres à la théorie de l'information : celle-ci par exemple, combinée à la formule de Stirling, montre qu'il ne sera pas possible d'effectuer un tri général (c'est-à-dire uniquement par comparaisons) de N ´elements en un temps croissant moins rapidement avec N que N ln N sur une machine algorithmique (à la différence peut-être d'un ordinateur quantique).

Pour qu'une analyse ne dépende pas de la vitesse d'exécution de la machine ni de la qualité du code produit par le compilateur, il faut utiliser comme unité de comparaison des  $\alpha$  opérations élémentaires  $\alpha$  en fonction de la taille des données en entrée. Exemples d'opérations  $'e$ lémentaires : accès à une cellule mémoire, comparaison de valeurs, opérations arithmétiques (sur valeurs à codage de taille fixe), opérations sur des pointeurs. Il faut souvent préciser quelles sont les opérations élémentaires pertinentes pour le problème étudié : si les nombre manipulés restent de taille raisonnable, on considérera que l'addition de deux entiers prend un temps constant, quels que soient les entiers considérés (ils seront en effet codés sur 32 bits). En revanche, lorsque l'on étudie des problèmes de calcul formel où la taille des nombres manipulés n'est pas bornée, le temps de calcul du produit de deux nombre dépendra de la taille de ces deux nombres.

On définit alors la taille de la donnée sur laquelle s'applique chaque problème par un entier lié au nombre d'éléments de la donnée. Par exemple, le nombre d'éléments dans un algorithme de tri, le nombre de sommets et d'arcs dans un graphe.

On évalue le nombre d'opérations élémentaires en fonction de la taille de la donnée : si 'n' est la taille, on calcule une fonction  $t(n)$ .

Les critères d'analyse : le nombre d'opérations élémentaires peut varier substantiellement pour deux données de même taille. On retiendra deux critères :

- analyse au sens du plus mauvais cas :  $t(n)$  est le temps d'exécution du plus mauvais cas et le maximum sur toutes les données de taille n. Par exemple, le tri par insertion simple avec des entiers présents en ordre décroissants.
- analyse au sens de la moyenne : comme le « plus mauvais cas » peut en pratique n'apparaître que très rarement, on étudie  $tm(n)$ , l'espérance sur l'ensemble des temps d'exécution, où chaque entrée a une certaine probabilité de se présenter. L'analyse mathématique de la complexité moyenne est souvent délicate. De plus, la signification de la distribution des probabilités par rapport à l'exécution réelle (sur un problème réel) est à considérer.

On étudie systématiquemnt la complexité asymptotique, noté grâce aux notations de Landau.

- idée 1 : évaluer l'algorithme sur des données de grande taille. Par exemple, lorsque n est 'grand',  $3n^3 + 2n^2$  est essentiellement  $3n^3$ .
- idée 2 : on élimine les constantes multiplicatrices, car deux ordinateurs de puissances différentes diffèrent en temps d'exécution par une constante multiplicatrice. De  $3 * n^3$ , on ne retient que  $n^3$

L'algorithme est dit en  $0(n^3)$ .

L'idée de base est donc qu'un algorithme en  $0(n^a)$  est « meilleur » qu'un algorithme en  $0(n^b)$  $\sin a < b$ .

Les limites de cette théorie :

le coefficient multiplicateur est oublié : est-ce qu'en pratique  $100 * n^2$  est « meilleur » que 5∗n<sup>3</sup>? l'occupation mémoire, les problèmes d'entrées/sorties sont occultés, dans les algorithmes numériques, la précision et la stabilité sont primordiaux. Point fort : c'est une notion indispensable pour le développement d'algorithmes efficaces.

Les principales classes de complexité :

– logarithmique :  $\log_b n$ 

- linéaire : 
$$
an + b
$$

- polynomiale :  $\sum_{i=0}^{n} a_i n^i$
- $-$  exponentielle :  $a^n$
- factorielle : n!

Pour finir, il est aussi possible de parlé de la complexité mémoire, d'un algorithme.

# 5.3 Base, tableau, couleur

Recherche de la valeur minimal d'un tableau de double u de taille N.

```
double umax=u[0];
for (int i=1; i< N; ++i)umax=max(umax,u[i]);
```
Si l'on veut connaitre l'indice  $\pm$  associé à la plus grand valeur

```
int imax=0;
for (int i=1; i< N; ++i)if(u[imax] < u[i])imax=i;
```
**Exercice 13.** Ecrire un programme trouve les 5 plus grande valeurs du tableau u avec une complexité de  $O(N)$  en temps calcul et  $O(1)$  en mémoire additionnelle.

#### 5.3.1 Décalage d'un tableau

Nous voulons décaler le tableau de 1 comme suit formellement  $u^{new}[i-1] = u^{old}[i], \forall i \in \{1, ..., n-1\}$ 1}.

**for** (int  $i=1; i\leq N; ++$ )  $u[i-1]=u[i];$ 

Remarque, tout ce passe bien car la valeur de  $u[i-1]$  n'est plus utilisé dans la boucle, pour les i suivants mais dans le cas contraire  $u^{new}[i+1] = u^{old}[i], \forall i \in \{0, ..., n-2\},$  il suffit de faire la boucle à l'envers pour éviter le problème d'écrasement.

```
for (int i=N-1; i>1; i-iu[i] = u[i-1];
```
Ou si l'on ne veut pas changer le sens de parcours, alors il suffit de stocker les dépendances dans une deux mémoires auxiliaires en  $u[i - 1]$  et  $u[i]$ , ce qui donne

```
u0=u[0]; \frac{1}{2} undex precédente avant modification
for (int i=1; i\leq N;++)
 {
 u1=u[i]; \frac{1}{2} valeur avant modification
 u[i]=u0;u0=u1; \frac{1}{2} under the state avant modification \frac{1}{2} valeur précédente avant modification
 }
```
#### 5.3.2 Renumérote un tableau

Soit sigma une permutation (bijection) de  $\{0, ..., n-1\}$ , le but est de changer l'ordre du tableau par la permutation  $\sigma$  ou par la permutation inverse  $\sigma$ <sup>-1</sup>.

Il est difficile de faire ce type algorithme sur place, mais avec une copie, c'est trivail :

```
// remumérotation
for (int i=0; i<n; ++i )
 v[i]=u[simaj[i]];// remumérotation inverse
for (int i=0; i<n; ++i )
 v[sigma[i]]=u[i]; // remarquons v[sigma[i]]=u[i];
```
Et donc pour construction la permutation inverse stocker dans le tableau sigma1 il suffit d'ecrire :

```
// permutation inverse
```

```
for (int i=0; i<n; ++i)
  sigma1[sigma[i]]=i;
```
# 5.4 Construction de l'image réciproque d'une fonction

On va montrer comment construire l'image réciproque d'une fonction  $F$ . Pour simplifier l'exposé, nous supposerons que F est une fonction entière de  $I = \{0, ..., n-1\}$  dans  $J = \{0, ..., m-1\}$ et que ses valeurs sont stock´ees dans un tableau. Le lecteur pourra changer les bornes du domaine de définition ou de l'image sans grand problème.

Voici une méthode simple et efficace pour construire  $F^{-1}(j)$  pour de nombreux j dans  $\{0, ..., m-\}$ 1}, quand n et m sont des entiers raisonnables. Pour chaque valeur  $j \in Im F \subset \{0, ..., m-1\}$ , nous allons construire la liste de ses antécédents. Pour cela nous utiliserons deux tableaux : int head F[m] contenant les "têtes de listes" et int next F[n] contenant la liste des éléments des  $F^{-1}(i)$ . Plus précisément, si  $i_1, i_2,...,i_p \in [0,n]$ , avec  $p \ge 1$ , sont les antécédents de j, head F[j]=i<sub>p</sub>, next F[i<sub>p</sub>]=i<sub>p-1</sub>, next F[i<sub>p-1</sub>]=i<sub>p-2</sub>, ..., next F[i<sub>2</sub>]=i<sub>1</sub> et next F[i<sub>1</sub>]= -1 (pour terminer la chaîne).

L'algorithme est découpé en deux parties : l'une décrivant la construction des tableaux next F et head F, l'autre décrivant la manière de parcourir la liste des antécédents.

```
Algorithme 3.
                          Construction de l'image réciproque d'un tableau
                 1. Construction :
               int Not In I = -1;
                for (int j=0; j\leq m; j++)head_F[j]= Not_In_I; \frac{1}{2} // initialement, les listes
                                                      des antécédents sont vides
                for (int i=0; i<n; i++)
                  {j=F[i]};next_F[i]=head_F[j];head_F[j]=i;} // chaînage amont
                 2. Parcours de l'image réciproque de j dans [0, n]:
                for (int i = head_F[j]; i != Not_I[n_I; i = next_F[i]){ assert(F[i]==j); \frac{1}{2} doit être dans l'image de i
                                                              // ... votre code
                 }
```
**Exercice 14.** Le pourquoi est laissé en exercice.

# <span id="page-86-1"></span>5.5 Tri par tas (heap sort)

La fonction HeapSort voir [http://fr.wikipedia.org/wiki/Tri\\_par\\_tas](http://fr.wikipedia.org/wiki/Tri_par_tas) pour les explications du trie par tas. La complexité de ce trie est  $O(nlog_2(n))$ .

```
template<class T>
void HeapSort(T *c,int n) {
  c--; // because fortran version array begin at 1 in the routine
  int m,j,r,i;
  T crit;
  if( n <= 1) return;
  m = n/2 + 1;r = n;while (1) {
    if(m \leq 1) {
      crit = c[r];c[r--] = c[1];if ( r == 1 ) { c[1]=crit; return;}
    } else crit = c[--m];
    \vdash=m;
    while (1) {
      i=j;j=2\times j;if (j>r) {c[i]=crit;break;}
      if ((\text{j} < r) \&c(\text{j}) < c(\text{j}+1)) \text{j}+;
      if (\text{crit} < c[j]) c[i]=c[j];else {c[i]=crit;break;}
    }
  }
}
```
# <span id="page-86-0"></span>5.6 Construction des arêtes d'un maillage

Rappelons qu'un maillage est défini par la donnée d'une liste de points et d'une liste d'éléments (des triangles par exemple). Dans notre cas, le maillage triangulaire est implémenté dans la classe Mesh qui a deux membres nv et nt respectivement le nombre de sommets et le nombre de triangle, et qui a l'opérateur fonction (int  $\dot{\tau}$ , int i) qui retourne le numero de du sommet i du triangle j. Cette classe Mesh pourrait être par exemple :

```
class Mesh { public:
 int nv,nt; // nb de sommet, nb de triangle
 int (* \text{nu} [3];double (* c)[2]; \qquad \qquad \qquad \qquad \qquad \qquad coordonnées de sommet
 int operator()(int i,int j) const { return nu[i][j]); }
 Mesh(const char * filename); // lecture d'un maillage
}
```
Ou bien sur la classe défini en [4.8.5.](#page-72-0)

Dans certaines applications, il peut être utile de construire la liste des *arêtes du maillage*, c'està-dire l'ensemble des arêtes de tous les éléments. La difficulté dans ce type de construction réside dans la manière d'éviter – ou d'éliminer – les doublons (le plus souvent une arête appartient à deux triangles).

Nous allons proposer deux algorithmes pour déterminer la liste des arêtes. Dans les deux cas, nous utiliserons le fait que les arêtes sont des segments de droite et sont donc définies complètement par la donnée des numéros de leurs deux sommets. On stockera donc les arêtes dans un tableau  $\arctan\left[\frac{2}{10}\right]$  où nbex est un majorant du nombre total d'arêtes. On pourra prendre grossièrement nbex =  $3 \star nt$  ou bien utiliser la formule d'Euler en 2D

$$
nbe = nt + nv + nb.de\_trous - nb\_composantes\_connectes,
$$
\n(97)

où nbe est le nombre d'arêtes (edges en anglais), nt le nombre de triangles et nv le nombre de sommets *(vertices* en anglais).

La première méthode est la plus simple : on compare les arêtes de chaque élément du maillage avec la liste de *toutes* les arêtes déjà répertoriées. Si l'arête était déjà connue on l'ignore, sinon on l'ajoute à la liste. Le nombre d'opérations est  $nbe * (nbe + 1)/2$ .

Avant de donner le première algorithme, indiquons qu'on utilisera souvent une petite routine qui échange deux paramètres :

**template**<**class** T> **inline void** Exchange (T& a,T& b) {T c=a;a=b;b=c;}

#### Construction lente des arêtes d'un maillage  $\mathcal{T}_{d,h}$

```
Algorithme 4.
                  int ConstructionArete(const Mesh & Th,int (* arete)[2])
                  {
                     int SommetDesAretes[3][2] = { \{0, 1\}, \{1, 2\}, \{2, 0\}};
                     nbe = 0; \frac{1}{2} \frac{1}{2} \frac{1}{2} \frac{1}{2} \frac{1}{2} \frac{1}{2} \frac{1}{2} \frac{1}{2} \frac{1}{2} \frac{1}{2} \frac{1}{2} \frac{1}{2} \frac{1}{2} \frac{1}{2} \frac{1}{2} \frac{1}{2} \frac{1}{2} \frac{1}{2} \frac{1}{2} \frac{1}{2} \frac{1}{2} \for(intt=0;t<Th.nt;t++)
                      for(int et=0;et < 3;et++) {
                          int i= Th(t, SommetDesAretes[et][0]);
                          int j= Th(t, SommetDesAretes[et][1]);
                          if (j < i) Exchange(i,j) \frac{1}{2} on oriente l'arête
                          bool existe =false; // l'arête n'existe pas a priori
                           for (int e=0;e<nbe;e++) // pour les arêtes existantes
                            if (arete[e][0] == i && arete[e][1] == j)
                               {existe=true; break; } // l'arête est déjà construite
                          if (!existe) \sqrt{2} nouvelle arête
                            \text{arete}[\text{nbe}][0]=i, arete[\text{nbe++}][1]=j;}
                      return nbe;
                  }
```
Cet algorithme trivial est bien trop cher (en  $O(9 n^2)$ ) dès que le maillage a plus de 10<sup>3</sup> sommets (plus de 9  $10^6$  opérations). Pour le rendre de l'ordre du nombre d'arêtes, on va remplacer la boucle sur l'ensemble des arêtes construites par une boucle sur l'ensemble des arêtes ayant le même plus petit numéro de sommet. Dans un maillage raisonnable, le nombre d'arêtes incidentes sur un sommet est petit, disons de l'ordre de six, le gain est donc important : nous obtiendrons ainsi un algorithme en  $9 \times nt$ .

Pour mettre cette idée en oeuvre, nous allons utiliser l'algorithme de parcours de l'image réciproque de la fonction qui à une arête associe le plus petit numéro de ses sommets. Autrement dit, avec les notations de la section précédente, l'image par l'application  $F$  d'une arête sera le minimum des numéros de ses deux sommets. De plus, la construction et l'utilisation des listes, c'est-à-dire les étapes 1 et 2 de l'algorithme [3](#page-85-0) seront simultanées.

Construction rapide des arêtes d'un maillage  $\mathcal{T}_{d,h}$ 

```
Algorithme 5.
             int ConstructionArete(const Mesh & Th,int (* arete)[2],
                            int nbex) {
                int SommetDesAretes[3][2] = { \{1,2\}, \{2,0\}, \{0,1\}};
                int end list=-1;
                int * head_minv = new int [Th.nv];
                int * next-edge = new int [nbex];for ( int i =0; i<Th.nv; i++)
                 head_minv[i]=end_list; \frac{1}{1} // liste vide
                nbe = 0; \frac{1}{2} nombre d'arête;
                for(int t=0; t < Th.nt; t++)for(int et=0;et < 3;et ++) {
                  int i= Th(t, SommetDesAretes[et][0]); // premier sommet;
                  int j= Th(t,SommetDesAretes[et][1]); // second sommet;
                  if (j \le i) Exchange(i, j) // on oriente l'arête
                  bool existe =false; // l'arête n'existe pas a priori
                   for (int e=head_minv[i];e!=end_list;e = next_edge[e] )// on parcourt les arêtes déjà construites
                    if ( arete[e][1] == j) \frac{1}{a} l'arête est déjà construite
                      {existe=true;break;} // stop
                  if (!existe) { \frac{1}{2} // nouvelle are te
                    assert(nbe < nbex);
                    arete[nbe][0]=i, arete[nbe][1]=j;
                                             // génération des chaînages
                    next_edge[nbe]=head_minv[i],head_minv[i]=nbe++;}
                  }
               delete [] head_minv;
               delete [] next_edge;
               return nbe;
             }
```
Preuve : la boucle for (int e=head minv[i];e!=end\_list;e=next\_edge[e]) permet de parcourir toutes des arêtes  $(i, j)$  orientées  $(i < j)$  ayant même i, et la ligne :

 $next-edge[nbe]=head.minv[i],head.minv[i]=nbe++;$ 

permet de chaîner en tête de liste des nouvelles arêtes. Le nbe++ incrémente pour finir le nombre d'arêtes.

Remarque : les sources sont disponible : [http://www.ljll.math.upmc.fr/˜hecht/](http://www.ljll.math.upmc.fr/~hecht/ftp/InfoSci/FH/cpp/mesh-liste/BuildEdges.cpp) [ftp/InfoSci/FH/cpp/mesh-liste/BuildEdges.cpp](http://www.ljll.math.upmc.fr/~hecht/ftp/InfoSci/FH/cpp/mesh-liste/BuildEdges.cpp).

**Exercice 15.** Il est possible de modifier l'algorithme précédent en supprimant le tableau next edge et en stockant les chaînages dans arete[i][0], mais à la fin, il faut faire une boucle de plus sur les sommets pour reconstruire arete[.][0].

**Exercice 16.** Construire le tableau adj d'entier de taille 3 nt qui donne pour l'arête  $p=i+3k$ (arête i du triangle k), qui donne l'arête correspondante  $p' = i' + 3k'$ .

- si cette arete est interne alors  $adj[i+3k]=i'+3k'$  où est l'arete i' du triangle k', re $marguons : i' = adj[i+3k]$  %3,  $k' = adj[i+3k]/3$ .
- $sinon$   $adj[i+3k]=-1$ .

#### 5.7 Construction des triangles contenant un sommet donné

La structure de données classique d'un maillage permet de connaître directement tous les sommets d'un triangle. En revanche, déterminer tous les triangles contenant un sommet n'est pas immédiat. Nous allons pour cela proposer un algorithme qui exploite à nouveau la notion de liste chaînée.

Rappelons que si Th est une instance de la class Mesh (voir [5.6\)](#page-86-0),  $i=Th(k,j)$  est le numéro global du sommet j∈ [0,3] de l'élément k. L'application F qu'on va considérer associe à un couple  $(k, j)$  la valeur i=Th(k,j). Ainsi, l'ensemble des numéros des triangles contenant un sommet i sera donné par les premières composantes des antécédents de i.

On va utiliser à nouveau l'algorithme [3,](#page-85-0) mais il y a une petite difficulté par rapport à la section précédente : les éléments du domaine de définition de F sont des *couples* et non plus simplement des entiers. Pour résoudre ce problème, remarquons qu'on peut associer de manière unique au couple  $(k, j)$ , où  $j \in [0, m],$  l'entier  $p(k, j) = k * m + j<sup>1</sup>$  $p(k, j) = k * m + j<sup>1</sup>$  $p(k, j) = k * m + j<sup>1</sup>$ . Pour retrouver le couple  $(k, j)$  à partir de l'entier p, il suffit d'écrire que  $k \in \mathfrak{t}$  sont respectivement le quotient et le reste de la division euclidienne de p par m, autrement dit :

$$
p \longrightarrow (k, j) = (k = p/m, j = p\%m). \tag{98}
$$

<span id="page-89-1"></span>Voici donc l'algorithme pour construire l'ensemble des triangles ayant un sommet en commun :

<span id="page-89-0"></span><sup>1.</sup> Noter au passage que c'est ainsi que  $C++$  traite les tableaux à double entrée : un tableau  $T[n][m]$  est stocké comme un tableau à simple entrée de taille  $n \star m$  dans lequel l'élément  $T[k][j]$  est repéré par l'indice  $p(k, j) = k*m+j.$ 

Algorithme 6. Construction de l'ensemble des triangles ayant un sommet commun Préparation : **int** end\_list=-1,  $int *head_s = new int[Th.nv];$  $int$  \*next  $p = new int[Th.nt*3];$  $int$   $i$ ,  $j$ ,  $k$ ,  $pj$ ; **for**  $(i=0; i < Th.nv; i++)$  $head_s[i] = end_list;$ **for** (k=0;k<Th.nt;k++) // forall triangles **for**( $j=0$ ;  $j<3$ ;  $j++$ ) {  $p = 3*k + j;$  $i = Th(k, j);$ next\_p[p]=head\_s[i]; head\_s[i]=  $p;$ } Utilisation : parcours de tous les triangles ayant le sommet numéro i **for** (int p=head\_s[i];  $p!=$ end\_list;  $p=$ next\_p[p],  $k=p/3$ ,  $j = p$  % 3) { assert (  $i == Th(k, j)$  ); // votre code }

**Exercice 17.** Optimiser le code en initialisant  $p = -1$  et en remplaçant  $p = 3 \times j+k$  par  $p+r$ .

Remarque : les sources sont disponible : [http://www.ljll.math.upmc.fr/˜hecht/](http://www.ljll.math.upmc.fr/~hecht/ftp/InfoSci/FH/cpp/mesh-liste/BuildListeTrianglesVertex.cpp) [ftp/InfoSci/FH/cpp/mesh-liste/BuildListeTrianglesVertex.cpp](http://www.ljll.math.upmc.fr/~hecht/ftp/InfoSci/FH/cpp/mesh-liste/BuildListeTrianglesVertex.cpp).

**Remarque :** en utilisant la STL, il est facile de construire un programme répondant a la question. La Construction en  $O(ntlog(nt))$  opération

```
vector<vector<int> > lst(Th.nv);
for (int k=0; k<Th.nt; ++k)for(int j=0; j<3:++j)
    lst[Th(k, j)].push_back(k);
```
Utilisation pour parcours optimal de tous les triangles ayant le sommet numéro  $\pm$ 

```
for (int l=0; l < lst[i].size(); ++1)
  {
  int k= lst[i][l];
  assert( Th(k, 0) == i || Th(k, 1) == i || Th(k, 2) == i );
   ...
  }
```
### 5.8 Construction de la structure d'une matrice morse

Il est bien connu que la méthode des éléments finis conduit à des systèmes linéaires associés à des matrices très *creuses*, c'est-à-dire contenant un grand nombre de termes nuls. Dès que le maillage est donné, on peut construire le graphe des coefficients a priori non nuls de la matrice. En ne stockant que ces termes, on pourra réduire au maximum l'occupation en mémoire et optimiser les produits matrices/vecteurs.

#### 5.8.1 Description de la structure morse

La structure de données que nous allons utiliser pour décrire la matrice creuse est souvent appelée "matrice morse" (en particulier dans la bibliothèque MODULEF), dans la littérature anglo-saxonne on trouve parfois l'expression "Compressed Row Sparse matrix" (cf. SIAM book...). Notons n le nombre de lignes et de colonnes de la matrice, et nbcoef le nombre de coefficients non nuls a priori. Trois tableaux sont utilisés :  $a[k]$  qui contient la valeur du k-ième coefficient non nul avec  $k \in [0, n \text{bcoeff}, 1 \text{igne}[i]$  qui contient l'indice dans a du premier terme de la ligne i+1 de la matrice avec  $i \in [-1, n]$  et enfin colonne[k] qui contient l'indice de la colonne du coefficient k∈[0:nbcoef[. On va de plus supposer ici que la matrice est sym´etrique, on ne stockera donc que sa partie triangulaire inférieure. En résumé, on a :

```
a[k] = a_{ij} pour k \in \text{[lique}[i - 1] + 1, \text{lique}[i] ] et j = colonne[k] si i \le j
```
et s'il n'existe pas de k pour un couple  $(i, j)$  ou si  $i \leq j$  alors  $a_{ij} = 0$ . La classe décrivant une telle structure est :

```
class MatriceMorseSymetrique {
 int n,nbcoef; // dimension de la matrice et nombre de coefficients non nuls
 int *ligne,* colonne;
 double *a;
 MatriceMorseSymetrique(Maillage & Th); \frac{1}{2} // constructeur
 double* pij(int i, int j) const; // retourne le pointeur sur le coef i, j// de la matrice si il existe
}
```
Exemple : on considère la partie triangulaire inférieure de la matrice d'ordre 10 suivante (les valeurs sont les rangs dans le stockage et non les coefficients de la matrice) :

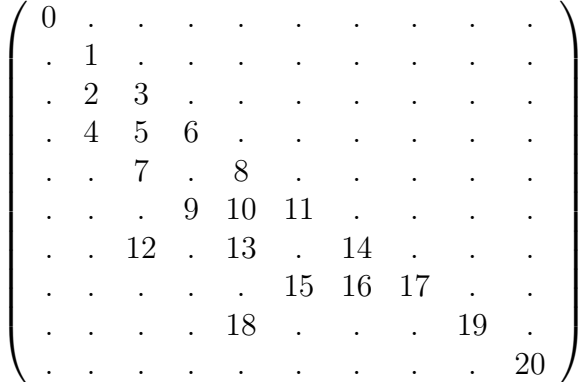

On numérote les lignes et les colonnes de  $[0, .9]$ . On a alors :

```
n=10, nbcoef=20,
ligne[-1:9] = \{-1, 0, 1, 3, 6, 8, 11, 14, 17, 19, 20\};
colonne[21] ={0, 1, 1,2, 1,2,3, 2,4, 3,4,5, 2,4,6,
             5,6,7, 4,8, 9};
a[21] // ... valeurs des 21 coefficients de la matrice
```
#### 5.8.2 Construction de la structure morse par coloriage

Nous allons maintenant construire la structure morse d'une matrice symétrique à partir de la donnée d'un maillage d'éléments finis  $P_1$ .

Les coefficient  $a_{ij}$  non nulles de la matrice sont tels qu'il existe un triangle K contenant les sommets  $i$  et  $j$ .

Donc, pour construire la ligne i de la matrice, il faut trouver tous les sommets j tels que  $i, j$ appartiennent à un même triangle. Ainsi, pour un noeud donné  $i$ , il s'agit de lister les sommets appartenant aux triangles contenant  $i$ . Le premier ingrédient de la méthode sera donc d'utiliser l'algorithme [6](#page-89-1) pour parcourir l'ensemble des triangles contenant  $i$ . Mais il reste une difficulté : il faut éviter les doublons. Nous allons pour cela utiliser une autre technique classique de programmation qui consiste  $\lambda \ll$  colorier  $\gg$  les coefficients déjà répertoriés : pour chaque sommet  $i$  (boucle externe), nous effectuons une boucle interne sur les triangles contenant  $i$  puis une balayage des sommets j de ces triangles en les coloriant pour éviter de compter plusieurs fois les coefficients  $a_{ij}$  correspondant. Si on n'utilise qu'une couleur, nous devons remettre la couleur du initial les sommets avant de passer à un autre  $i$ . Pour éviter cela, nous allons utiliser plusieurs couleurs, et on changera simplement de couleur de marquage à chaque fois qu'on changera de sommet  $i$  dans la boucle externe car toutes couleurs utilisées ont un numéro strictement inférieur.

#### Algorithme 7. Construction de la structure d'une matrice morse MatriceMorseSymetrique::MatriceMorseSymetrique(const Mesh & Th){  $int$  i,  $j$ ,  $jt$ ,  $k$ ,  $p$ ,  $t$ ; n = Th.nv; // nombre de ligne **int** color=0, \* mark; mark = **new int** [n]; // pour stocker la couleur d'un sommet // initialisation du tableau de couleur **for** $(j=0; j < Th.nv; j++)$  mark $[j]=color;$ color++; // on change la couleur // construction optimisee de l'image réciproque:  $i=Th(k, j)$ int end\_list=-1, \*head\_s, \*next\_t; head\_s = **new int** [Th.nv];  $next\_p = new int [Th.nt*3];$ int  $i$ ,  $j$ ,  $k$ ,  $p=0$ ; **for**  $(i=0; i < Th.nv; i++)$  $head_s[i] = end_list;$ **for**  $(k=0; k < Th.n.t; k++)$ **for** $(j=0; j<3; j++)$ {  $next\_p[p] = head_s[i=Th(k,j)]$ ;  $head_s[i]=p++;}$ // 1) calcul du nombre de coefficients non nuls // a priori de la matrice pour pourvoir faire les allocations  $nbcoef = 0;$ **for**(i=0; i<n; i++,color++,nbcoef++) **for**  $(p=head_s[i], t=p/3; p!=end_list; t=(p=next_p[p])/3)$ **for**(jt=0; jt< 3 ; jt++ )  $if(i \leq (j=Th(t,jt)) \& \& mark[j] != color))$  // nouveau j { mark[j]=color; nbcoef++; }  $\frac{1}{2}$  => marquage + ajout 2) allocations mémoires  $ligene = new int [n+1];$ ligne++; // car le tableau commence en -1; colonne = **new int** [ nbcoef];  $a = new double [nbcoef];$ 3) constructions des deux tableaux ligne et colonne  $l$ igne $[-1] = -1;$ nbcoef =0; **for**(i=0; i<n; ligne[i++]=nbcoef, color++) **for**  $(p=head_s[i], t=p/3; p!=end_list; t=(p=next_p[p])/3)$ **for**( $jt=0$ ;  $jt < 3$ ;  $jt++$ ) **if** (  $i \leq (j=Th(t,jt))$ ) && mark[j] != color)) // nouveau coefficient => marquage + ajout mark[j]=color, colonne[nbcoef++]=j; 4) tri des lignes par index de colonne **for**(i=0; i<n; i++) HeapSort(colonne + ligne[i-1] + 1, ligne[i] - ligne[i-1]); nettoyage memoire **delete** [] head\_s; **delete** [] next\_p; **delete** [] mark; }

Au passage, nous avons utilisé la fonction  $H = S$  and implémente un petit algorithme de tri, présenté dans [\[Knuth-1975\]](#page-132-0), qui a la propriété d'ête toujours en  $nlog_2n$  (cf. [5.5](#page-86-1) page [114\)](#page-86-1). Noter que l'étape de tri n'est pas absolument nécessaire, mais le fait d'avoir des lignes triées par indice de colonne permet d'optimiser l'accés à un coefficient de la matrice dans la structure creuse, en utilisant une recherche dichotomique comme suit :

```
inline double* MatriceMorseSymetrique::pij(int i,int j) const
{
  assert(i<this->n && j< this->n);
  if (j > i) { int k=i; i=j; j=k; } // echange i et j
  int i0= ligne[i];
  int i1= ligne[i+1]-1;while (i0<=i1) \qquad dichotomie
   {
    int im = (i0+i1)/2;
    if (j< colonne[im]) i1=im-1;
    else if (j> colonne[im]) i0=im+1;
    else return a+im;
   }
  return 0; \frac{1}{2} and \frac{1}{2} are the coef n'existe pass
}
```
Remarque : Si vous avez tout compris dans ces algorithmes, vous pouvez vous attaquer à la plupart des problèmes de programmation.

#### <span id="page-94-0"></span>5.8.3 Le constructeur de la classe **SparseMatrix**

En modifiant légèrement l'algorithme précédent on obtient le constructeur de la classe SparseMatrix suivant :

```
template<class R>
template<class Mesh>
SparseMatrix<R>::SparseMatrix(Mesh & Th)
  :
 VirtualMatrice<R>(Th.nv),n(Th.nv),m(Th.nv), nbcoef(0),
  i(0), j(0), a(0){
    const int nve = Mesh::Element::nv;
    int end=-1;
    int nn= Th.nt*nve;
    int mm= Th.nv;
   KN<int> head(mm);
   KN<int> next(nn);
   KN<int> mark(mm);
    int color=0;
   mark=color;
   head = end;for (int p=0;p<nn;++p)
      {
        int s= Th(p/nve, p%nve);
       next[p]=head[s];
       head[s]=p;
      }
    nbcoef =0;n=mm;
   m=mm;
    int kk=0;
```

```
for (int step=0;step<2;++step) // 2 etapes
                                  // une pour le calcul du nombre de coef
                                        // l'autre pour la construction
 {
   for (int \text{ii}=0; \text{ii} \leq m; \text{+iii})
     {
       color++;
       int ki=nbcoef;
       for (int p=head[ii];p!=end;p=next[p])
         {
           int k=p/nve;
           for (int l=0; l<nve; ++1)
             {
               int \; j = Th(k,1);if( mark[jj] != color) // un nouveau sommet de l'ensemble
                 if (step==1)
                   {
                     i[nbcoef]=ii;
                     j[nbcoef]=jj;
                    a[nbcoef++]=R();
                   }
                 else
                   nbcoef++;
               mark[jj]=color; \frac{1}{2} on colorie le sommet j;
             }
         }
       int ki1=nbcoef;
       if(step==1)
        HeapSort(j+ki,ki1-ki);
     }
   if(step==0)
     {
       cout << " Allocation des tableaux " << nbcoef << endl;
       i= new int[nbcoef];
       j= new int[nbcoef];
       a= new R[nbcoef];
       kk=nbcoef;
       nbcoef=0;
     }
 }
```
}

# <span id="page-96-0"></span>6 Utilisation de la STL

# <span id="page-96-1"></span>6.1 Introduction

La STL un moyen pour unifier utilisation des différents type de stockage informatiques que sont les, tableau, liste, arbre binaire, etc....

Ces moyens de stockage sont appelés des conteneurs. A chaque type de conteneur est associé un iterator et constiterator, qui une formalisation des pointeurs de parcours associés au conteneur.

 $Si T$  est un type conteneur de la  $STL$ , alors pour parcourir sans modification les éléments du conteneur  $l$  de type  $T$ , il suffit d'écrire

```
for (typename T::const_iterator i=l.begin() ; i != l.end() ; ++i)
 {
*i; *i; *i << endl; */ sera la valeur associe a vos données stoker.
                        // imprime une valeur par ligne de votre conteneur.
 }
```
Pour parcourir avec modification possible les éléments du conteneur  $l$  de type  $T$ , il suffit d'écrire

```
for (typename T::iterator i=l.begin() ; i != l.end() ; ++i)
 {
*i;<br>cout << * i << endl; \frac{1}{2} // sera la valeur associe a vos données stoker.
                          // imprime une valeur par ligne de votre conteneur.
  }
```
Les conteneurs utiles pour stoker un jeu de valeur de type V.

- **vector** Pour stocker, un tableau v de valeurs {vector  $\langle v \rangle$  v;, et la ligne d'include associé est #include <vector>.
- list Pour stoker une liste doublement chainées de valeur, list  $1$ ;, et la ligne d'include associé est #include <list>.
- map Pour stoker des pairs de (clef de type K, valeur) automatiquement trié par rapport aux clefs, avec unicité des clefs dans le conteneurs. Attentions ici les valeurs stokes seront donc des pair<K,V>.
- set Pour stoker un ensemble de valeurs ordonnées, c'est un map sans valeur.

### 6.2 exemple

Le directory des sources : [http://www.ljll.math.upmc.fr/˜hecht/ftp/InfoSci/](http://www.ljll.math.upmc.fr/~hecht/ftp/InfoSci/FH/cpp/stl2) [FH/cpp/stl2](http://www.ljll.math.upmc.fr/~hecht/ftp/InfoSci/FH/cpp/stl2)

```
// voila un exemple assez complet des possibilites de la STL
                  // --------------------------------------------------------
#include <list>
#include <vector>
#include <map>
#include <set>
```

```
#include <queue>
#include <iostream>
#include <fstream>
#include <string>
#include <cassert>
#include <algorithm>
#include <iterator>
#include <complex>
using namespace std ;
                                                      // pour afficher une pair
template<typename A,typename B>
ostream & operator<<(ostream & f, pair<A,B> ab)
{
   f \langle ab.first \langle " : " \langle ab.second;
   return f;
}
// --------------------------------------//
// pour afficher un container de la stl //
// --------------------------------------//
template<typename T>
void show(const char * s,const T & l,const char * separateur="\n")
{
 cout << s << separateur;
 for (typename T::const_iterator i=l.begin(); i != l.end(); ++i)
   cout \langle\langle\cdot\mid\ranglet' \langle\cdot\mid\cdot\rangle i \langle\cdot\mid\cdot\rangle separateur;
 cout << endl;
}
// -------------------------------------------------------- //
// pour afficher un container de la stl dans l'autre sens //
// -------------------------------------------------------- //
template<typename T>
void showr(const char * s,const T & l,const char * separateur="\n")
{
 cout << s << separateur;
 for (typename T::const_reverse_iterator i=l.rbegin(); i != l.rend(); ++i)
    cout << '\t' << * i << * separateur;
 cout << endl;
\frac{1}{11}// ----------------------------------------
// / ordre lexicographie sur les pair est deja dans la stl
// -------------------------------------
int main() {
 // ------------------------------------
  // les vecteurs sont des tableaux ----
  // -------------------------------------
  {
   vector<double> v; // un vector vide
   v.push_back(1.);
    v.push_back(-1.);v.push_back(-5.);
```

```
v.push_back(4.);
```

```
// v.sort() ; // n'est pas implemente
   v[1]++;vector<double>::iterator k=v.begin()+3;
   v.erase(v.begin()+3);
          // v.erase(find(v.begin(), v.end(), -5.)); // ok retire la valeur -5
   show("vector :", v, " ");
   showr("vector (reverse) :", v, " ");
   sort(v.begin(),v.end()); // trie le vector
   show("vector trie :", v, " ");
   vector<double> v10(10); // un vecteur de 10 elements
   v10[1]=3;// \hspace{0.5cm} remarque dans la STL, le programe suivant n'est pas en o(n^{2}) operation
   int_{ } n = 1000000:
   for (int i=0; i \leq n; ++i)v.push_back(i);
    // mais en logno(n) car la STL reserve de la place en plus dans le tableau
                                       // de l'ordre d'une fraction de n
 }
 // ---------------------------------------------------
 // ----- Test des listes doublement chainees----------
 // ----------------------------------------------------
 {
   list<double> l;
   l.push_back(1.);
   l.push_back(5.);
   l.push_back(3.);
   l.push_back(6.);
   l.push_back(3.);
   list<double>::iterator l5=find(l.begin(),l.end(),5.);
   cout << " taille de la liste : o(n) operation " << l.size() << endl;
   cout << " liste vide ? " << l.empty() << endl;
                                                           // remarque:
                       // list< double>::iterator l3=l.begin()+3; interdit
                    // car un iterator de list n'est pas aleatoire (random)
   assert (15 != 1.end());
   l.insert(l5,1000.); // insert 1000. avant l5
   show("list :",l," ");
   list<double> ll(l); // copie la liste
   show("list ll : ",l," ");
   l.splice(l5,ll); // deplace la list ll dans l avant l5 (sans copie =>vide
11)cout \langle\langle " ll.size = " \langle\langle ll.size() \langle\langle endl;
   assert( ll.empty()); \frac{1}{2} assert( ll.empty());
                                                    // remarque utile:
                   // empty pour savoir si un liste de vide O(1) operations
                             // car size() est en O(size()) operations.
   ll.push_front(-3.); // ajoute un element a la liste ll
   l.insert(l5,ll.begin(),ll.end()); // insert en copiant avant
   l.erase(l5); // supprime l'element 5 de la liste
            // remarque l5 est valide tant que l'element n'est pas supprimer
   {
```

```
const list<double> & ll(l); // un autre list ll (bloque different)
                        // recherche de la valeur 5 dans l'autre liste ll
     list<double>::const_iterator l5=find(ll.begin(),ll.end(),5.);
 }
 cout << " impression with copy : ";
 copy(l.begin(),l.end(),ostream_iterator<double>(cout, " "));
 cout << endl;
                     // sort(l.begin(),l.end());// Erreur car un iterator
                                             // de liste n'est pas ramdon
  l.sort(); // trie la liste en n log(n)
 show("list trie : ", l, " ");
 l.clear(); // vide la liste
}
// ----------------------------------- //
// exemple d'utilisation des map //
// ----------------------------------- //
{
 map<string, string> m;
 m["hecht"]="+33 1 44 27 44 11";
 m["toto"]="inconnue";
 m["aaaa"]="inconnueaaa";
 map<string,string>::iterator ff=m.find("toto");
 if (ff != m.end())cout << " find " << *ff<< endl;
 else
   cout << " pas trouver " << endl;
 {
   pair<map<string,string>::iterator,bool>
      pbi=m.insert(make_pair<string,string>("toto","inconnuetoto"));
   cout << "insert map : " << *pbi.first << " " << pbi.second << endl;
 }
 {
   pair<map<string,string>::iterator,bool>
     pbi=m.insert(make_pair<string,string>("toto1","inconnuetoto"));
   cout << "insert map : " << *pbi.first << " " << pbi.second << endl;
 }
 show("map",m);
 cout << " ---------------------------- \n";
}
// -----------------
// un ensemble .
// ------------------
{
                        // -----------------------------------------------
                                 // un petit exemple d'ensemble d'entier
           // les elements doivent etre comparable ( operateur "<" existe)
 set<int> S;
 S.insert(1);
```
//

```
S.insert(2);
  S.insert(2);
                      // le test apartenence est i \in S (S.find(i) != S.end())
 show("set S :", S, " ");
 for (int i=0; i<5; i++)
   if ( S.find(i) != S.end())
     cout << i << " est dans l'ensemble S\n";
   else
     cout << i << " n'est pas dans l'ensemble S\n";
 cout \lt\lt " ----------------------------- \n";
}
// -------------------------------------------------
// ici modelisation d'un ensemble de arete defini
// par les numeros d'extermités (first et second)
// de plus a chaque arete on associe un entier
// ----------------------------------------------
{
 map<complex<double>,int > cc; // pas de bug ici
complex<double> cca=1;
              // cc[cca]=2; // bug car pas de comparasion < sur des complex
}
                                                                      // /*
                          // Attention dans une map tout depend de l'ordre.
      // Voila une exemple qui ne fait pas ce qui est attendue generalement `
                                                                      1/ */
{
 map<const char *,const char *> dicofaux; // ICI L'ORDRE UTILISE EST
                                                      // l'adresse memoire.
 const char * b="b";
 const char * c="c";
 char a[2];
 a[0] = 'a'; a[1] = 0;
 const char * d="d";
 dicofaux[a] = "1";dicofaux[c]= "4";dicofaux[d] = "3";dicofaux[b]="2";
 dicofaux['a"] = "22";show(" dico faux: ", dicofaux, "\n");
}
// ------------------------------------------------
// une exemple d'ensemble d'arete (pair d'entier)
// numerote.
// -----------------------------------------------
{
 map<pair<int,int>,int > edges;
 int nbe =0, nbedup=0;
  for (int i=0; i<10; i++)
   \{
```

```
101
```

```
pair<int,int> e(i%5,(i+1)%5);
                             // insertion de l'arete e avec la valeur nbe;
                    // macro generation pour le choisir la méthode (bofbof)
#if 1
                                                   // methode optimiser
                   // remarque insert retourne une pair de (iterator, bool)
                                              // ( true => n'existe pas)
       if( edges.insert(make_pair(e,i)).second)
        nbe++; \frac{1}{2} ici nouvelle item
       else
        nbedup++; \frac{1}{1} ici item existe deja
#else
                          // Autre methode plus simple mais moins efficace
       if( edges.find(e) == edges.end() ){
          nbe++; \frac{1}{2} ici nouvelle item
          edges[e]=i;
        }
       else
        nbedup++; \frac{1}{2} ici item existe deja
                      // remarque edges[e] peut etre un nouvel élément dans
            // dans ce cas, il est initialisé avec T() qui est la valeur par
defaut
               // de toute classe / type T, ici on a T = = int et int() == 0
#endif
    }
   cout \ll " nbe = " \ll nbe \ll " nbedup = " \ll nbedup \ll endl;
                 // du code pour voir les items qui sont ou non dans la map
   for (int i=0; i<10; i++)
       {
        pair<int, int e(i, (i+1));
         if (edges.find(e) !=edges.end())
          cout \lt\lt " trouver arete ("\lt\lt\lt ") \n";
        else
          cout \lt\lt " non trouver arete ("\lt\lt\lt e \lt\lt ") \n";
       }
   show(" les aretes ", edges);
 }
                                      // ----------------------------- //
                                       // exemple de queue prioritaire //
                                      // ----------------------------- //
 {
   priority_queue<int> pq;
                                              // pour ajoute des valeurs
   pq.push(10);
   pq.push(1);
     pq.push(5);
                                         // pour voir la haut de la queue
     while(pq.empty()) \frac{1}{2} a queue est telle vide
      \{int t=pq.top();
                                    // pour supprimer le haut de la queue
          pq.pop();
```

```
if (t== 5) pq.push(6); \frac{1}{2} // je mets 6 dans la queue
           cout << t << endl;
       }
                  // il est impossible de parcourir les elements d'une queue
                                                        // ils sont caches
 }
   return 0;
}
```
# 6.3 Chaîne de caractères

A FAIRE

# 6.4 Entrée Sortie en mémoire

Voilà, un dernier truc, il est souvent bien utile de générer de nom de fichier qui dépend de valeur de variable, afin par exemple de numeroter les fichier. Les classes istringstream et ostringstream permet de faire de entrée sortir en mémoire permette de résoudre se type de problème.

```
#include <sstream>
#include <iostream>
using namespace std;
int main(int argc,char ** argv)
{
  string str;
  char * chaine = "1.2+ dqsdqsd q ";
                                                // pour construire la chaine str
 for (char * c=chaine; *c; ++c)
    str+= \starc; \overline{\phantom{a}} a joute
  cout << str << endl;
  istringstream f(str); \frac{1}{2} pour lire dans une chaine de caractere
  double a;
 char c;
  f \gt a;
  c=f.get();
  cout \langle\langle " a = " \langle\langle a \rangle \langle a \rangle " \langle\langle c \rangle \langle c \rangle endl;
           // util pour generer des noms de fichier qui dependent de variables
  ostreamstream ff; \frac{1}{2} pour ecrire dans une chaine de caracteres
  ff << "toto"<< i << ".txt" << ends ;
  cout << " la string associer : " << ff.str() << endl << endl;
  cout << " la C chaine (char *) " << ff.str().c_str() << endl;
 return 0;
}
```
# 7 Différentiation automatique

Les dérivées d'une fonction décrite par son implémentation numérique peuvent être calculées automatiquement et exactement par ordinateur, en utilisant la différentiation automatique  $(DA)$ . La fonctionnalité de DA est très utile dans les programmes qui calculent la sensibilité par rapport aux param`etres et, en particulier, dans les programmes d'optimisation et de design.

### 7.1 Le mode direct

L'idée de la méthode directe est de différencier chaque ligne du code qui définit la fonction. Les différentes méthodes de DA se distinguent essentiellement par l'implémentation de ce principe de base (cf.  $|?|$ ).

L'exemple suivant illustre la mise en œuvre de cette idée simple.

**Exemple :** Considérons la fonction  $J(u)$ , donnée par l'expression analytique suivante :

$$
J(u) \quad \text{avec} \quad x = u - 1/u
$$

$$
y = x + \log(u)
$$

$$
J = x + y.
$$

Nous nous proposons de calculer automatiquement sa dérivée  $J'(u)$  par rapport à la variable u, au point  $u = 2.3$ .

**Méthode :** Dans le programme de calcul de  $J(u)$ , chaque ligne de code sera précédée par son expression différentiée (avant et non après à cause des instructions du type  $x = 2 * x + 1$ ) :

$$
dx = du + du/(u * u)
$$
  
\n
$$
\mathbf{x} = \mathbf{u} - \mathbf{1}/\mathbf{u}
$$
  
\n
$$
dy = dx + du/u
$$
  
\n
$$
\mathbf{y} = \mathbf{x} + \log(\mathbf{u})
$$
  
\n
$$
dJ = dx + dy
$$
  
\n
$$
\mathbf{J} = \mathbf{x} + \mathbf{y}
$$

Ainsi avons nous associé à toute variable (par exemple x) une variable supplémentaire, sa différentielle  $(dx)$ . La différentielle devient la dérivée seulement une fois qu'on a spécifié la variable de dérivation. La dérivée  $\left(\frac{dx}{du}\right)$  est obtenue en initialisant toutes les différentielles à zéro en début de programme sauf la différentielle de la variable de dérivation (ex du) que l'on initialise à 1.

La valeur de la dérivée  $J'(u)|_{u=2.3}$  est donc obtenue en exécutant le programme ci-dessus avec les valeurs initiales suivantes :  $u = 2.3, du = 1$  et  $dx = dy = 0$ .

**Remarque 10.**  $\parallel$  float mul(const int a, float u) Les langages C,C++ , FORTRAN... ont la notion de constante. Donc si l'on sait que, par exemple,  $a = 2$  dans tous le programme et que a ne changera pas, on n'est pas obligé de lui associer une différentielle. Par exemple, la fonction C  $\vert$  { float x; x=a\*u; return x; } se dérive comme suit : float dmul(const int a, float u, float du) { float  $x, dx$ ;  $dx = a * du$ ;  $x=a * u$ ; return  $dx$ ; }

Les structures de contrôle (boucles et tests) présentes dans le code de définition de la fonction seront traitées de manière similaire. En effet, une instruction de test de type if où a est prédéfini.

 $y = a;$ if ( $u>0$ )  $x = u$ ; else  $x = 2 \star u;$  $J=x+y;$ 

peut être vue comme deux programmes distincts :

• le premier calcule

y=a; x=u; J=x+y;

et avec la DA, il doit retourner

dy=0;  $y=a$ ; dx=du;  $x=u$ ; dJ=dx+dy; J=x+y;

 $\bullet$  le deuxième calcule

y=a;  $x=2*u; J=x+y;$ 

et avec la DA, il doit retourner

dy=0;  $y=a$ ; dx=2\*du; x=2\*u; dJ=dx+dy; J=x+y;

Les deux programmes sont réunis naturellement sous la forme d'un unique programme

```
dy=0; y=a;
if (u>0) {dx=du; x=u; }
    else \{dx=2*du; x=2*u; \}dJ=dx+dy; J=x+y;
```
Le même traitement est appliqué à une structure de type boucle :

```
x=0;for( int i=1; i<= 3; i++) x=x+i/u;cout << x << endl;
```
qui, en fait, calcule

 $x=0$ ;  $x=x+1/u$ ;  $x=x+2/u$ ;  $x=x+3/u$ ; cout << x << endl;

Pour la DA, il va falloir calculer

 $dx=0; x=0;$  $dx=dx-du/(u*u); x=x+1/u;$  $dx=dx-2*du/(u*u); x=x+2/u;$  $dx=dx-3*du/(u*u); x=x+3/u;$ cout  $\langle x \rangle \langle x' \rangle$ t' $\langle x \rangle \langle x' \rangle$  andl;

ce qui est réalisé simplement par l'instruction :

```
dx=0; x=0;for( int i=1; i \le 3; i++){dx=dx-i*du/(u*u); x=x+i/u;}
cout \langle x \times x \times ' \rangle t' \langle x \times x \times \text{end};
```
#### Limitations :

• Si dans les exemples précédents la variable booléene qui sert de test dans l'instruction if et/ou les limites de variation du compteur de la boucle for dépendent de  $u$ , l'implémentation décrite plus haut n'est plus adaptée. Il faut remarquer que dans ces cas, la fonction définie par ce type de programme n'est plus différentiable par rapport à la variable  $u$ , mais est différentiable `a droite et `a gauche et les d´eriv´ees calcul´ees comme ci-dessus sont justes.

**Exercice 18.** Ecrire le programme qui dérive une boucle while.

• Il existe des fonctions non-différentiables pour des valeurs particulières de la variable (par If existe des fonctions non-differentiables pour des valeurs particulieres de la variable (par exemple,  $\sqrt{u}$  pour  $u = 0$ ). Dans ce cas, toute tentative de différentiation automatique pour ces valeurs conduit à des erreurs d'exécution du type *overflow* ou  $NaN$  (not a number).

### 7.2 Fonctions de plusieurs variables

La méthode de DA reste essentiellement la même quand la fonction dépend de plusieurs variables. Considérons l'application  $(u_1, u_2) \rightarrow J(u_1, u_2)$  définie par le programme suivant :

$$
y_1 = l_1(u_1, u_2) \quad y_2 = l_2(u_1, u_2, y_1) \quad J = l_3(u_1, u_2, y_1, y_2) \tag{99}
$$

En utilisant la méthode de DA décrite précédemment, nous obtenons :

$$
dy_1 = \partial_{u_1} l_1(u_1, u_2) dx_1 + \partial_{u_2} l_1(u_1, u_2) dx_2
$$
  
\n
$$
\mathbf{y}_1 = \mathbf{l}_1(\mathbf{u}_1, \mathbf{u}_2)
$$
  
\n
$$
dy_2 = \partial_{u_1} l_2 dx_1 + \partial_{u_2} l_2 dx_2 + \partial_{y_1} l_2 dy_1
$$
  
\n
$$
\mathbf{y}_2 = \mathbf{l}_2(\mathbf{u}_1, \mathbf{u}_2, \mathbf{y}_1)
$$
  
\n
$$
dJ = \partial_{u_1} l_3 dx_1 + \partial_{u_2} l_2 dx_2 + \partial_{y_1} l_3 dy_1 + \partial_{y_2} l_3 dy_2
$$
  
\n
$$
\mathbf{J} = \mathbf{l}_3(\mathbf{u}_1, \mathbf{u}_2, \mathbf{y}_1, \mathbf{y}_2).
$$

Pour obtenir  $dJ$  pour  $(u_1, u_2)$  donnés, il faut exécuter le programme deux fois : une première fois avec  $dx_1 = 1, dx_2 = 0$ , ensuite, une deuxième fois, avec  $dx_1 = 0, dx_2 = 1$ . Une meilleure solution est de dupliquer les lignes  $dy_i = \cdots$  et les évaluer successivement pour  $dx_i = \delta_{ij}$ . Le programme correspondant :

$$
d1y_1 = \partial_{u_1} l_1(u_1, u_2) d1x_1 + \partial_{u_2} l_1(u_1, u_2) d1x_2
$$
  
\n
$$
d2y_1 = \partial_{u_1} l_1(u_1, u_2) d2x_1 + \partial_{u_2} l_1(u_1, u_2) d2x_2
$$
  
\n
$$
y_1 = l_1(u_1, u_2)
$$
  
\n
$$
d1y_2 = \partial_{u_1} l_2 d1x_1 + \partial_{u_2} l_2 d1x_2 + \partial_{y_1} l_2 d1y_1
$$
  
\n
$$
d2y_2 = \partial_{u_1} l_2 d2x_1 + \partial_{u_2} l_2 d2x_2 + \partial_{y_1} l_2 d2y_1
$$
  
\n
$$
y_2 = l_2(u_1, u_2, y_1)
$$
  
\n
$$
d1J = \partial_{u_1} l_3 d1x_1 + \partial_{u_2} l_2 d1x_2 + \partial_{y_1} l_3 d1y_1 + \partial_{y_2} l_3 d1y_2
$$
  
\n
$$
d2J = \partial_{u_1} l_3 d2x_1 + \partial_{u_2} l_2 d2x_2 + \partial_{y_1} l_3 d2y_1 + \partial_{y_2} l_3 d2y_2
$$
  
\n
$$
J = l_3(u_1, u_2, y_1, y_2)
$$

sera exécuté pour les valeurs initiales :  $d1x_1 = 1$ ,  $d1x_2 = 0$ ,  $d2x_1 = 0$ ,  $d2x_2 = 1$ .

#### 7.3 Une bibliothèque de classes pour le mode direct

Il existe plusieurs implémentations de la différentiation automatique, les plus connues étant Adol-C, ADIFOR et Odyssee. Leur utilisation implique une période d'apprentissage importante ce qui les rend peu accessibles aux programmeurs d´ebutants. C'est la raison pour laquelle nous présentons ici une implémentation utilisant le mode direct qui est très simple d'utilisation, quoique moins performante que le mode inverse.

On utilise la technique de surcharge d'opérateurs (voir chapitre ??). Toutefois, cette technique n'est efficace pour le calcul de dérivées partielles que si le nombre de variables de dérivation est inférieur à la cinquantaine. Pour une implémentation similaire en FORTRAN 90, voir Makinen [?].

#### 7.4 Principe de programmation

Considérons la même fonction

$$
J(u) \quad \text{avec} \quad x = 2u(u+1)
$$

$$
y = x + \sin(u)
$$

$$
J = x * y.
$$

Par rapport à la méthode décrite précédemment, nous allons remplacer chaque variable par un tableau de dimension deux, qui va stocker la valeur de la variable et la valeur de sa différentielle. Le programme modifié s'écrit :

```
float y[2],x[2],u[2];
                                                        1/ dx = 2 u du + 2 du (u+1)
       x[1] = 2 \times u[0] \times u[1] + 2 \times u[1] \times (u[0] + 1);// \quad x = 2 \, u \, (u+1)
```

```
x[0] = 2 \times u[0] \times (u[0] + 1);y[1] = x[1] + cos(u[0]) * u[1];y[0] = x[0] + \sin(u[0]);J[1] = x[1] \times y[0] + x[0] \times y[1];// J = x * yJ[0] = x[0] * y[0];
```
L'étape suivante de l'implémentation (voir [?], chapitre 4) consiste à créer une classe C++ qui contient comme données membres les tableaux introduits plus haut. Les opérateurs d'algèbre linéaire classiques seront redéfinis à l'intérieur de la classe pour prendre en compte la structure particulière des données membres. Par exemple, les opérateurs d'addition et multiplication sont définis comme suit :

# 7.5 Implémentation comme bibliothèque  $C++$

Tous les fichiers sont dans l'archive [http://www.ljll.math.upmc.fr/˜hecht/ftp/](http://www.ljll.math.upmc.fr/~hecht/ftp/InfoSci/FH/FH/autodiff.tar.bz) [InfoSci/FH/FH/autodiff.tar.bz](http://www.ljll.math.upmc.fr/~hecht/ftp/InfoSci/FH/FH/autodiff.tar.bz).

Afin de rendre possible le calcul des dérivées partielles (N variables), l'implémentation  $C++$  de la DA va utiliser la classe suivante :

Listing 18: (a) a classe ddouble) and the contract of the classes of the contract of the contract of the contract of the contract of the contract of the contract of the contract of the contract of the contract of the contr

```
#include <iostream>
using namespace std;
struct ddouble {
double val, dval;
ddouble(double x,double dx): val(x),dval(dx) {}
ddouble(double x): val(x),dval(0) {}
};
inline ostream & operator<<(ostream & f,const ddouble & a)
{ f << a.val << " ( d = "<< a.dval << ") " ; return f;}
inline ddouble operator+(const ddouble & a,const ddouble & b)
   { return ddouble(a.val+b.val,a.dval+b.dval);}
inline ddouble operator+(const double & a,const ddouble & b)
   { return ddouble(a+b.val,b.dval);}
inline ddouble operator*(const ddouble & a,const ddouble & b)
   { return ddouble(a.val*b.val,a.dval*b.val+a.val*b.dval);}
inline ddouble operator*(const double & a,const ddouble & b)
   { return ddouble(a*b.val,a*b.dval);}
inline ddouble operator/(const ddouble & a,const ddouble & b)
   \{ return ddouble(a.val/b.val,(a.dval*b.val-a.val*b.dval)/(b.val*b.val));}
inline ddouble operator/(const double & a,const ddouble & b)
   { return ddouble(a/b.val,(-a*b.dval)/(b.val*b.val));}
inline ddouble operator-(const ddouble & a,const ddouble & b)
   { return ddouble(a.val-b.val,a.dval-b.dval);}
inline ddouble operator-(const ddouble & a)
   { return ddouble(-a.val,-a.dval);}
inline ddouble sin(const ddouble & a)
```
```
{ return ddouble(sin(a.val),a.dval*cos(a.val));}
inline ddouble cos(const ddouble & a)
   \{ return ddouble(cos(a.val),-a.dval*sin(a.val)); }
inline ddouble exp(const ddouble & a)
   { return ddouble(exp(a.val),a.dval*exp(a.val));}
inline ddouble fabs(const ddouble & a)
   { return (a.val > 0) ? a : -a;}
inline bool operator<(const ddouble & a ,const ddouble & b)
   \{ return a.val < b.val; \}
```
voila un petit exemple d'utilisation de ces classes

```
template<typename R> R f(R x)
{
    R y = (x * x + 1, );
    return y*y;
}
int main()
{
           ddouble x(2,1);
           cout \langle f(2.0) \rangle \langle f(x) \rangle = 2.0, \langle x \times x + 1 \rangle \gamma " \langle f(x) \rangle and \gammacout << f(ddouble(2,1)) << "2 (2x) (x*x+1) " << endl;
           return 0;
}
```
Mais de faite l'utilisation des (templates) permet de faire une utilisation recursive.

```
#include <iostream>
using namespace std;
template<class R> struct Diff {
R val,dval;
Diff(R x, R dx): val(x), dval(dx) { }Diff(R x): val(x), dval(0) {} )};
template<class R> ostream & operator<<(ostream & f,const Diff<R> & a)
{ f << a.val << " ( d = "<< a.dval << ") " ; return f;}
template<class R> Diff<R> operator+(const Diff<R> & a,const Diff<R> & b)
   { return Diff<R>(a.val+b.val,a.dval+b.dval);}
template<class R> Diff<R> operator+(const R & a,const Diff<R> & b)
   { return Diff<R>(a+b.val,b.dval);}
template<class R> Diff<R> operator*(const Diff<R> & a,const Diff<R> & b)
   { return Diff<R>(a.val*b.val,a.dval*b.val+a.val*b.dval); }
template<class R> Diff<R> operator*(const R & a,const Diff<R> & b)
   { return Diff<R>(a*b.val,a*b.dval);}
template<class R> Diff<R> operator/(const Diff<R> & a,const Diff<R> & b)
   { return Diff<R>(a.val/b.val,(a.dval*b.val-a.val*b.dval)/(b.val*b.val));}
template<class R> Diff<R> operator/(const R & a,const Diff<R> & b)
   { return Diff<R>(a/b.val,(-a*b.dval)/(b.val*b.val));}
```

```
template<class R> Diff<R> operator-(const Diff<R> & a,const Diff<R> & b)
   { return Diff<R>(a.val-b.val,a.dval-b.dval);}
template<class R> Diff<R> operator-(const Diff<R> & a)
   { return Diff<R>(-a.val,-a.dval);}
template<class R>Diff<R> sin(const Diff<R> & a)
   { return Diff<R>(sin(a.val),a.dval*cos(a.val));}
template<class R> Diff<R> cos(const Diff<R> & a)
   { return Diff<R>(cos(a.val),-a.dval*sin(a.val));}
template<class R> Diff<R> exp(const Diff<R> & a)
   { return Diff<R>(exp(a.val),a.dval*exp(a.val)); }
template<class R> Diff<R> fabs(const Diff<R> & a)
   { return (a.val > 0) ? a : -a;}
template<class R> bool operator<(const Diff<R> & a ,const Diff<R> & b)
   \{ return a.val < b.val; }
template<class R> bool operator<(const Diff<R> & a ,const R & b)
   { return a.val < b ;}
```
Si l'on veut calculer l'a racine d'une equation  $f(x) = y$ 

```
template<typename R> R f(R x)
{
  return x*x;
}
template<typename R> R Newtow(R y,R x)
{
                                                        // solve: f(x) -y = 0X = (f(x)-y) / df(x);
  while (1) {
  Diff<R> fff=f(Diff<R>(x,1));
  R ff=fff.val;
  R dff=fff.dval;
  cout << ff << endl;
  x = x - (ff-v)/dff;if (fabs(ff-y) < 1e-10) break;
   }
   return x;
}
```
Maintenant, il est aussi possible de re-différencier automatiquement l'algorithme de Newtow. Pour cela ; il suffit d'ecrit

```
int main()
{
       typedef double R;
       cout \langle\langle " -- newtow (2) = " \langle\langle Newtow(2.0,1.) \langle\langle endl;
       Diff < R > y(2.,1), x0(1.,0.); // donne
       Diff\langle R \rangle xe(sqrt(2.), 0.5/sqrt(2.)); \langle x \rangle solution exact
       cout \langle\langle \nabla \cdot \mathbf{w} \rangle_{\mathbb{R}} -- x = Newton " \langle \langle \nabla \cdot \mathbf{w} \rangle_{\mathbb{R}} " \langle \langle \nabla \cdot \mathbf{w} \rangle_{\mathbb{R}} \langle \nabla \cdot \mathbf{w} \rangle_{\mathbb{R}} \langle \nabla \cdot \mathbf{w} \rangle_{\mathbb{R}} \langle \nabla \cdot \mathbf{w} \rangle_{\mathbb{R}} \langle \nabla \cdot \mathbf{w} \rangle_{\mathbb{R}} \langle \nabla \cdot \Diff<sub>R</sub> > x= Newton(y, x0);cout << " x = " << x << " == " << xe << " = xe " << endl;
       return 0;
}
```
Les resultats sont

```
[guest-rocq-135177:˜/work/coursCEA/autodiff] hecht% ./a.out
-- newtow (2) = 1
2.25
2.00694
2.00001
2
1.41421
- x = Newton 2 ( d = 1) , 1 ( d = 0) )
1 ( d = 0)2.25 ( d = 1.5)
2.00694 ( d = 1.02315)
2.00001 ( d = 1.00004)
2 ( d = 1)
x = 1.41421 ( d = 0.353553) == 1.41421 ( d = 0.353553) = xe
```
# 8 Interpréteur de formules

Le but de ce chapitre est de donner les outils informatiques pour manipuler des formules.

# 8.1 Grammaire LL(1)

Dans cette section, nous allons étudier des grammaires telles qu'il nous sera facile de faire un programme qui nous dira si un texte fait partie d'un langage. Le programme sera écrit en C++ , s'arrêtera *via* la fonction  $ext{exit}(1)$  du système si le texte ne fait pas partie du langage. Dans un premier temps, nous allons prendre comme exemple la grammaire des expressions

$$
E = T | T + E
$$
  
\n
$$
T = F | F * T
$$
  
\n
$$
F = c | '('E')'
$$

Où les symbole non-terminaux de la grammaire sont  $E$  qui est une expression,  $T$  qui est un term,  $F$  qui est un facteur. Ces trois non terminaux qui sont définis par les trois règles. Et où les trois symboles terminaux de la gramaire sont  $c$  qui représente un nombre et le symbole  $\prime$   $\prime$ , resp. ')' qui représente le charactère (, resp. ).

L'idée est très simple : nous allons supposer que nous disposons d'un analyseur lexical qui découpe l'entrée standard (le texte) en symboles terminaux, qui lit le symbole terminal suivant si le terminal est reconnu. Les symboles terminaux sont numérotés via un entier, les caractères ont leur code ASCII et les nombres sont définis par le numéro  $c=257$  et la fin de fichier par le numéro  $EOF = -1$ .

Cet analyseur lexical est modélisé par une classe Lexical composée de :

– sym le symbole courant ;

exit $(1);$ 

- void Nextsym() fonction qui lit le symbole terminal suivant qui peut être ici '+' '\*' '('  $'$ )' c EOF;
- void Match(int c) : si le symbole courant est c, la fonction lit le symbole suivant, sinon elle génére une erreur ;
- bool IFSym(int c) retourne faux si le symbole courant n'est pas c, sinon elle lit le symbole suivant et retourne vrai.

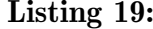

(la classe Lexical)

```
class Lexical { //
 typedef double R;
 int sym;
 static const int c=257; \frac{1}{25} numero du terminal nombre
 static const int EOF=-1; \frac{1}{2} \frac{1}{2} numero du terminal EOF
 istream & cin; \frac{1}{2} and \frac{1}{2} and \frac{1}{2} are \frac{1}{2} flot de lecture
 R valeur; \frac{d}{dx} valeur du nombre
public:
  Lexical(istream & s) : cin(s) \frac{1}{2} le constructeur définit le istream
   {NextSym();} // et lit un symbole
  void Error(const char * message)
   { cerr << message << endl;
```

```
void Nextsym() { // analyse lexicale
   int s=cin.peek();
   if (s==EOF) { sym=EOF; }
   else if (isdigit(s) || s == '.')
          { sym=s; cin >> valeur; assert(cin.good()); }
   else if (s=='+' || s==' *' || s==' (' || s==')' || s==EOF){ sym = cin.get(); }
   else if (isspace(s))
         { sym=' '; cin.get(); }
   else
         { cerr << " caract{`e}re invalide " << char(s) << " " << s << endl;
           ext(1);};
 bool Match(int s) \frac{1}{2} assure que le symbole courant est s
  { if(s!=sym) { cerr << " On attendait le symbole " ;
                 if ( s == c) cerr << " un nombre \n" ;
                if (s == EOF) cerr << "EOF\n";
                else cerr << char(s) << endl;
                ext(1);}
   else NextSym();
   return true;}
 bool IFSym(int s) // est si le symbole courant est s
   { if (s==sym) { NextSym();return true;} else return false;}
 bool Match(bool b,const char *s) //
   { if (!b) { cerr << " Erreur " << s << " is false " << endl;
              exit(1);return b;
   }
};
```
Une fois le problème de l'analyse lexicale résolu, nous allons nous occuper de la grammaire. A chaque non-terminal nous allons associer une fonction booléenne qui retourne vrai si l'on a trouvé le non-terminal, faux sinon. Nous utiliserons la fonction  $IFSym(c)$  pour tester les terminaux. De plus, nous ne voulons pas faire de retour en arrière (un symbole d'avance, le 1 de LL(1) ) donc dans une concaténation AB si A est vrai et B est faux, il faut remettre l'état du système avant l'appel de  $A$ , ce que l'on ne sait pas faire généralement. Donc, dans ce cas, nous générons une erreur.

Il suffit de programmer chaque fonction non-terminale, en factorisant à gauche par non-terminaux, de façon à factoriser tous les termes en commun dans les opération de concaténation. Les concaténations  $E = AB$ ,  $F = Ac$ ,  $G = cA$  sont programmées comme suit :

```
bool E()if ( A() )
   return Match(B(),'B()'); } // Erreur si B() est faux
bool F()if ( A() )
   return Match(c); } \frac{1}{2} // Erreur si c'est faux
```

```
bool G(){
   if (IFSym(c))
```
**return** Match(A(),"A()");} // Erreur si A() est faux

L'opérateur ou dans  $P = C \mid c \mid '$ donne

```
bool P() {
 if (C()) return true;
 else if(IFsym(c)) return true;
 else if(IFsym('(')) return true;
 else return false;}
```
l'opérateur ou dans  $Q = C|c|'$  (' $\varepsilon$  où  $\varepsilon$  la chaine vide, donne

```
bool Q() {
if (C()) return true;
else if(IFsym(c)) return true;
else if(IFsym('(')) return true;
else return true; } \frac{1}{2} la chaîne vide rend vrai
```
La règle  $E = T|T' + E$  se réécrit comme suit  $E = T(|E|E)$ , où les parenthèses () changent la priorité entre l'opérateur ou et la concaténation. Attention, il ne faut pas confondre avec '(' et ')' qui sont les deux symboles terminaux parenthèses ouvrante et fermante,

> $E = T|T' + E$  $T = F|F' *' T$  $F = c \frac{d}{c} f'' E'$ en  $F = c'/(E')'$  $E = T(' +' E|\varepsilon)$  $F = c'/(E')'$

Après cette modification élémentaire, il est trivial d'écrire le programme  $C++$  suivant :

Listing 20: (a classe Grammaire)

```
class Grammaire :public Lexical {
Grammaire(istream & cc) : Lexical(cc) {}
bool E() { if (T())
              if ( IFSym('+') return Match(E(),"E()");
              else return true;
           else return false; }
bool T() { if(F())
              if ( IFSym('*') return Match(T(),"T()") ;
              else return true;
           else return false; }
bool F() { if( IFSym(c) return true;
            else if ( IFSym('(') { Match(c);return Match(')');}
            else return false; }'
};
```

```
int main(int argc, char ** argv) {
Grammaire exp(cin);
bool r=exp.E();
exp.Match(Exp:EOF); \frac{1}{2} vérification de fin de text \hat{D}cout << " Bien dans le langague " << endl;
return 0;
};
```
Malheureusement, cette technique ne marche pas dans tous les cas, il faut donc encore travailler.

Remarque 11. d´efinit les grammaires LL(1) est : si une r`egle de production commence par La remarque fondamentale, qui donne le principe de fonctionnement et qui un symbole s, alors la fonction associée retourne vrai ou génère une erreur si le symbole courant est s.

Nous en déduisons la règle suivante :

Règle 6. Si deux expressions grammaticales commençent par un terminal commun dans une opération logique du type | (ou), alors la grammaire n'est pas LL(1).

Effectivement, la première expression retourne vrai, ou génère une erreur, donc la seconde expression n'est jamais utilisée.

L'autre règle est simplement sur l'utilisation de la règle vide  $(\varepsilon)$ .

Règle 7. La règle vide  $(\varepsilon)$  doit être mise en fin de chaîne de l'opérateur logique  $\vert$  (ou), car l'expression associée à la règle vide est toujours vraie. Pratiquement, si l'on teste les autres branches du  $\vert$ , il faut que cela soit la dernière régle.

Maintenant nous pouvons définir une grammaire  $LL(1)$ .

Une grammaire est dite LL(1) si le langage reconnu par le programme est le même que celui défini par la grammaire.

Exemple de grammaire non- $LL(1)$ 

```
E = T|T+ET = F|F * TF = P|'(E')'P = c' \, (c' \, c' \, c'')'
```
où c et respectivement '(' c',' c')' représentent un double, respectivement complex<double>.

**Exercice 19.** Ecrire une autre grammaire équivalente et qui est  $LL(1)$ .

Mais une grammaire sans sémantique n'est pas vraiment utile.

Voici deux versions de la même grammaire avec l'évaluation des calculs. Le principe est d'effectuer les calculs seulement dans le cas où la fonction retourne vrai. Mais attention, deux grammaires qui définissent le même langage peuvent avoir deux sémantiques différentes :

$$
E = T|T + ET = F|F*T \text{ et } T = F|F*EF = c|(E) \qquad F = c|(E)
$$

Effectivement, la phrase  $2 * 1 + 1$  donnera  $\{2 * 1\} + 1 = 3$  pour la grammaire de gauche et  $2 * \{1 + 1\} = 4$  pour la grammaire de droite.

#### 8.1.1 Une calculette complete

Afin d'écrire une calculette complète qui calcule la valeur associé, Nous remarquons le problème suivant lié à la sémentique et non à la syntaxe.

La grammaire de la calculette devrait etre :

$$
E = T|T' +' E|T' -' E
$$
  
\n
$$
T = F|F' *' T|F''/T
$$
  
\n
$$
F = c|(E)
$$

Mais cette grammaire faite une associativité à gauche, c'est dire que l'évaluation de  $1 - 1 + 2$ est donné pas  $1 - (1 + 2)$ . donc pour corrigé ce problème il suffit d'ajouter deux règles  $E^-$  et  $T'$  qui correspondent aux expressions commençant par  $-$  ou aux termes commençant par  $/$ .

$$
E = T|T' + 'E|T' - 'E^-
$$
  
\n
$$
T = F|F' * 'T|F' / 'T'
$$
  
\n
$$
E^- = T|T' + 'E^-|T' - 'E
$$
  
\n
$$
T' = F|F' * 'T'|F' / 'T
$$
  
\n
$$
F = c|(E)
$$

Cette écriture est lourde et toutes boucles se font par récurrence, mais si l'on introduit un nouvelle opérateur ∗ dans la description des grammaires qui dit expression suivante doit être là n fois ( $n \in \mathbb{N}$ ) comme dans les expressions régulières, alors nous pouvons réécrit la grammaire comme :

$$
E = T * (' + 'T'-' 'T')
$$
  
\n
$$
T = F * (' * ' F' )' / ' F)
$$
  
\n
$$
F = c | (E)
$$

Voila un exemple complète de calculette, avec la fonction cos, la constante  $\pi$  et trois variables  $x, y, r$  qui sont utiliser via les pointeurs  $x \times x, y \times y \times r$  rrrr.

Le source de l'exemple suivante est disponible  $\alpha$  : [http://www.ljll.math.upmc.fr/](http://www.ljll.math.upmc.fr/~hecht/ftp/InfoSci/FH/Calculette.cpp) [˜hecht/ftp/InfoSci/FH/Calculette.cpp](http://www.ljll.math.upmc.fr/~hecht/ftp/InfoSci/FH/Calculette.cpp)

Listing 21: (Calculette.cpp)

```
#include <fstream>
#include <iostream>
#include <cstdio>
#include <sstream>
#include <cmath>
#include <cstdlib>
#include <cassert>
#include <cstring>
```
// #define NDEBUG // uncomment when debugging is over

using namespace std;

```
// la grammaire des expression:
// E = T * (T + T / T / -T / T)// T = F * (Y * ' F / ' / ' F )
```

```
// F = c / ' (E')' / FUNCl' (E')' / GVAR / ' - F' F' / F;// Les fonctions FUNC1 implementées: cos,
double *xxxx,*yyyy,*rrrr;
const double PI=4*atan(1.0);
class Exp {
  public:
              typedef double R;
  private:
           int sym; // la valeur de symbole courant
           static const int Number=257;
           static const int FUNC1=258;
           static const int GVAR=259;
           istringstream cin; \frac{1}{2} contient la chaine de l'expression
  R valeur, valeuro; \frac{1}{s} and \frac{1}{s} since \frac{s}{s} and \frac{s}{s} and \frac{s}{s} and \frac{s}{s} and \frac{s}{s} and \frac{s}{s} and \frac{s}{s} and \frac{s}{s} and \frac{s}{s} and \frac{s}{s} and \frac{s}{s} and \frac{s}{s} and \frac{s}{s} and \frac{sR (*f1)(R), (*f1o)(R); // si sym == FUNC1
 R *pv, *pvo; // Si sym == GVAR
 public:
  Exp(char* f) : cin(f) { cin.seekg(0); \frac{1}{2} // initialisation:
                         NextSym();} // lit le premier symbol
                           // car l'analyseur a toujours un symbole d'avance
 void NextSym() { // ReadSymbole
   pvo=pv; // on sauve les valeurs associer au symbol
   f1o=f1;valeuro=valeur;
 int c=cin.peek();
  if (isdigit(c) || c == '.') { sym=Number; cin >> valeur; }
  else if (c=='+' || c=='*/ || c==' (' || c==')' || c==EOF) {sym=c;cin.get();}else if (c==' -' || c==' /' || c==' '') {sym=c;cin.get(); }
  else if (isspace(c)) {sym=' '; cin.get(); }
  else if (c==EOF ) sym=EOF;
  else if (isalpha(c)) {
    string buf;
    buf += cin.get();
    while (isalnum(cin.peek()))
     buf += cin.get();
    if(buf=="cos") { sym=FWC1; f1=cos; }
    else if (buf=="x") { sym=GVAR; pv=xxxxx; }
    else if (buf=="y") { sym=GVAR; pv=yyyy; }
    else if (buf=="r") { sym=GVAR; pv=rrrr; }
    else if (buf=="pi") { sym=Number; valeur=PI;}
    else { cerr << " mot inconnu '" << buf << "'" << endl; exit(1); }
      cout << "Id " << buf << " " << sym << endl; }
  else { cerr << "caractere invalide " << char(c) << " " << c << endl; exit(1); }
 }
 // -----------------------------------------------------------------------
 void Match(int c) { // le symbole courant doit etre c
      if(c!=sym) { cerr << " On attendait le symbole ";
      if ( c == Number) cerr << " un nombre " ;
```

```
else cerr << "'"<<char(c)<<"'"; exit(1); }
   else NextSym();
  }
  // -----------------------------------------------------------------------
 bool IFSym(int c) // retourne vraie si le symbole courant est c
    { if (c==sym) { NextSym();return true;}
      else return false;}
 // -----------------------------------------------------------------------
                      // les fonctions boolean de la grammaire qui retournent
                             // la valeur de l'expression dans le paramètre v
bool F(R & v) {
  if(IFSym(Number)) {v=valeuro; cout << " F " << v <<endl; return true;}
  \textbf{if}(\text{IFSym}(\prime - \prime)) {
      if (!F(v)) { cerr << " -F On attendait un facteur " << endl; exit(1); }
       v = -v;return true;
      }
  if(IFSym(' +'))if (!F(v)) { cerr << " +F On attendait un facteur " << endl; exit(1); }
       return true;
      } else if (IFSym('(')) {
          if (!E(v)) { cerr << " (E) : On attendait un expression"<< endl; exit(1); }
          Match(')'; cout << " (E) " << v << endl;
         return true;}
  else if (IFSym(GVAR)) {
       v = *pvo;return true;
    }
  else if (IFSym(FUNC1))
    {
       R (*ff)(R) = f1o;
     Match('(');
       if (!E(v) ) { cerr << " On attendait un expression " << endl; exit(1); }
     v=f f(v);
       Match(')'); cout << " E : f( exp) = " << v <<endl;
     return true;
    }
    else return false;
  }
 // -----------------------------------------------------------------------
bool T(R & v) {
     if ( ! F(v) ) return false;
      while (1) \frac{1}{\sqrt{2}} correction 1 (operateur gramamtical *)
      {
        if (\text{IFSym}(' *')) { R vv;
           if (!F(vv)) { cerr << " On attendait un facteur " << endl; exit(1); }
             v*=vv;else if (IFSym('/')) { R vv;
           if (!F(vv)) { cerr << " On attendait un facteur " << endl; exit(1); }
             v/=vv; }
        else break;
      }
```

```
cout << " T " << v <<endl;
      return true;
}
 // -----------------------------------------------------------------------
bool E(R & v) {
    if (!\Gamma(v)) { cout << " E false " << endl; return false; }
      while(1) \frac{1}{2} correction 2 (operateur gramamtical \star)
        if (IFSym('+')) { R vv;
            if (!T(vv) ) { cerr << " On attendait un term " << endl; exit(1); }
            v+=vv; }
            else if (IFSym('-')) { R vv;
              if (!\mathrm{T}(vv)) { cerr << " On attendait un term " << endl; exit(1); }
                v = vv; }
              else break;
     cout << " E " << v << endl;
    return true;
}
};
 // -----------------------------------------------------------------------
int main(int argc,char **argv)
{
   if(argc <2) { cout << " usage : "<< argv[0] << " '1+5*cos(pi) '" <<endl;
   return 1;}
  assert(argc==2);
  Exp exp(argv[1]);
  Exp::R v; // pour declare une variable de type real de la calculette
  exp.E(v);
  cout \langle \rangle argv[1]\langle \rangle "= "\langle \rangle v \langle \rangle endl;
  assert(exp.IFSym(EOF));
  return 0;
}
```
## 8.2 Algèbre de fonctions

Bien souvent, nous aimerions pouvoir considérer des fonctions comme des données classiques, afin de construire une nouvelle fonction en utilisant les opérations classiques  $+$ ,  $-$ ,  $\star$ ,  $/$  ... Par exemple, la fonction  $f(x, y) = cos(x) + sin(y)$ , pour que la calculette généré une peusdo fonction que l'on pourra évaluer plusieurs fois sans réinterpréter la chaîne de caractère définissant l'expression.

Dans un premier temps, nous allons voir comment l'on peut construire et manipuler en C++ l'algèbre des fonctions  $\mathcal{C}^{\infty}$ , définies sur  $\mathbb R$  à valeurs dans  $\mathbb R$ .

#### 8.2.1 Version de base

Une fonction est modélisée par une classe  $(Cvirt)$  qui a juste l'opérateur ()() virtuel.

Pour chaque type de fonction, on construira une classe qui dérivera de la classe Cvirt. Comme tous les opérateurs doivent être définis dans une classe, une fonction sera définie par une classe Cfonc qui contient un pointeur sur une fonction virtuelle Cvirt. Cette classe contiendra l'opérateur « fonction » d'évaluation, ainsi qu'une classe pour construire les opérateurs binaires classiques. Cette dernière classe contiendra deux pointeurs sur des Cvirt qui correspondent aux membres de droite et gauche de l'opérateur et la fonction de  $\mathbb{R}^2$  à valeur de  $\mathbb R$  pour définir l'opérateur.

Les programmes sources sont accessibles à l'adresse :

[http://www.ljll.math.upmc.fr/˜hecht/ftp/InfoSci/FH/cpp/lg/fonctions](http://www.ljll.math.upmc.fr/~hecht/ftp/InfoSci/FH/cpp/lg/fonctionsimple.cpp)imple. [cpp](http://www.ljll.math.upmc.fr/~hecht/ftp/InfoSci/FH/cpp/lg/fonctionsimple.cpp).

Listing 22: (fonctionsimple.cpp)

```
#include <iostream>
                                                              // pour la fonction pow
#include <math.h>
typedef double R;
class Cvirt { public: virtual R operator()(R ) const =0;};
class Cfonc : public Cvirt { public:
   R (*f)(R); \frac{1}{2} (R); \frac{1}{2} (R) \frac{1}{2} (R) \frac{1}{2} (R) \frac{1}{2} (R) \frac{1}{2} (R) \frac{1}{2} (R) \frac{1}{2} (R) \frac{1}{2} (R) \frac{1}{2} (R) \frac{1}{2} (R) \frac{1}{2} (R) \frac{1}{2} (R) \frac{1}{2} (R) \frac{1}{2} (R) 
  R operator()(R x) const { return (*f)(x);}
   Cfonc( R (*ff) (R)) : f(ff) {} };
class Cconst : public Cvirt { public:
   R a;
   R operator()(R ) const { return a;}
   Cconst ( R aa) : a (aa) \{\} };
class Coper : public Cvirt { public:
   const Cvirt *g, *d;
   R (*op)(R,R);R operator()(R x) const { return (*op)((*g)(x),(*d)(x));}
   Coper( R (*opp)(R,R), const Cvirt *gg, const Cvirt *dd)
          : op (opp), g (gg), d (dd) {}
   ˜Coper(){delete g,delete d;} };
                                                     // les cinq opérateurs binaires
static R Add(R a,R b) {return a+b;}
static R Sub(R a,R b) {return a-b;}
static R Mul(R a,R b) {return a*b;}
static R Div(R a,R b) {return a/b;}
static R Pow(R a,R b) {return pow(a,b);}
class Fonction { public:
   const Cvirt *f;
   R operator()(const R x){ return (*f)(x);}
  Fonction (const Cvirt *ff) : f(ff) {}
  Fonction(R (*ff)(R)) : f(new Cfonc(ff)) {}
  Fonction(R a) : f(new Cconst(a)) {}
   operator const Cvirt * () const {return f;}
   Fonction operator+(const Fonction & dd) const
         {return new Coper(Add,f,dd.f);}
   Fonction operator-(const Fonction & dd) const
```

```
{return new Coper(Sub,f,dd.f);}
   Fonction operator*(const Fonction & dd) const
        \{return new Cooper(Mul, f, dd.f); \}Fonction operator/(const Fonction & dd) const
        {return new Coper(Div,f,dd.f);}
  Fonction operatorˆ(const Fonction & dd) const
        {return new Coper(Pow,f,dd.f);}
};
using namespace std; // introduces namespace std
R Identite(R x){ return x;}
int main()
{
 Fonction Cos(cos), Sin(sin), x(Identite);
 Fonction f((Cos^2) + Sin * Sin + (x * 4)); // attention \cap n'est prioritaire
  cout << f(2) << end1;cout \langle \langle \cosh 2 \rangle + \sin \times \sin \left( \cosh 2 \right) (1) \langle \cosh 2 \ranglereturn 0;
}
```
Dans cet exemple, la fonction  $f = cos^2 + (sin * sin + x^4)$  sera définie par un arbre de classes qui peut être représenté par :

```
f.f= Coper (Add, t1, t2); // t1=(cos^2 2) + t2=(sin*sin*24)t1.f= Coper (Pow, t3, t4); \frac{1}{5} // t3=(cos) \hat{1} t4=(2)
   t2.f= Coper (Add, t5, t6); \frac{1}{5} // t5=(sin * sin) + t6=x<sup>2</sup>4
       t3.f= Ffonc (cos);
       t4.f= Fconst (2.0);
       t5.f= Coper (Mul,t7,t8); // t7=(sin) * t8=(sin)
           t6.f= Coper (Pow, t9, t10); // t9=(x) \qquad \qquad t10=(4)
              t7.f = Ffonc (sin);
              t8.f= Ffonc (sin);
              t9.f= Ffonc (Identite);
              t10.f= Fconst (4.0);
```
### 8.2.2 Les fonctions  $C^{\infty}$

Maintenant, nous voulons aussi pouvoir dériver les fonctions. Il faut faire attention, car si la classe contient la dérivée de la fonction, il va y avoir implicitement une récursivité infinie, les fonctions étant indéfiniment dérivables. Donc, pour que la classe fonctionne, il faut prévoir un processus à deux niveaux : l'un qui peut construire la fonction dérivée, et l'autre qui évalue la fonction dérivée et qui la construira si nécessaire.

Donc, la classe CVirt contient deux fonctions virtuelles :

```
virtual float operator () (float) = 0;
virtual CVirt *de () {return zero;}
```
La première est la fonction d'évaluation et la seconde calcule la fonction dérivée et retourne la fonction nulle par défaut. Bien entendu, nous stockons la fonction dérivée (CVirt) qui ne sera construite que si l'on utilise la dérivée de la fonction.

Nous introduisons aussi les fonctions de  $\mathbb{R}^2$  à valeurs dans  $\mathbb{R}$ , qui seront modélisées dans la classe Fonction2.

Les programmes sources sont dans les 2 URL

- [http://www.ljll.math.upmc.fr/˜hecht/ftp/InfoSci/FH/cpp/lg/fonction](http://www.ljll.math.upmc.fr/~hecht/ftp/InfoSci/FH/cpp/lg/fonction.cpp). [cpp](http://www.ljll.math.upmc.fr/~hecht/ftp/InfoSci/FH/cpp/lg/fonction.cpp)
- [http://www.ljll.math.upmc.fr/˜hecht/ftp/InfoSci/FH/cpp/lg/fonction](http://www.ljll.math.upmc.fr/~hecht/ftp/InfoSci/FH/cpp/lg/fonction.hpp). [hpp](http://www.ljll.math.upmc.fr/~hecht/ftp/InfoSci/FH/cpp/lg/fonction.hpp)

Toutes ces classe sont définies dans le fichier d'en-tête suivant :

Listing 23: (fonction.hpp)

```
#ifndef __FONCTION__
#define __FONCTION__
struct CVirt {
 mutable CVirt *md; \frac{1}{2} e pointeur sur la fonction dérivée
 CVirt () : md (0) {}
 virtual R operator () (R) = 0;
 virtual CVirt *de () {return zero;}
 CVirt *d () \{if \text{ (md == 0)} \text{ md = de } () \} return md;static CVirt *zero;
};
class Fonction { \sqrt{ } Fonction d'une variable
 CVirt *p;
public:
 operator CVirt *() const {return p;}
 Fonction (CVirt *pp) : p(pp) {}
 Fonction (R (*) (R)); \qquad \qquad \qquad \qquad // \qquad Création à partir d'une fonction C
 Fonction (R x); \frac{1}{2} \frac{1}{2} Fonction constante
 Fonction (const Fonction& f) : p(f.p) {} // Constructeur par
copie
 Fonction d () \{return p-\geq d \}; \} // Dérivée
 void setd (Fonction f) \{p-\text{mod} = f\}R operator() (R x) { return (*p)(x); } // Valeur en un point<br>Fonction operator() (Fonction): // Composition de fonctions
 Fonction operator() (Fonction); \frac{1}{2} Composition de fonctions
 friend class Fonction2;
 Fonction2 operator() (Fonction2);
 static Fonction monome (R, int);
};
struct CVirt2 {
 CVirt2 (): md1 (0), md2 (0) {}
 virtual R operator () (R, R) = 0;
 virtual CVirt2 *de1 () {return zero2;}
 virtual CVirt2 *de2 () {return zero2;}
 CVirt2 *md1, *md2;
 <code>CVirt2 *d1 () {if (md1 == 0) md1 = de1 (); return md1;}</code>
 CVirt2 *d2 () {if (md2 == 0) md2 = de2 (); return md2; }
```

```
static CVirt2 *zero2;
};
class Fonction2 { \frac{1}{2} // Fonction de deux variables
 CVirt2 *p;
public:
 operator CVirt2 *() const {return p;}
 Fonction2 (CVirt2 *pp) : p(pp) {}
 Fonction2 (R (*) (R, R)); \frac{1}{2} Création à partir d'une fonction C
 Fonction2 (R x); \sqrt{2} Fonction constante
 Fonction2 (const Fonction2& f) : p(f.p) {} // Constructeur par copie
 Fonction2 d1 () {return p->d1 ();}
 Fonction2 d2 () {return p->d2 ();}
 void setd (Fonction2 f1, Fonction2 f2) \{p-\text{and}\} = f1; p-\text{and}\ 2 = f2;
 R operator() (R x, R y) {return (*p)(x, y);}
 friend class Fonction;
 Fonction operator() (Fonction, Fonction); // Composition de fonctions
 Fonction2 operator() (Fonction2, Fonction2);
 static Fonction2 monome (R, int, int);
};
extern Fonction Chs, Identity;
extern Fonction2 Add, Sub, Mul, Div, Abscisse, Ordonnee;
inline Fonction operator+ (Fonction f, Fonction g) {return Add(f, g);}
inline Fonction operator- (Fonction f, Fonction g) {return Sub(f, g);}
inline Fonction operator* (Fonction f, Fonction g) {return Mul(f, g);}
inline Fonction operator/ (Fonction f, Fonction g) {return Div(f, g);}
inline Fonction operator- (Fonction f) {return Chs(f);}
inline Fonction2 operator+ (Fonction2 f, Fonction2 g) {return Add(f, g);}
inline Fonction2 operator- (Fonction2, Fonction2 g) {return Sub(f, g);}
inline Fonction2 operator* (Fonction2 f, Fonction2 g) {return Mul(f, g);}
inline Fonction2 operator/ (Fonction2 f, Fonction2 g) {return Div(f, g);}
inline Fonction2 operator- (Fonction2 f) {return Chs(f);}
#endif
```
Maintenant, prenons l'exemple d'une fonction Monome qui sera utilisée pour construire les fonctions polynômes. Pour construire effectivement ces fonctions, nous définissons la classe CMonome pour modéliser  $x \mapsto cx^n$  et la classe CMonome2 pour modéliser  $x \mapsto cx^{n_1}y^{n_2}$ .

Listing 24: (les classes CMonome et CMonome2)

```
class CMonome : public CVirt {
R c; int n;
public:
CMonome (R cc = 0, int k = 0) : c (cc), n (k) {}
R operator () (R x); \frac{1}{2} (R x) ; \frac{1}{2} (R x) ; \frac{1}{2} (R x) ; \frac{1}{2} (R x) ; \frac{1}{2} (R x) ; \frac{1}{2} (R x) ; \frac{1}{2} (R x) ; \frac{1}{2} (R x) ; \frac{1}{2} (R x) ; \frac{1}{2} (R x) ; \frac{1}{2} (R x) ; CVirt \starde () {return n? new CMonome (c \star n, n - 1) : zero;}
};
Function Function::monome (R x, int k) {return new CMonome (x, k);}
```

```
class CMonome2 : public CVirt2 {
R c; int n1, n2;
public:
CMonome2 (R cc = 0, int k1 = 0, int k2 = 0) : c (cc), n1 (k1), n2 (k2) {}
R operator () (R x, R y) ; \frac{1}{2}return cx^{n_1}y^{n_2}CVirt2 *dex () {return n1 ? new CMonome2 (c * n1, n1 - 1, n2) : zero;}
CVirt2 \stardey () {return n2? new CMonome2 (c \star n2, n1, n2 - 1) : zero;}
};
Function2 Function2::monome (R x, int k, int l)
{return new CMonome2 (x, k, l);}
```
En utilisant exactement la même technique, nous pouvons construire les classes suivantes :

**CFunc** une fonction  $C++$  de prototype  $R$  ( $\star$ ) (R).

**CComp** la composition de deux fonctions f, q comme  $(x) \rightarrow f(q(x))$ .

**CComb** la composition de trois fonctions  $f, q, h$  comme  $(x) \rightarrow f(q(x), h(x))$ .

**CFunc2** une fonction  $C++$  de prototype  $R$  (\*)(R,R).

**CComp2** la composition de f, q comme  $(x, y) \rightarrow f(q(x, y))$ .

**CComb2** la composition de trois fonctions  $f, g, h$  comme  $(x, y) \rightarrow f(g(x, y), h(x, y))$ 

Pour finir, nous indiquons juste la définition des fonctions globales usuelles :

```
CVirt *CVirt::zero = new CMonome;
CVirt2 *CVirt2::zero = new CMonome2;
Function::Function (R (*f) (R)) : p(new CFunc(f)) {}
Function::Function (R x): p(new{}CMonome(x)) {}
Function Function::operator() (Function f) {return new CComp (p, f.p);}
Function2 Function::operator() (Function2 f) {return new CComp2 (p, f.p);}
Function2::Function2 (R (*f) (R, R)) : p(new CFunc2(f)) {}
Function2::Function2 (R x) : p(new CMonome2(x)) {}
Function Function2::operator() (Function f, Function g)
{return new CComb (f.p, g.p, p);}
Function2 Function2::operator() (Function2 f, Function2 g)
{return new CComb2 (f.p, g.p, p);}
static R add (R x, R y) {return x + y;}
static R sub (R x, R y) {return x - y;}
Function Log = new CFunc1(log, new CMonome1(1,-1));
Function Chs = new CMonome (-1, 1);Function Identity = new CMonome (-1, 1);Function2 CoordinateX = new CMonome2 (1., 1, 0); // xFunction2 CoordinateY = new CMonome2 (1., 0, 1); // y
Function2 One2 = new CMonome2 (1., 0, 0); // 1
Function2 Add = new CFunc2 (add, Function2(1.), Function2(1.));
Function2 Sub = new CFunc2 (sub, Function2(1.), Function2(-1.));
Function2 Mul = new CMonome2 (1., 1, 1);Function2 Div = new CMonome2 (1., 1, -1);
```
//  $pow(x, y) = x^y = e^{\log(x)y}$ 

Function2 Pow = **new** CFunc2 (pow, CoordinateY\*Pow(CoordinateX, CoordinateY-One2)), Log(CoordinateX) \*Pow);

Avec ces définitions, la construction des fonctions classiques devient très simple ; par exemple, pour construire les fonctions  $sin, cos$  il suffit d'écrire :

```
Function Cos(cos), Sin(sin);
Cos.setd(-Sin); \frac{1}{2} entrepreneurs and \frac{1}{2} définit la dérivée de cos
Sin.setd(Cos); \frac{d}{dx} and \frac{d}{dx} are \frac{d}{dx} and \frac{d}{dx} are \frac{d}{dx} and \frac{d}{dx} are \frac{d}{dx} are \frac{d}{dx} and \frac{d}{dx} are \frac{d}{dx} and \frac{d}{dx} are \frac{d}{dx} and \frac{d}{dx} are \frac{d}{dx} are \frac{d}{dx} a
Function d4thCos=Cos.d().d().d().d(); \qquad \qquad \qquad \qquad \qquad construit la dérivée quatrième
```
## 8.3 Un petit langage

Pour faire un langage, il faut une machine virtuelle car l'on ne connaît pas le langage machine. Un idée simple est d'utiliser l'algèbre de fonctions comme machine virtuelle. Mais dans notre cas les fonctions seront juste des fonctions sans argument.

```
#include <cstdlib>
#include <iostream>
#include <string>
#include <map>
using namespace std;
typedef double R;
  static R Add(R a,R b) { return a+b;}
 static R Comma(R a,R b) { return a,b;}
  static R Mul(R a,R b) { return a*b;}
  static R Div(R a,R b) { return a/b;}
 static R Sub(R a,R b) { return a-b;}
  static R Lt(R a,R b) { return a<b;}
  static R Gt(R a,R b) { return a>b;}
  static R Le(R a,R b) { return a <= b; }
  static R Ge(R a,R b) { return a>=b;}
  static R Eq(R a,R b) { return a==b;}
  static R Ne(R a,R b) { return a!=b;}
 static R Neg(R a) { return -a;}
  static R Not(R a) { return !a;}
static R Print (R a) { cout << a << " "; return a; }
class Exp { public:
  class ExpBase{ public: virtual R operator()() const = 0;
   virtual ExpBase * set(const ExpBase *) const {return 0;}
  };
  class ExpConst : public ExpBase {public:
    R a;
   ExpConst(R aa) : a(aa) {}
   R operator()() const {return a;}};
```

```
class ExpPString : public ExpBase {public:
  const string *p;
  ExpPString(const string *pp) :p(pp){}
 R operator()() const {cout << *p ; return 0;}
};
class ExpPtr : public ExpBase {public:
  class SetExpPtr : public ExpBase {public:
   R *a;
    const ExpBase *e;
   R operator()() const {return *a=(*e)();} // set
    SetExpPtr(R * aa, const ExpBase *ee) : a(aa),e(ee) {}};
  R *a;
  ExpPtr(R *aa) : a(aa) {}
  R operator()() const {return *a;}
  virtual ExpBase * set(const ExpBase * e) const
                {return new SetExpPtr(a,e);}};
class ExpOp2 : public ExpBase {public:
  typedef R (*func)(R,R);
  const ExpBase &a,&b; func op;
  ExpOp2(func o,const ExpBase &aa,const ExpBase &bb )
         : a(aa),b(bb),op(o) {assert(&a && &b);}
  R operator()() const {R aa=a();R bb=b(); return op(aa,bb);}};
class ExpOp2_ : public ExpBase {public:
  typedef R (*func)(const ExpBase &,const ExpBase &);
  const ExpBase &a,&b;func op;
  ExpOp2_(func o,const ExpBase &aa,const ExpBase &bb )
         : a(aa), b(bb), op(o) {assert(&a && &b); }
  R operator()() const {return op(a,b);}};
class ExpOp : public ExpBase {public:
  const ExpBase &a; R (*op)(R);
  ExpOp(R (*o)(R),const ExpBase &aa) : a(aa),op(o) {assert(&a);}
  R operator()() const {return op(a());}};
const ExpBase * f;
Exp() : f(0) {}Exp(const ExpBase *ff) : f(ff) {}
Exp(R a) : f( new ExpConst(a)) {}
Exp(R* a) : f( new ExpPtr(a)) {}
R operator()() const {return (*f)();}
operator const ExpBase * () const {return f;}
Exp operator=(const Exp & a) const { return f->set(a.f);}
Exp operator, (const Exp & a) const { return new ExpOp2(Comma, *f, *a.f); }
Exp operator+(const Exp & a) const { return new ExpOp2(Add, *f, *a.f);}
Exp operator-(const Exp & a) const { return new ExpOp2(Sub, *f, *a.f);}
Exp operator-() const { return new ExpOp(Neg,*f);}
Exp operator! () const { return new ExpOp(Not, \star f); }
Exp operator+() const { return *this;}
Exp operator/(const Exp & a) const { return new ExpOp2(Div,*f,*a.f);}
Exp operator*(const Exp & a) const { return new ExpOp2(Mul,*f,*a.f);}
```

```
Exp operator<(const Exp & a) const { return new ExpOp2(Lt, *f, *a.f);}
  Exp operator>(const Exp & a) const { return new ExpOp2(Gt, *f, *f, *a, f);
  Exp operator <= (const Exp & a) const { return new ExpOp2(Le, *f, *a.f);}
  Exp operator>=(\text{const} \, \, \text{Exp} \, \, \& \, a) const { return new ExpOp2(Ge, *f, *a.f); }
  Exp operator==(const Exp & a) const { return new ExpOp2(Eq,*f,*a.f);}
  Exp operator!=(const Exp & a) const { return new ExpOp2(Ne,*f,*a.f);}
  Exp comp(R (*ff)(R)){ return new ExpOp(ff,*f);}
 Exp comp(R (*ff)(R,R), const Exp & a){ return new ExpOp2(ff, *f, *a.f);}
};
Exp comp(R (*ff)(R ),const Exp & a){ return new Exp::ExpOp(ff,*a.f);}
Exp comp(R (*ff)(R,R ),const Exp & a,const Exp & b)
                              { return new Exp::ExpOp2(ff,*a.f,*b.f);}
Exp comp(Exp::ExpOp2_::func ff,const Exp & a,const Exp & b)
                              { return new Exp::ExpOp2_(ff,*a.f,*b.f);}
Exp print (const Exp & a) { return new Exp::ExpOp(Print, *a.f);}
Exp print(const string * p) { return new Exp::ExpPString(p);}
R While(const Exp::ExpBase & a,const Exp::ExpBase & b) {
 R r=0;
 while( a() ) { r=b();}
 return r;
}
                                      // ------ utilisation de la stl --------
class TableOfIdentifier {
public:
  typedef pair<int,void *> value; // typeid + data
  typedef map<string, value> maptype;
  typedef maptype::iterator iterator;
  typedef maptype::const_iterator const_iterator;
 maptype m;
 value Find(const string & id) const;
  void * Add(const string & id,int i=0,void *p=0)
  { m.insert(make_pair<string,value>(id,value(i,p))); return p;}
  void * Add(const string & id, R (*f)(R));
  void * Add(const string & id,const string & value);
  const Exp::ExpBase * Add(const string & id,const Exp::ExpBase * f) ;
} tableId;
```
Remarque dans le code précédent, la table des symboles est juste une map de la STL, ou les valeurs sont des paires de int le type du symblos et void \* pointeur sur la valeur du symbole, ici les types des symboles peuvent être de

–

#### 8.3.1 La grammaire en bison ou yacc

Il y a une très belle documentation de bison donner avec la distribution de paquet bison, je vous conseille vivement sa lecture, il y a de nombreux exemples. Mais, je pense que le code suivante doit vous permettre de comprendre, sauf pour la priorité des opérateurs qui est gérée par les obscur commandes %left et %right.

```
%#include <iostream>
#include <complex>
#include <string>
#include <cassert>
using namespace std;
#ifdef __MWERKS__
#include "alloca.h"
#endif
#include "Expr.hpp"
                                                   // to store le code generer
const Exp::ExpBase * leprogram=0;
inline void yyerror(const char * msg)
{ cerr << msg << endl;
  exit(1);int yylex();
%}
%union{
double dnum;
string * str;
const Exp::ExpBase * exp;
R (*f1)(R);
 void * p;
}
%token WHILE
%token PRINT
%token GE
%token LE
%token EQ
%token NE
%token <dnum> DNUM
%token <str> NEW_ID
%token <str> STRING
%token <exp> ID
%token <f1> FUNC1
%token ENDOFFILE
%type <exp> code
%type <exp> parg
%type <exp> instr
%type <exp> expr
%type <exp> expr1
```

```
%type <exp> start
%type <exp> unary_expr
%type <exp> pow_expr
%type <exp> primary
%left <exp> ','
%left <exp> '<' '>' EQ NE LE GE
%left <exp> '+' '-'
%left <exp> '*' '/' '%'
%right <exp> 'ˆ'
%start: code ENDOFFILE { leprogram=$1; return 0; }
;
code : instr
     | code instr { $$=(Exp($1),$2);}
;
instr: NEW_ID '=' expr ';' { $$=(Exp(tableId.Add(*$1,Exp(new R)))=$3);
                                cout << \mathsf{``new} id = \mathsf{``}<< (+\$\$) () << \mathsf{endl};| ID '=' \exp r ';' { \frac{2}{3} = (\exp(\frac{2}{31}))=\frac{2}{3};cout << "id = " << (*\$)() << endl; }
     | PRINT parg ';' {$$=$2;}
     | WHILE '(' expr ')' '{' code '}' { $$ = comp(While,Exp($3),Exp($6));}
     | expr ';'
;
parg: expr {$$=print($1);}
      | STRING { $$=print($1) ;}
      | parg ',' parg {$$=(Exp($1),$3);}
;
expr: expr1
    | expr '<' expr {$$ = Exp($1)<Exp($3);}
    | expr '>' expr \{\$$ = Exp($1)>Exp($3); }
    | expr LE expr \{\$$ = Exp($1) <= Exp($3); }
    | expr GE expr \{\$$ = Exp($1) >=Exp($3); }
    | expr EQ expr \{\$$ = Exp($1) == Exp($3); }
    | expr NE expr \{\$$ = Exp($1)!=Exp($3); }
;
expr1: unary_expr
    | expr1 '+' expr1 \{\$$ = Exp(\$1)+\$3; }
    | expr1 '-' expr1 {$$ = Exp($1)-Exp($3);}
    | expr1 '*' expr1 \{\$\$ = \text{Exp}(\$1) * \$3; \}| expr1 '/' expr1 {$$ = Exp($1)/$3;}
;
unary_expr: pow_expr
 | '-' pow_expr {$$=-Exp($2);}
 | '!' pow_expr {$$= !Exp($2);}
  | '+' pow_expr {$$=$2;}
;
pow_expr: primary
    | primary 'ˆ' unary_expr {$$=comp(pow,$1,$3);}
;
```

```
primary: DNUM {$$=Exp($1);}
    | '(' expr ')' { $$=$2;}
    | ID { $$=$1;}
    | FUNC1 '('expr ')' { $$=comp($1,$3);}
;
%// mettre ici les fonctions utilisateurs
// et généralement le programme principal.
```
#### 8.3.2 Analyseur lexical

Théoriquement, il eut fallu utiliser flex pour construire l'analyseur lexical, mais le code est simple donc je l'ai réécris (une page).

```
int yylex() { // remarque yylex est le nom donne par bison.
 L1:
  if (cin.eof())
    return ENDOFFILE;
  int c=cin.peek();
  if (c<0) return
    ENDOFFILE;
  if (isdigit(c)) { \qquad \qquad \qquad // un nombre le C++ va le lire
      cin >> yylval.dnum; assert(cin.eof() || cin.good()); return DNUM;}
  else if (c=='.') { \qquad \qquad \qquad \qquad \qquad \qquad \qquad \qquad // c''est peut etre un nombre ou un point .
           cin.get(); c=cin.peek(); cin.putback('.');
           if (isdigit(c)) { // c'est un nombre
                cin >> yylval.dnum;
                assert(cin.eof() || cin.good());
                return DNUM;}
           return cin.get(); } \frac{1}{2} // c'est un point .
  else if (c=='"') \sqrt{2} une chaine de caractères
    { yylval.str = new string();
       cin.get();
      while (cin.peek() != '"' && cin.peek() != EOF)
        *yylval.str += char(cin.get());
       assert(cin.peek() == '''');
       cin.get();
      return STRING; }
  else if (isalpha(c)) { // un identicateur
     yylval.str = new string();
     do {
      *yylval.str += char(cin.get());
      } while (isalnum(cin.peek()));
     pair<int,void*> p=tableId.Find(*yylval.str);
    if (p.first==0) return NEW_ID; // n'existe pas
     else { // existe on retourne type et valeur
       delete yylval.str; yylval.p=p.second; return p.first;} }
  else if (isspace(c)) // on saute les blancs
    {cin.get(); goto L1;}
  else { \left\langle \right\rangle caractère spéciaux du langage
    c = \text{cin.get}(); \frac{d}{dx} is the caractere courant \frac{d}{dx} is caractere courant
    int cc = cin.peek(); \frac{1}{2} are caractere suivant
```

```
if (c == '+' || c == '*/ || c == '(' || c == '')' ) return c;
    else if (c=='-' || c=='/' || c=='{' || c=='}' ) return c;
    else if (c ==' ' ' | | c ==' ;' | | c ==' ,' | | c ==' .' ) return c;
    else if (cc != '=' & & (c==' < ' | | c==')' | | c=='=' | | c==' |)return c;
    else if (c=='<' && cc=='=') { cin.get(); return LE;}
    else if (c=='>' && cc=='=') { cin.get(); return GE;}
    else if (c=='=' && cc=='=') { cin.get(); return EQ;}
    else if (c=='!' && cc=='=') { cin.get(); return NE;}
    else { // erreur
             cerr << " caractere invalide " << char(c) << " " << c << endl;
             ext(1); }}
```

```
le programme principale :
```

```
int main (int argc, char **argv)
{
                                                            // yydebug = 1;
 R x,y;
 x=0;y=0;tableId.Add("x",Exp(&x));
 tableId.Add("y",Exp(&y));
 tableId.Add("cos",cos);
 tableId.Add("end",ENDOFFILE);
 tableId.Add("while",WHILE);
 tableId.Add("print",PRINT);
 tableId.Add("endl","\n");
 yyparse();
 cout << " Compile OK code: " << leprogram <<endl;
 if(leprogram)
   {
     R r= ( * leprogram)(); \frac{1}{2} execution du code
     cout << " return " << r <<endl;
   }
 return 0;
}
```
Les fonctions utiles pour la table des symboles : recherche un symbole Find qui retour les deux valeur associer, type et pointeur. Et trois méthodes pour ajouter des symboles de type différent, une chaîne de caractères, une fonction  $C++$  : double  $(*)$  (double), ou une expression du langage.

```
pair<int,void*> TableOfIdentifier::Find(const string & id) const {
   maptype::const_iterator i=m.find(id);
   if (i == m.end()) return make_pair<int,void*>(0,0);
   else return i->second;
  }
void * TableOfIdentifier::Add(const string & id,const string & value)
```

```
{ return Add(id,STRING ,(void*) new string(value));}
void * TableOfIdentifier::Add(const string & id, R (*f)(R))
  { return Add(id,FUNC1,(void*)f);}
const Exp::ExpBase * TableOfIdentifier::Add(const string & id,
                                             const Exp::ExpBase * f)
  { Add(id,ID,(void*)f); return f;}
```
Voilà un petit programme example-exp.txt testé :

```
i=1;while(i<10)
{
  i = i+1;a= 2<sup>2</sup>i+cos(i*3+2);
  print " i = ", i, a, endl;
}
i;
end
et la sortie :3
Brochet:˜/work/Cours/InfoBase/l3-lg hecht$ ./exp <example-exp.txt
new id = 1id = 2new id = 3.8545Compile OK code: 0x3007b0
 i = 2 3.8545
 i = 3, 8, 00443i = 4 16.1367i = 5 31.7248
 i = 664.4081i = 7 127.467i = 8 256.647
 i = 9 511.252
 i = 10 1024.83return 10
Exercice 20.
            Ajouter un teste a la grammaire : if (expr) instruction else
           | instruction . Pour cela, il faut ajouter un nouveau type ExpOp3_ de Exp
           en s'aidant de ExpOp2<sub>-</sub> dans le fichier Expr.hpp, Puis ajouter les token
            if et else à bison, ajouter en plus à la définition de instr le code corres-
           || if et els<br>|| pondant :
              | IF '(' expr ')' instr {$$= comp2(If2,Exp($3),Exp($5));}
              | IF '(' expr ')' instr ELSE instr
                            {$$=comp3(If3,Exp($3),Exp($5),Exp($7));}
              | '{' code '}' {5s = $2;}Pour finir, il suffit de créer dans le main, les deux nouveau mots clefs (
           if,else )comme while.
```
# **Références**

[S. Bourne] S. BOURNE le système unix, InterEdition, Paris.

- [Kernighhan, Pike] B.W. KERNIGHAN, R. PIKE L'environnement de programmation UNIX, InterEdition, Paris.
	- [1] [Kernighhan, Richie]B.W. Kernighhan et D.M. Richie Le Langage C, Masson, Paris.
- [J. Barton, Nackman-1994] J. Barton, L. Nackman Scientific and Engineering, C++, Addison-Wesley, 1994.
- [Ciarlet-1978] P.G. Ciarlet , The Finite Element Method, North Holland. n and meshing. Applications to Finite Elements, Hermès, Paris, 1978.
- $[\text{Ciarlet-1982}]$  P. G. CIARLET Introduction à l'analyse numérique matricielle et à l'optimisation, Masson ,Paris,1982.
- [Ciarlet-1991] P.G. Ciarlet , Basic Error Estimates for Elliptic Problems, in Handbook of Numerical Analysis, vol II, Finite Element methods (Part 1), P.G. Ciarlet and J.L. Lions Eds, North Holland, 17-352, 1991.
	- [2] I. Danaila, F. hecht, O. Pironneau : Simulation numérique en  $C++$  Dunod, 2003.
- [Dupin-1999] S. DUPIN Le langage  $C_{++}$ , Campus Press 1999.
- [Frey, George-1999] P. J. Frey, P-L George Maillages, Hermes, Paris, 1999.
- [George,Borouchaki-1997] P.L. George et H. Borouchaki , Triangulation de Delaunay et maillage. Applications aux éléments finis, Hermès, Paris, 1997. Also as P.L. GEORGE AND H. BOROUCHAKI, Delaunay triangulation and meshing. Applications to Finite Elements, Hermès, Paris, 1998.
- [FreeFem++] F. Hecht, O. Pironneau, K. Othsuka FreeFem++ : Manual [http ://www.freefem.org/](http://www.freefem.org/)
- [Hirsh-1988] C. Hirsch Numerical computation of internal and external flows, John Wiley & Sons, 1988.
- [Koenig-1995] A. Koenig (ed.) : Draft Proposed International Standard for Information Systems - Programming Language  $C_{++}$ , ATT report X3J16/95-087 (ark@research.att.com)., 1995
- [Knuth-1975] D.E. KNUTH, The Art of Computer Programming, 2nd ed., Addison-Wesley, Reading, Mass, 1975.
- [Knuth-1998a] D.E. KNUTH The Art of Computer Programming, Vol I : Fundamental algorithms, Addison-Wesley, Reading, Mass, 1998.
- [Knuth-1998b] D.E. Knuth The Art of Computer Programming, Vol III : Sorting and Searching, Addison-Wesley, Reading, Mass, 1998.
- [Lachand-Robert] T. Lachand-Robert, A. Perronnet [\(http://www.ann.jussieu.fr/courscpp/\)](http://www.ann.jussieu.fr/courscpp/)
- [Lascaux et Théodor] P. LASCAUX ET R. THÉODOR Analyse numérique matricielle appliquée a l'art de l'ingénieur, Tome 2 Masson, 1987
- [Löhner-2001] R. Löhner Applied CFD Techniques, Wiley, Chichester, England, 2001.
- [Lucquin et Pironneau-1996] B. Lucquin, O. Pironneau Introduction au calcul scientifique, Masson 1996.
- [Numerical Recipes-1992] W. H. Press, W. T. Vetterling, S. A. Teukolsky, B. P. Flannery : Numerical Recipes : The Art of Scientific Computing, Cambridge University Press, 1992.
- [Raviart,Thomas-1983] P.A. RAVIART ET J.M. THOMAS, Introduction à l'analyse numérique des équations aux dérivées partielles, Masson, Paris, 1983.
- [Richtmyer et Morton-1667] R. D. Richtmyer, K. W. Morton : Difference methods for initialvalue problems, John Wiley & Sons, 1967.
- [Shapiro-1991] J. SHAPIRO  $A$   $C++$  Toolkit, Prentice Hall, 1991.
- [Stroustrup-1997] B. STROUSTRUP The  $C++$  Programming Language, Third Edition, Addison Wesley, 1997.
- [Wirth-1975] N WIRTH Algorithms + Dat Structure = program, Prentice-Hall, 1975.
- [Aho et al -1975] A. V. Aho, R. Sethi, J. D. Ullman , Compilers, Principles, Techniques and Tools, Addison-Wesley, Hardcover, 1986.
- [Lex Yacc-1992] J. R. Levine, T. Mason, D. Brown Lex & Yacc, O'Reilly & Associates, 1992.
- [Campione et Walrath-1996] M. Campione and K. Walrath The Java Tutorial : Object-Oriented Programming for the Internet, Addison-Wesley, 1996. Voir aussi Integrating Native Code and Java Programs. [http://java.sun.com/nav/](http://java.sun.com/nav/read/Tutorial/native1.1/index.html) [read/Tutorial/native1.1/index.html](http://java.sun.com/nav/read/Tutorial/native1.1/index.html).
- [Daconta-1996] C. Daconta Java for C/C++ Programmers, Wiley Computer Publishing, 1996.
- [Casteyde-2003] Christian Casteyde Cours de C/C++ [http://casteyde.](http://casteyde.christian.free.fr/cpp/cours) [christian.free.fr/cpp/cours](http://casteyde.christian.free.fr/cpp/cours)
	- [3] C. BERGE, *Théorie des graphes*, Dunod, 1970.